Version 15 Revision 00 November 2014 ENUM Master List

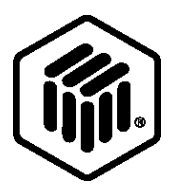

# <span id="page-0-0"></span>**LONMARK® ENUM Master List**

# **Contents**

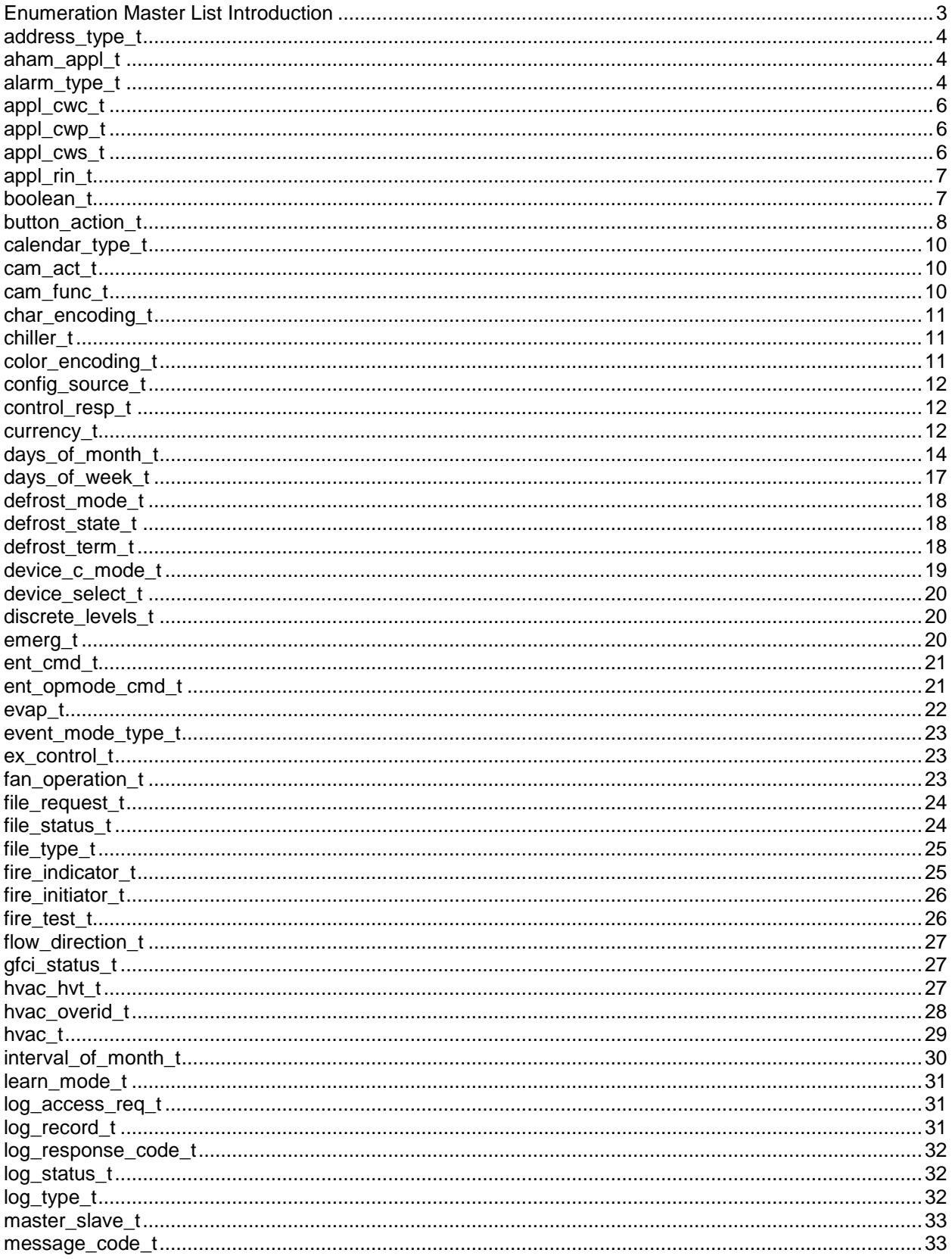

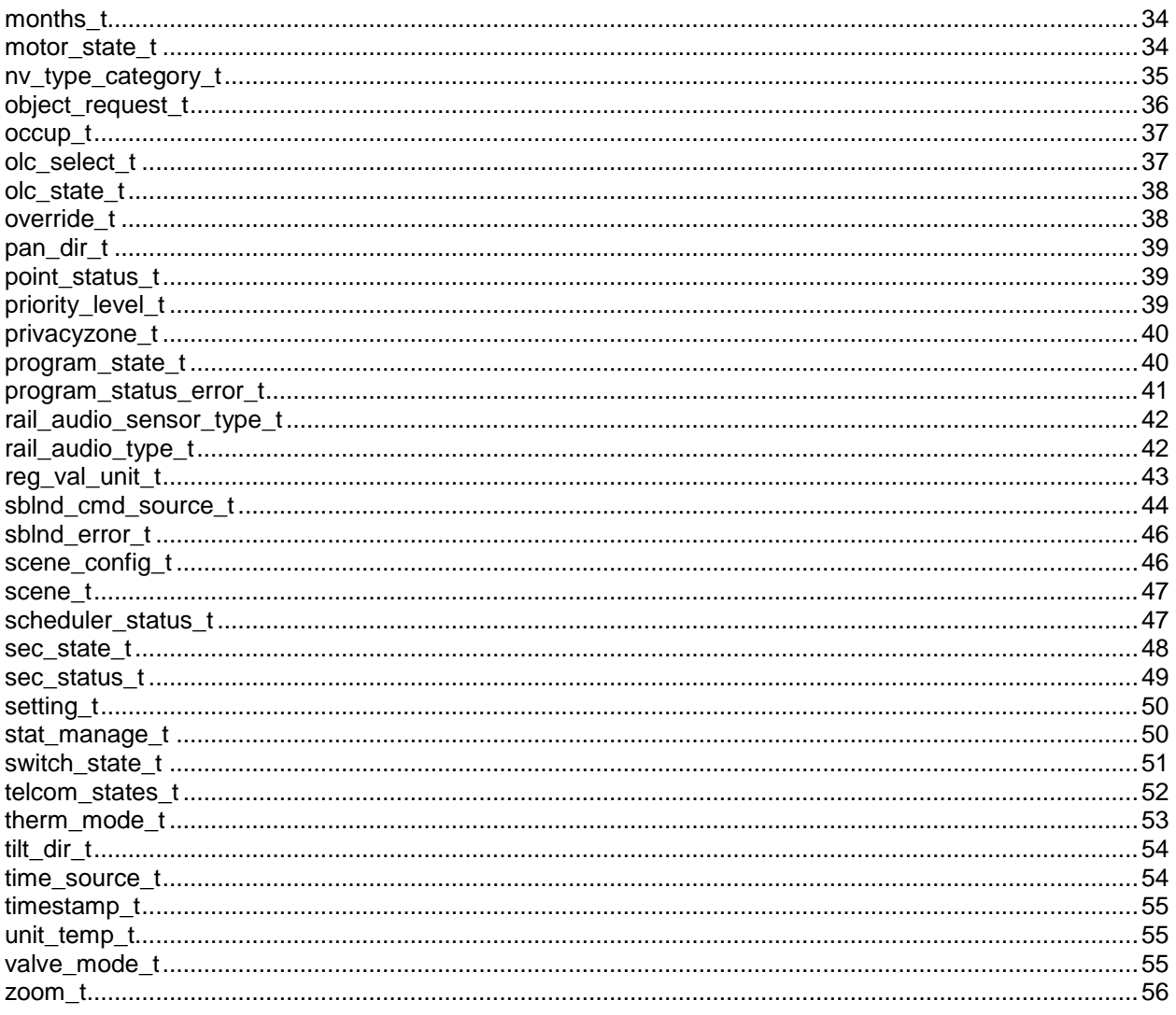

#### **Enumeration Master List Introduction**

Standard enumeration types facilitate interoperability by providing standard definitions for enumerated values used for communication between devices or for configuring a device.

This document provides information on all available standard enumeration types. A standard enumeration type index is defined for each standard enumeration type that is used when defining enumeration type references in SNVT and SCPT definitions. The enumeration type names are provided for use in network and development tools.

#### <span id="page-3-0"></span>**address\_type\_t**

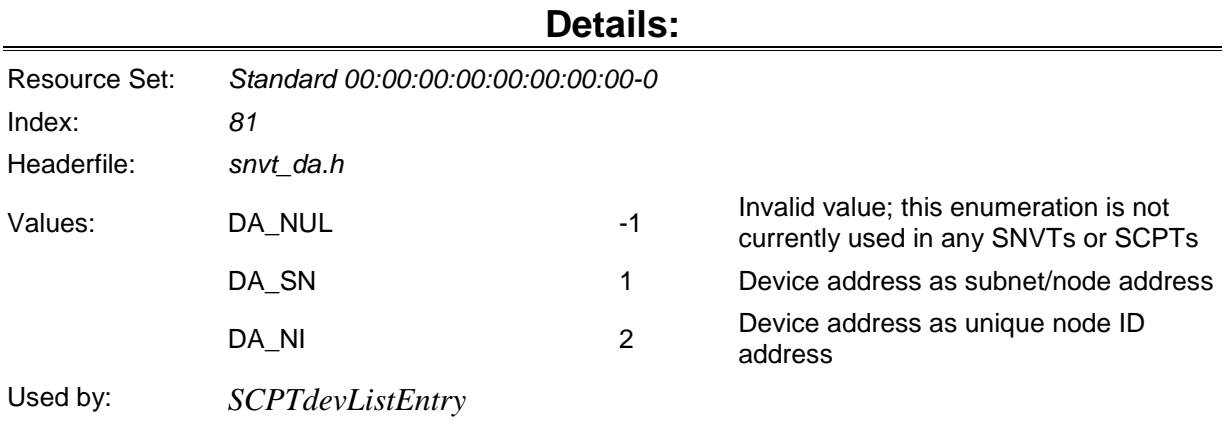

#### <span id="page-3-1"></span>**aham\_appl\_t**

#### **Details:** Resource Set: *Standard 00:00:00:00:00:00:00:00-0* Index: *67* Headerfile: *SNVT\_AHM.h* Values: AHAM\_NUL -1 Invalid Value AHAM\_CLOTHES\_WASHER 0 Clothes Washer AHAM\_REFRIGERATOR\_FREEZER 1 Refrigerator Freezer AHAM\_CLOTHES\_DRYER 2 Clothes Dryer AHAM\_DISHWASHER 3 Dishwasher AHAM\_RANGE\_OVEN\_COOKTOP 4 Range Oven Cooktop AHAM\_COUNTERTOP\_MICROWAVE\_OVEN 5 Countertop Microwave Oven AHAM\_ROOM\_AIR\_CONDITIONER 6 Room Air Conditioner Used by: *SCPTahamApplianceModel*

#### <span id="page-3-2"></span>**alarm\_type\_t**

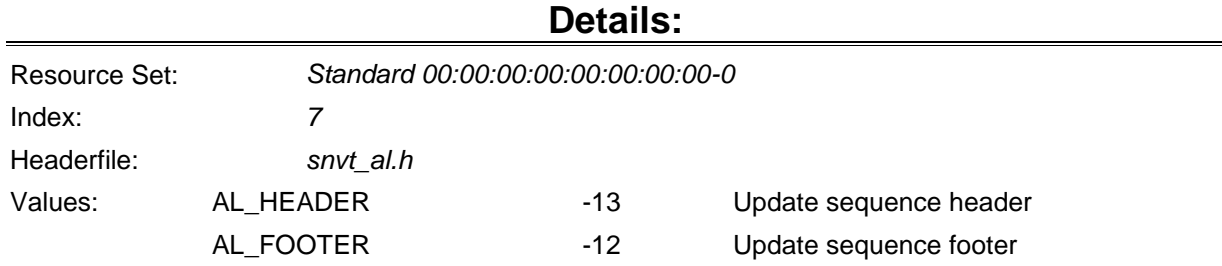

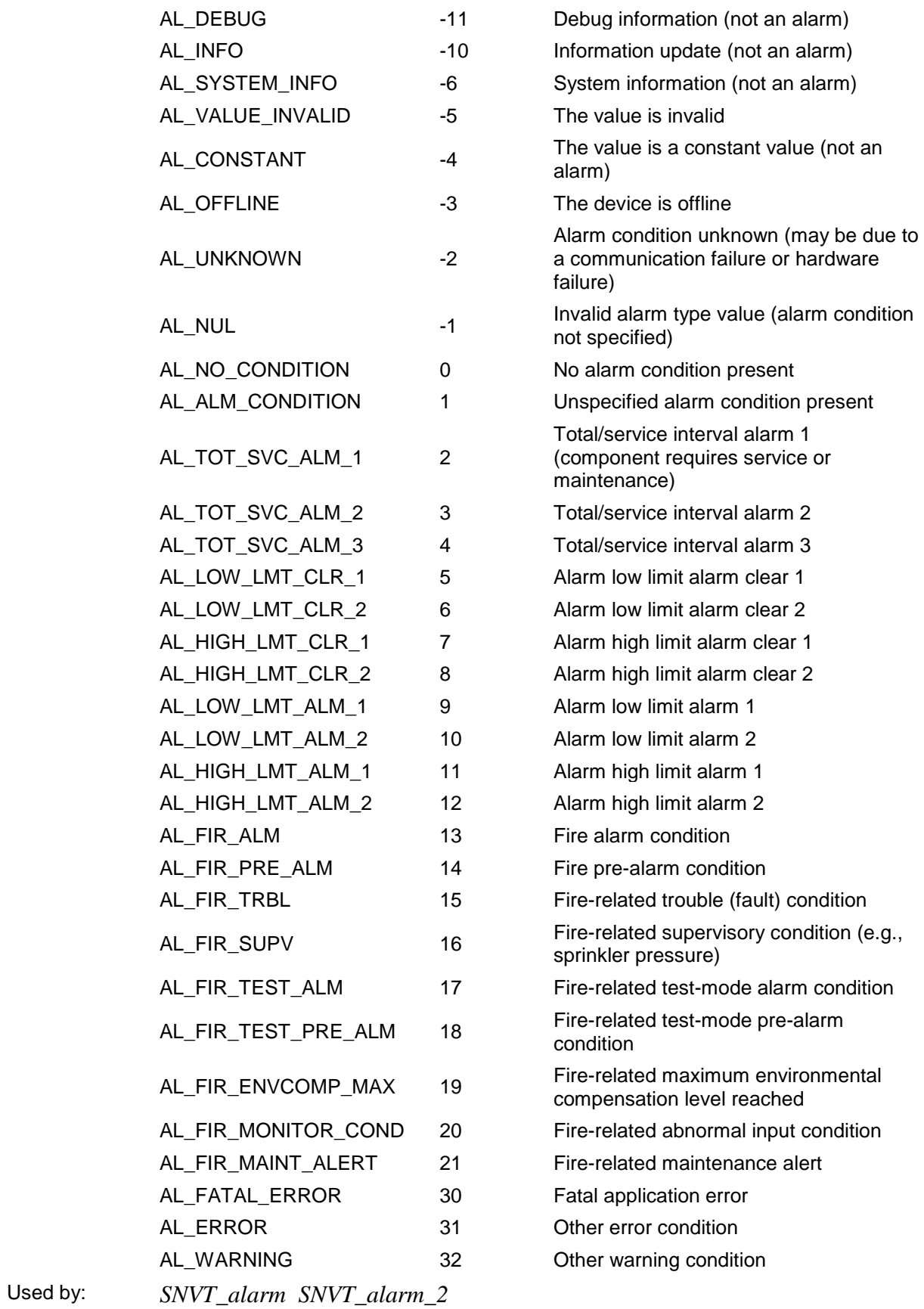

#### <span id="page-5-0"></span>**appl\_cwc\_t**

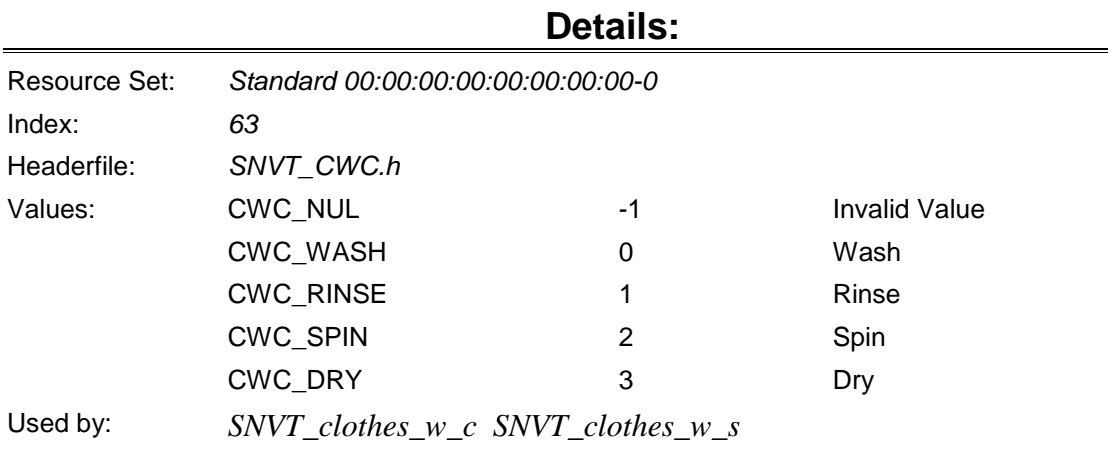

#### <span id="page-5-1"></span>**appl\_cwp\_t**

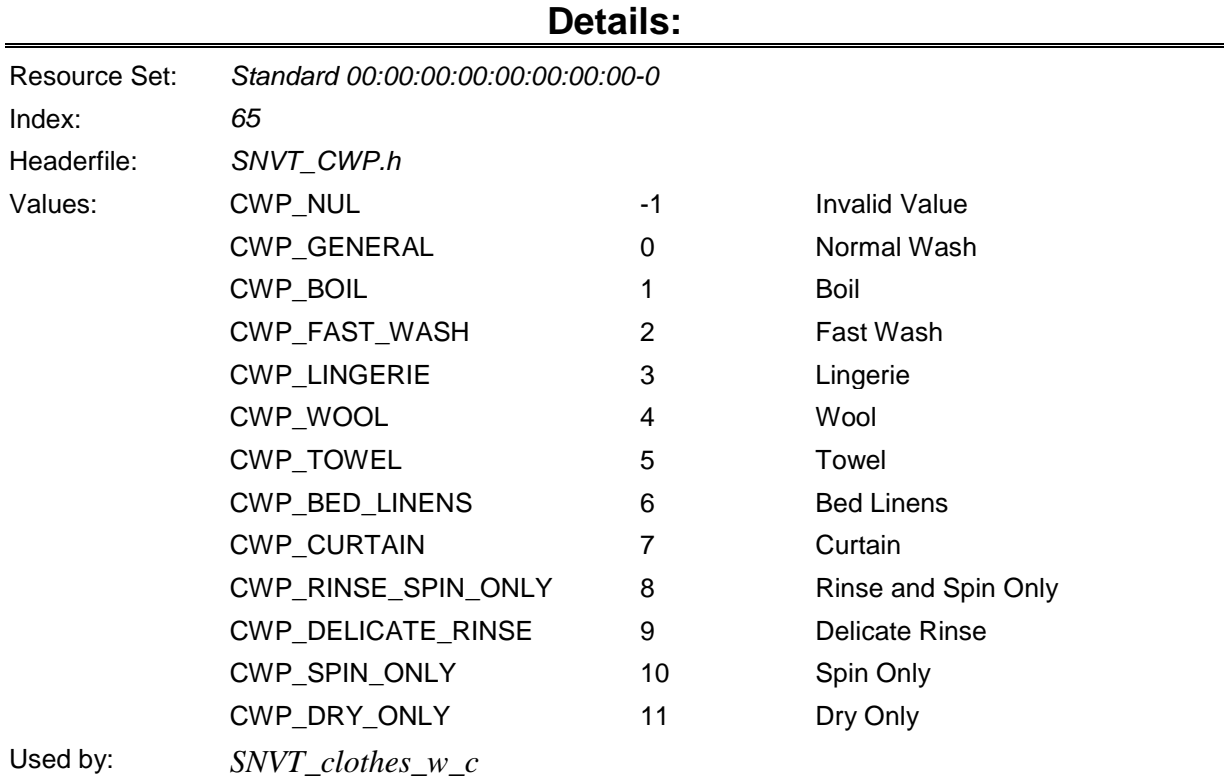

# <span id="page-5-2"></span>**appl\_cws\_t**

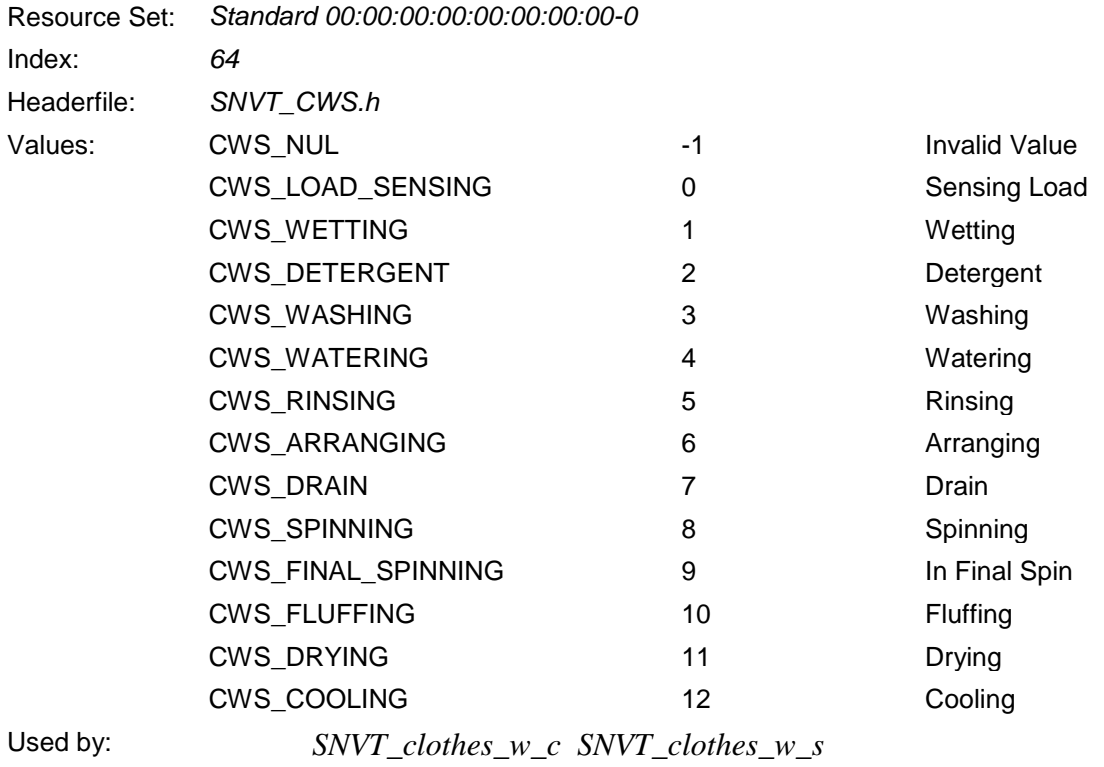

#### <span id="page-6-0"></span>**appl\_rin\_t**

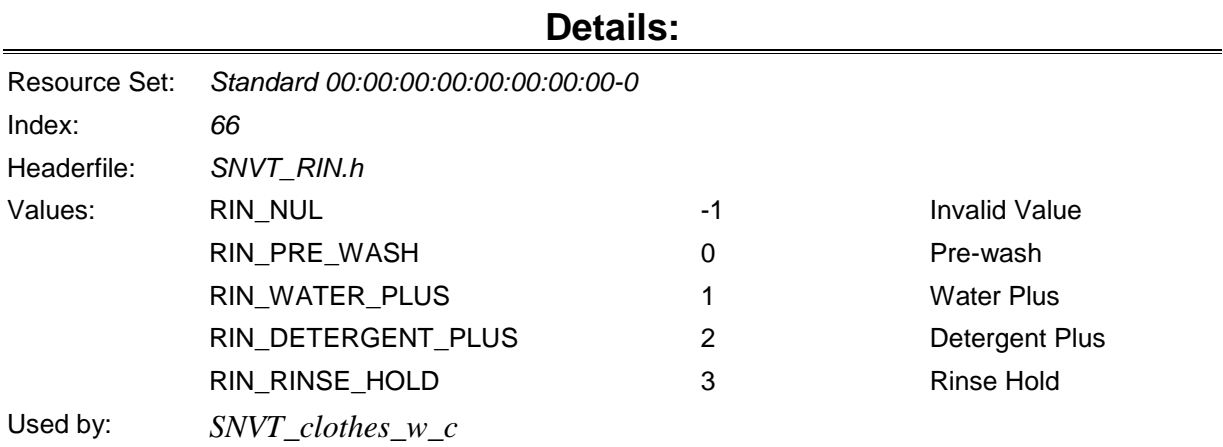

#### <span id="page-6-1"></span>**boolean\_t**

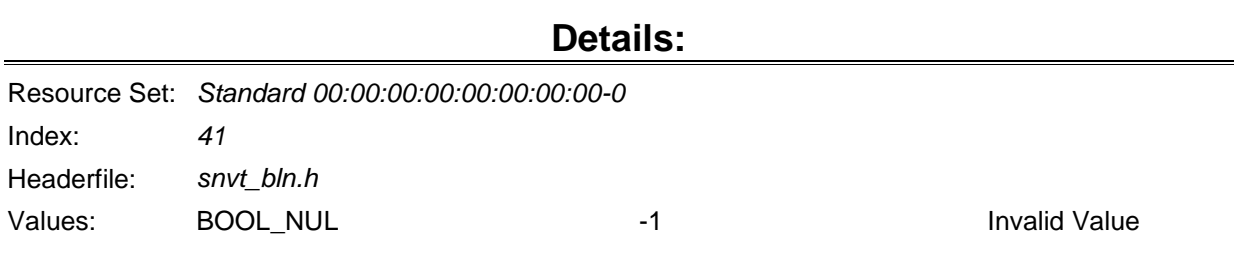

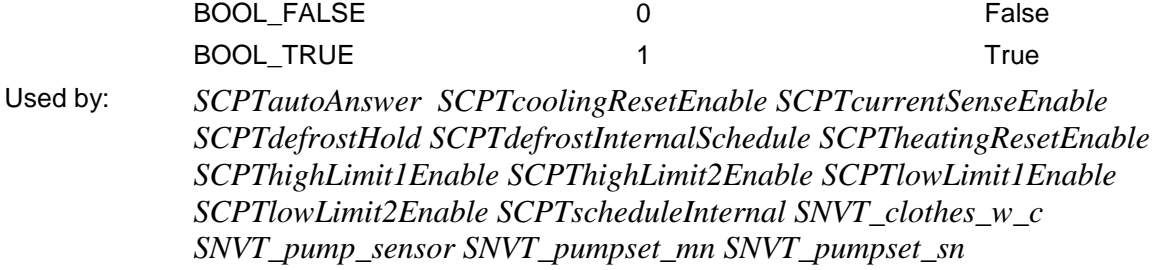

# <span id="page-7-0"></span>**button\_action\_t**

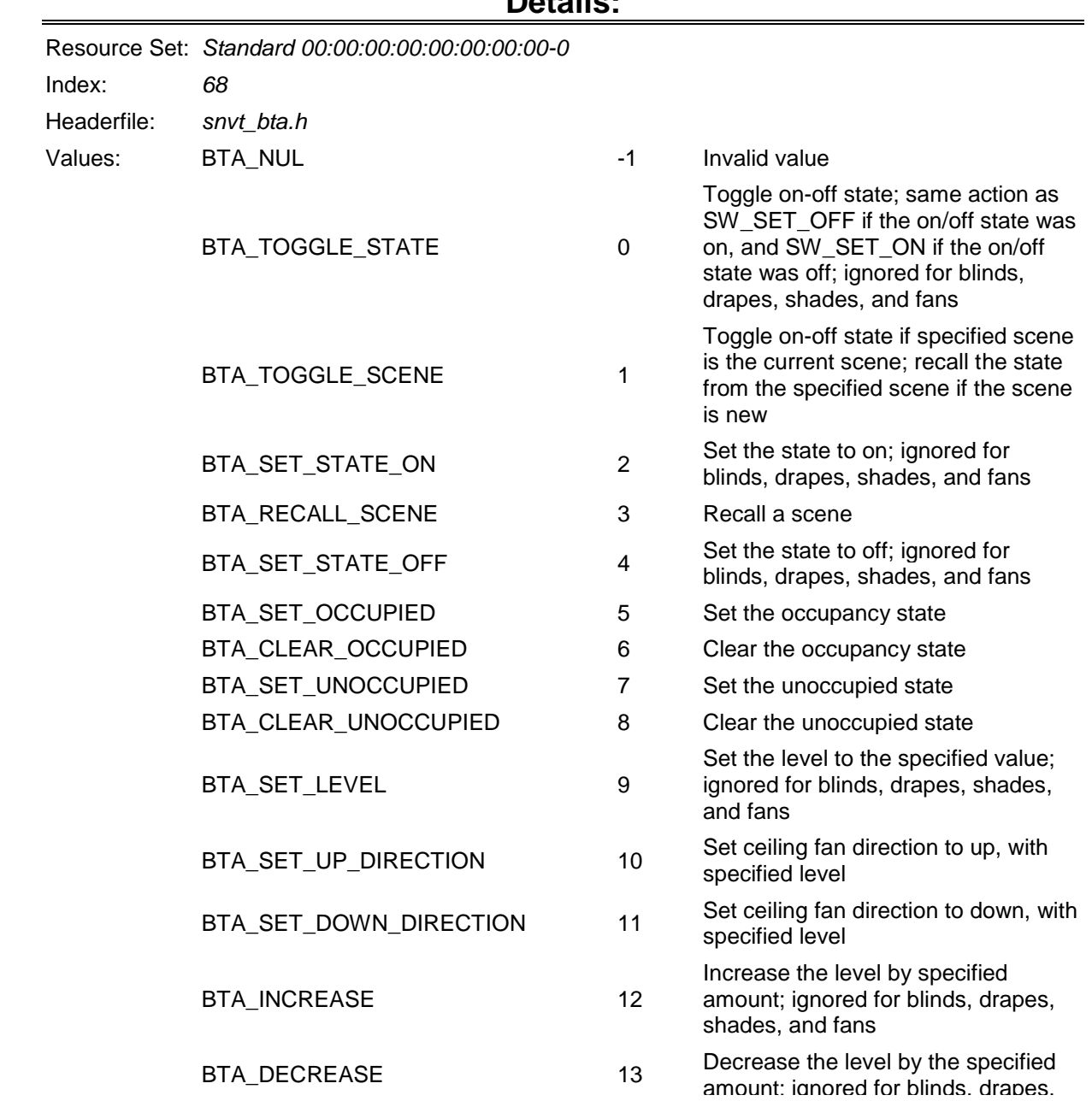

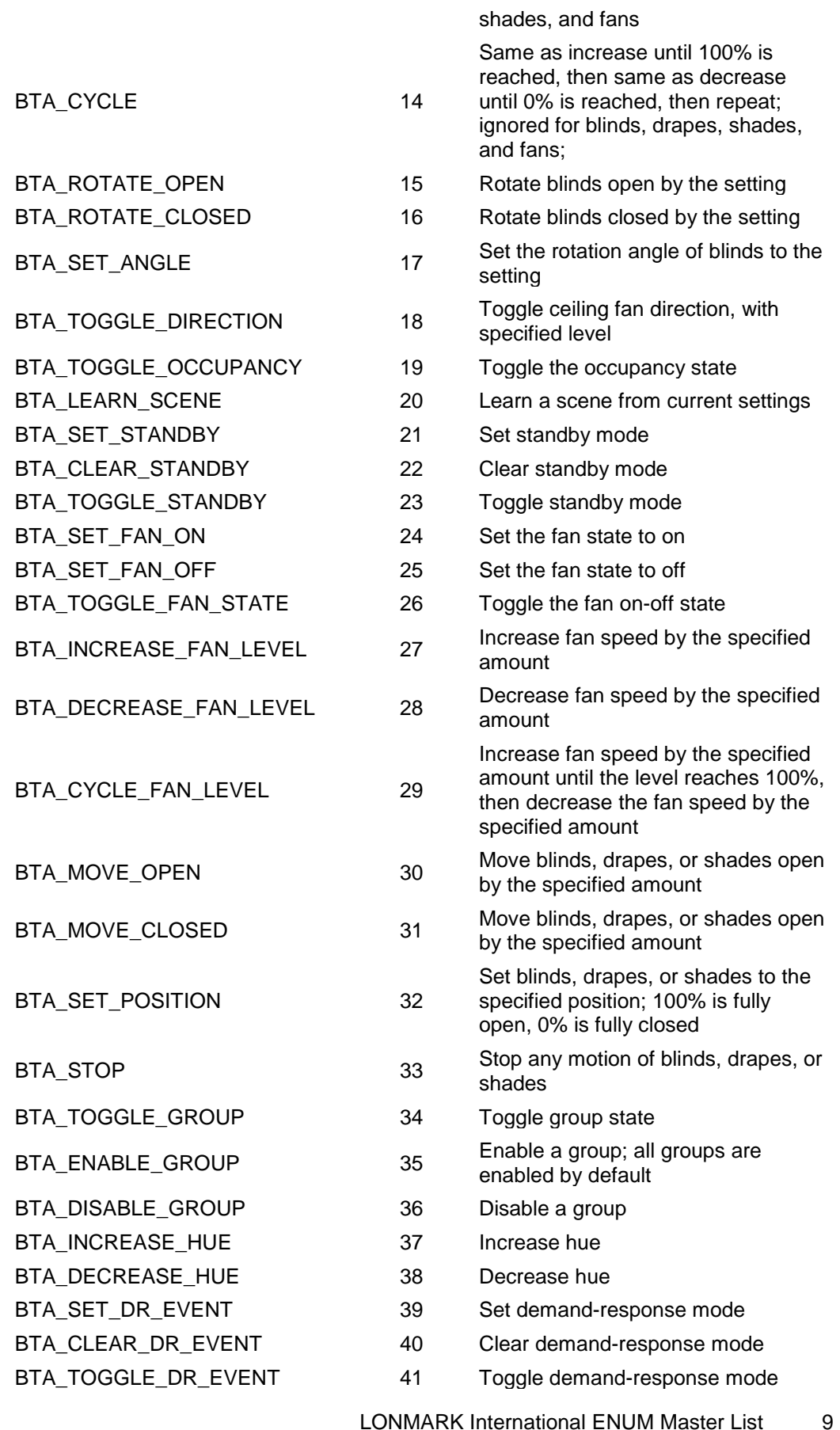

#### <span id="page-9-0"></span>**calendar\_type\_t**

#### **Details:**

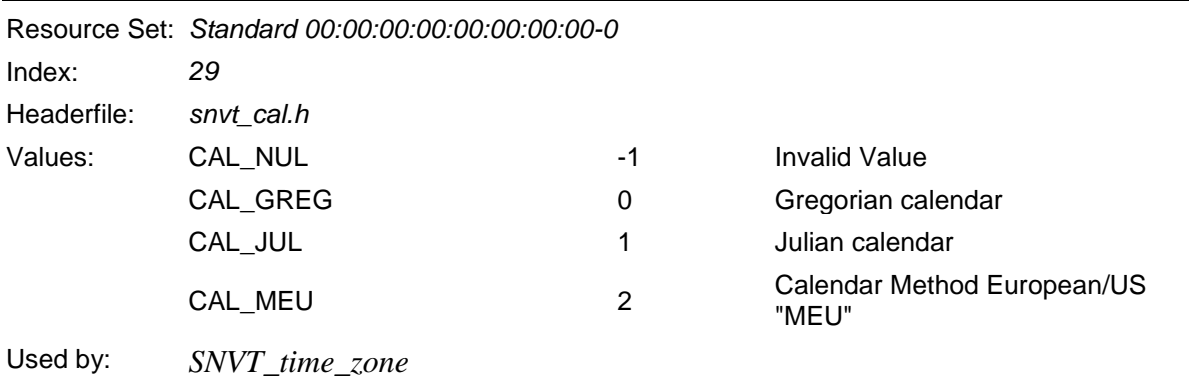

#### <span id="page-9-1"></span>**cam\_act\_t**

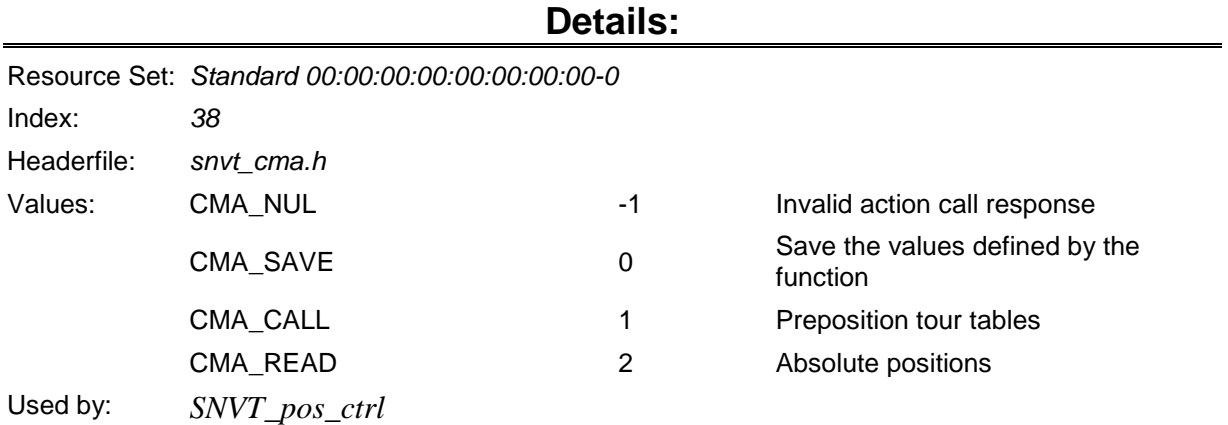

#### <span id="page-9-2"></span>**cam\_func\_t**

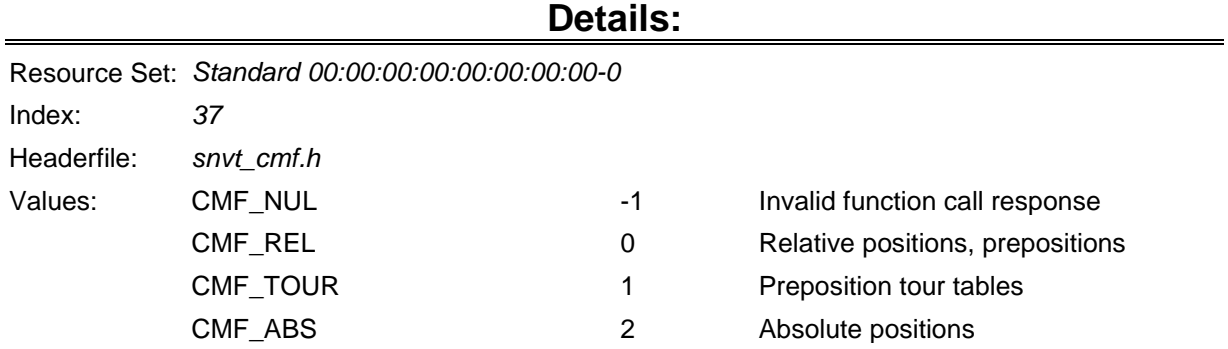

# <span id="page-10-0"></span>**char\_encoding\_t**

#### **Details:**

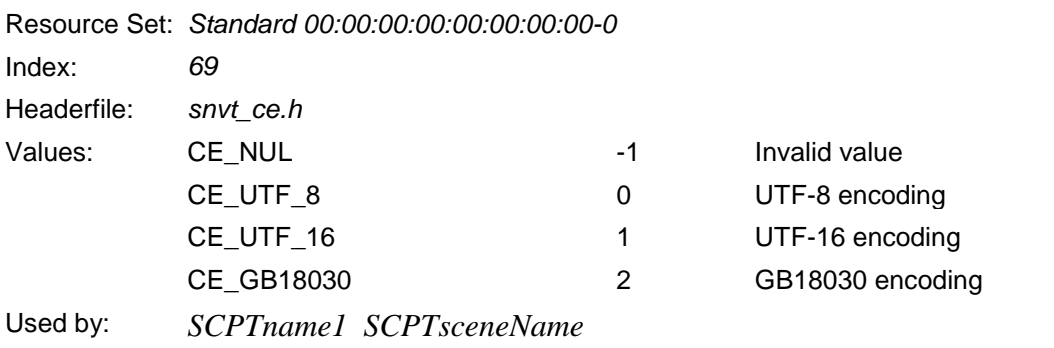

#### <span id="page-10-1"></span>**chiller\_t**

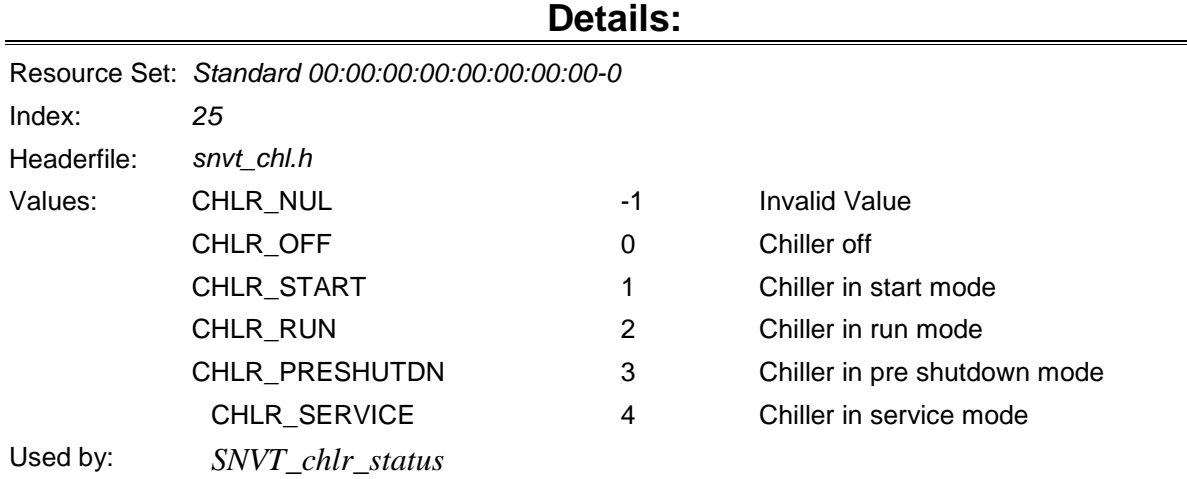

#### <span id="page-10-2"></span>**color\_encoding\_t**

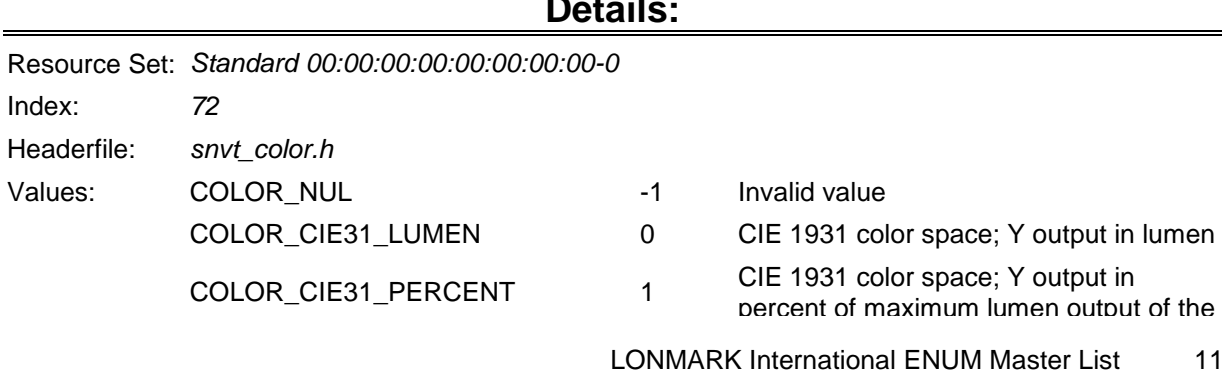

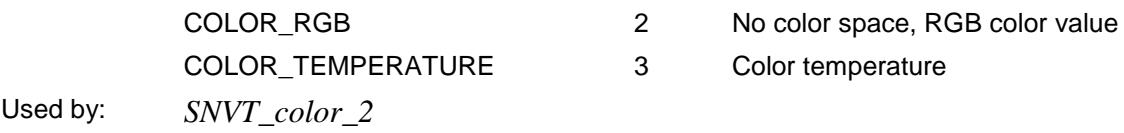

#### <span id="page-11-0"></span>**config\_source\_t**

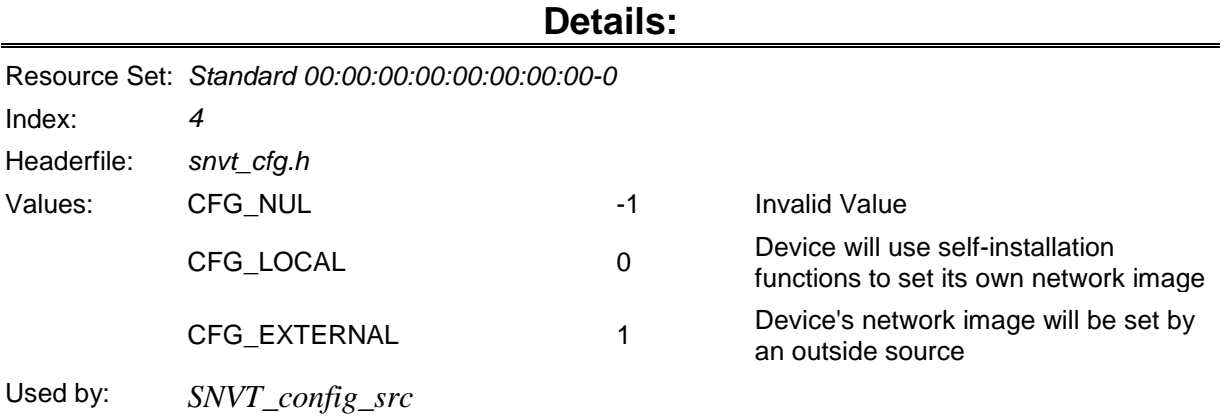

lamp

#### <span id="page-11-1"></span>**control\_resp\_t**

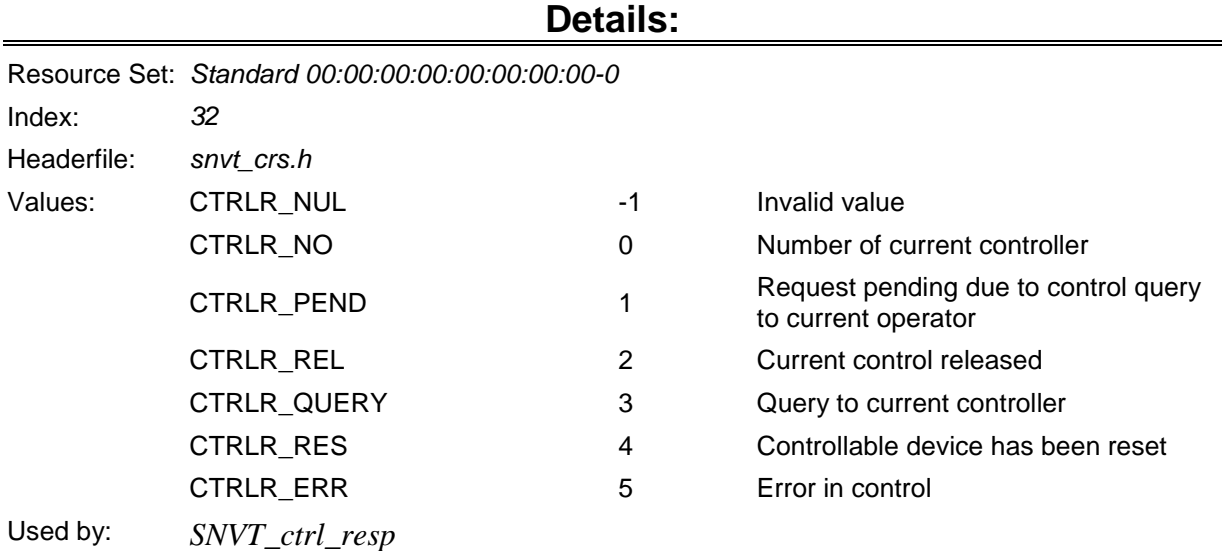

#### <span id="page-11-2"></span>**currency\_t**

#### **Details:**

#### Resource Set: *Standard 00:00:00:00:00:00:00:00-0*

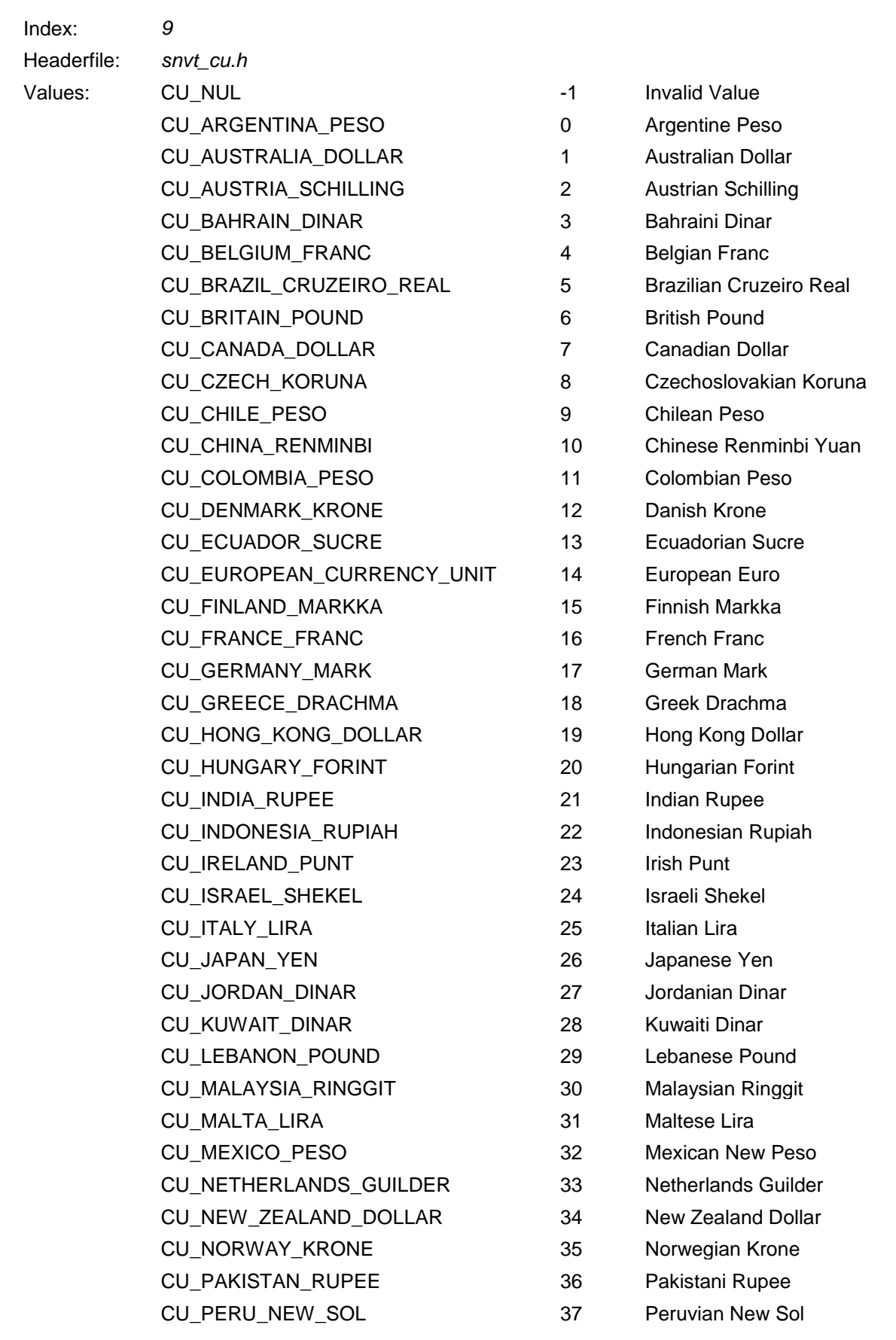

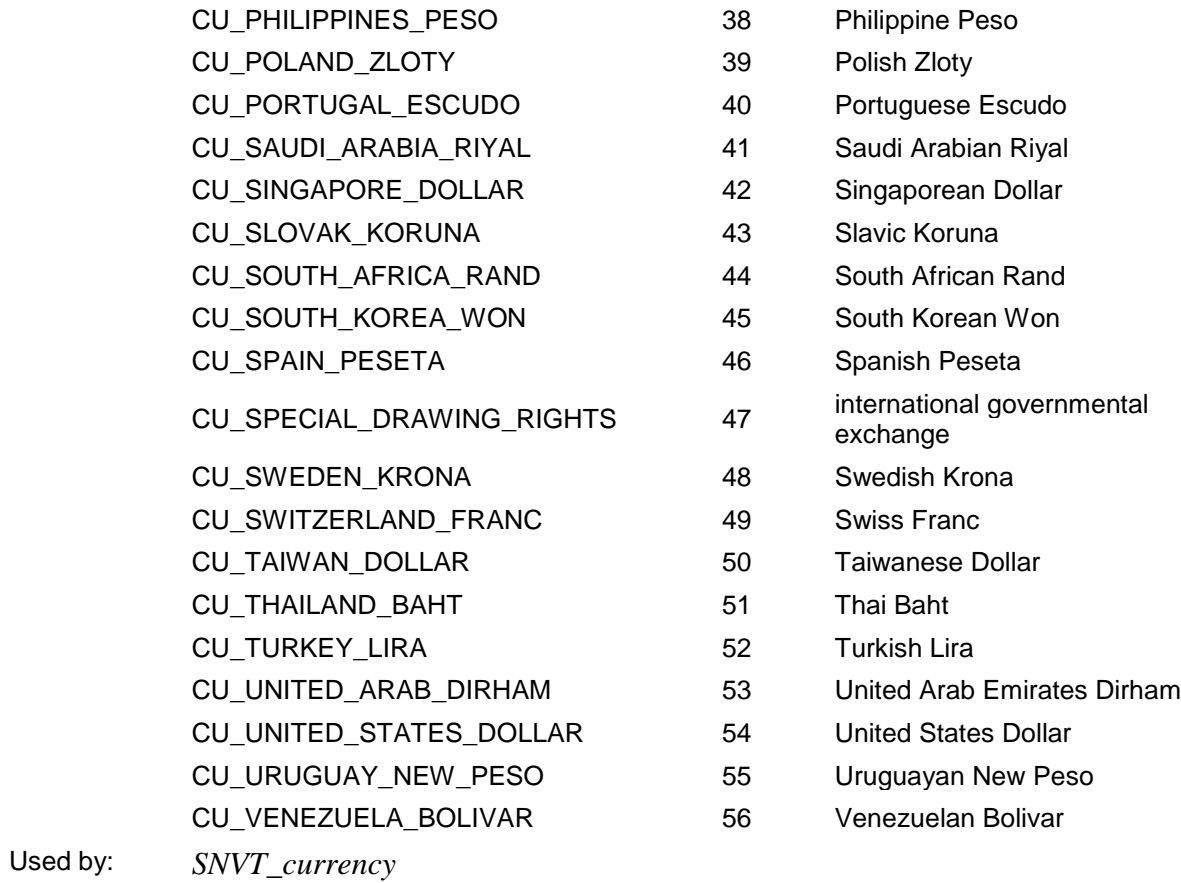

# <span id="page-13-0"></span>**days\_of\_month\_t**

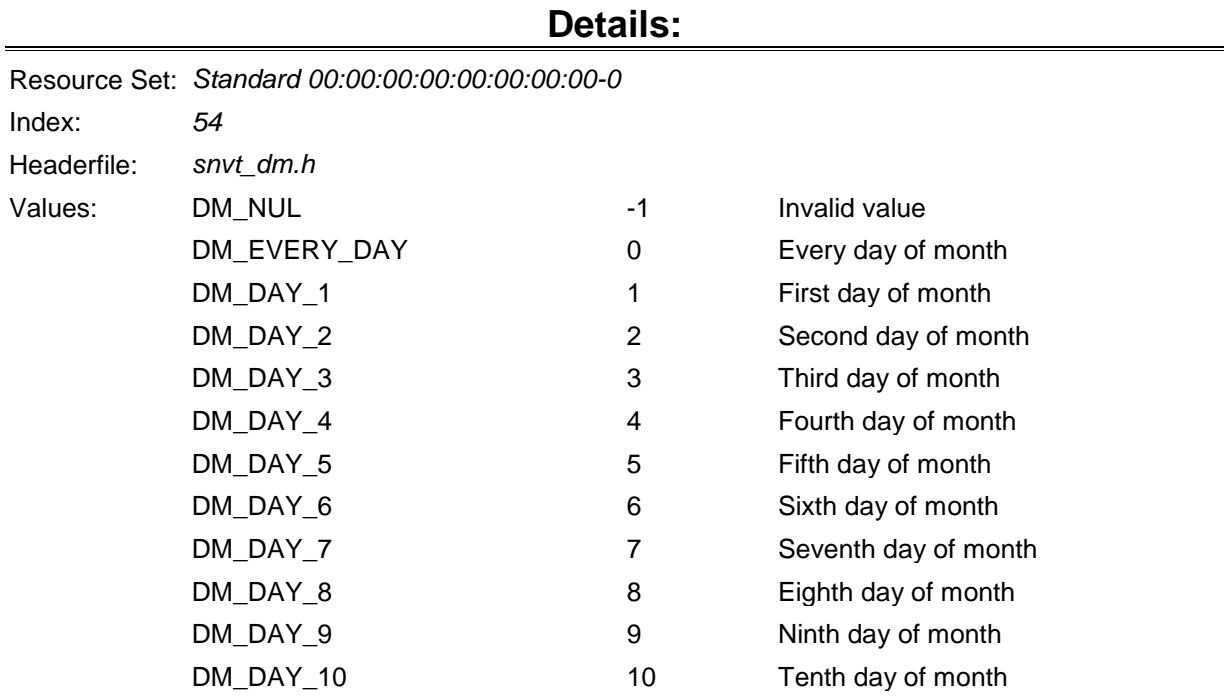

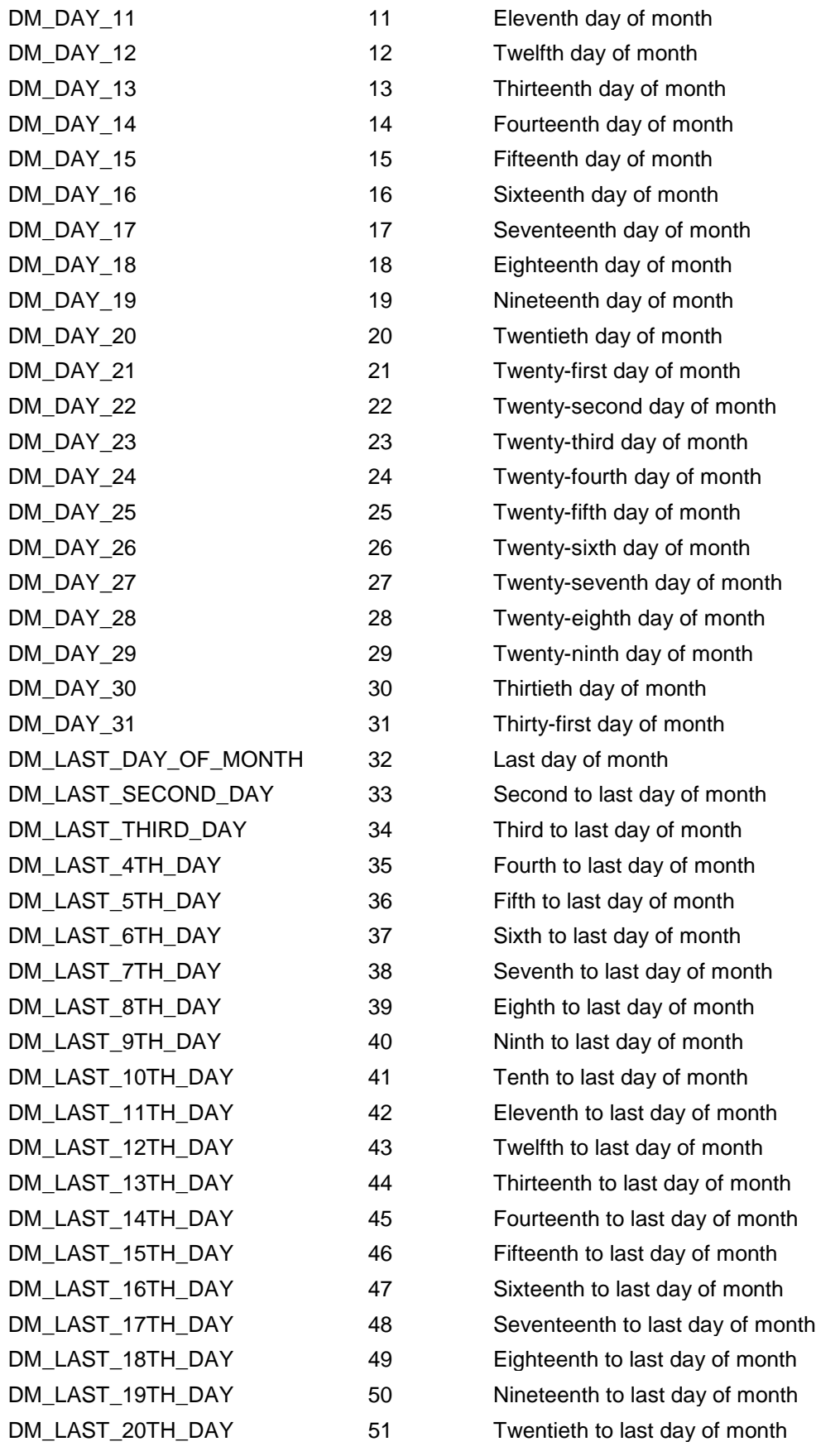

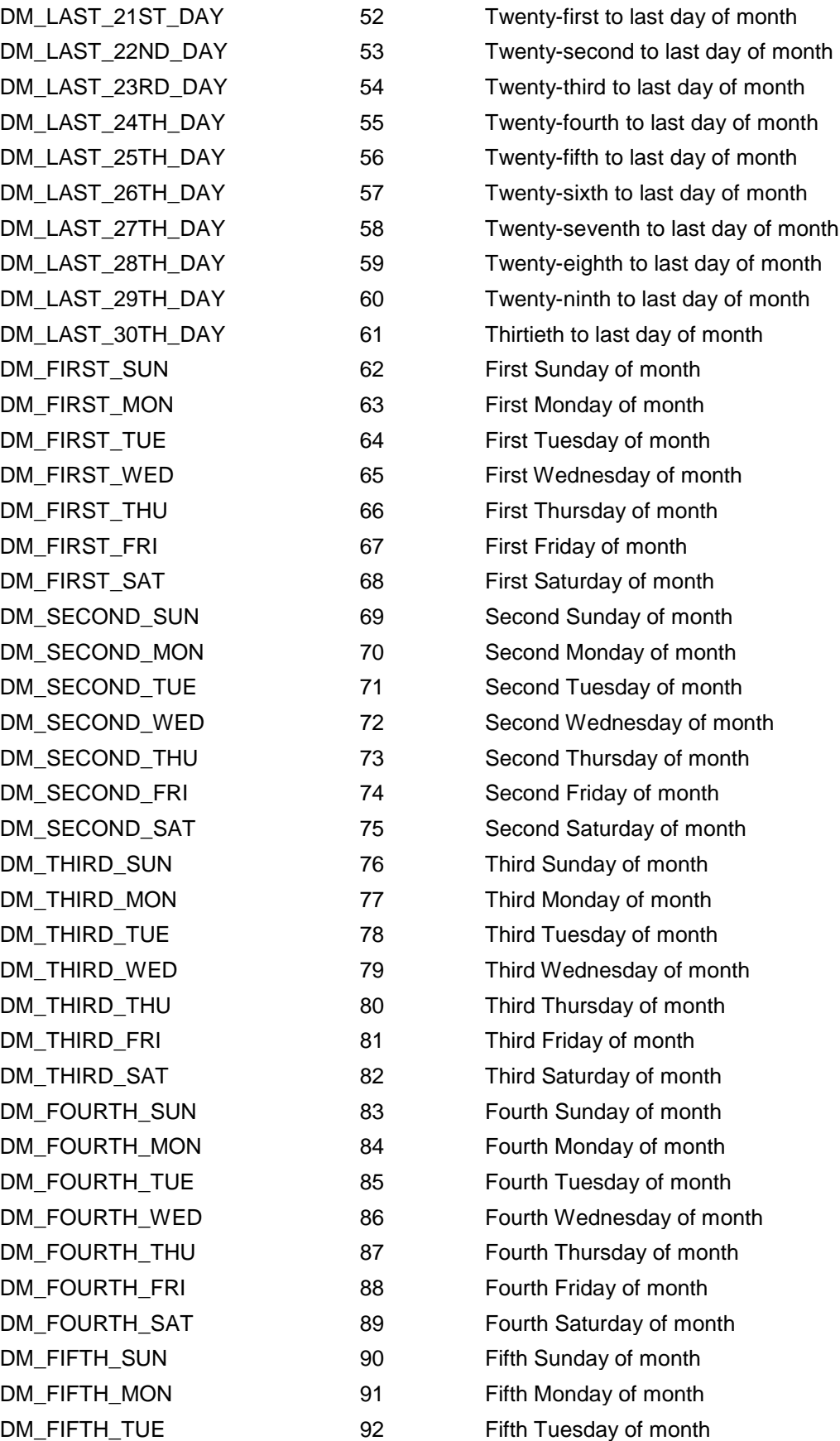

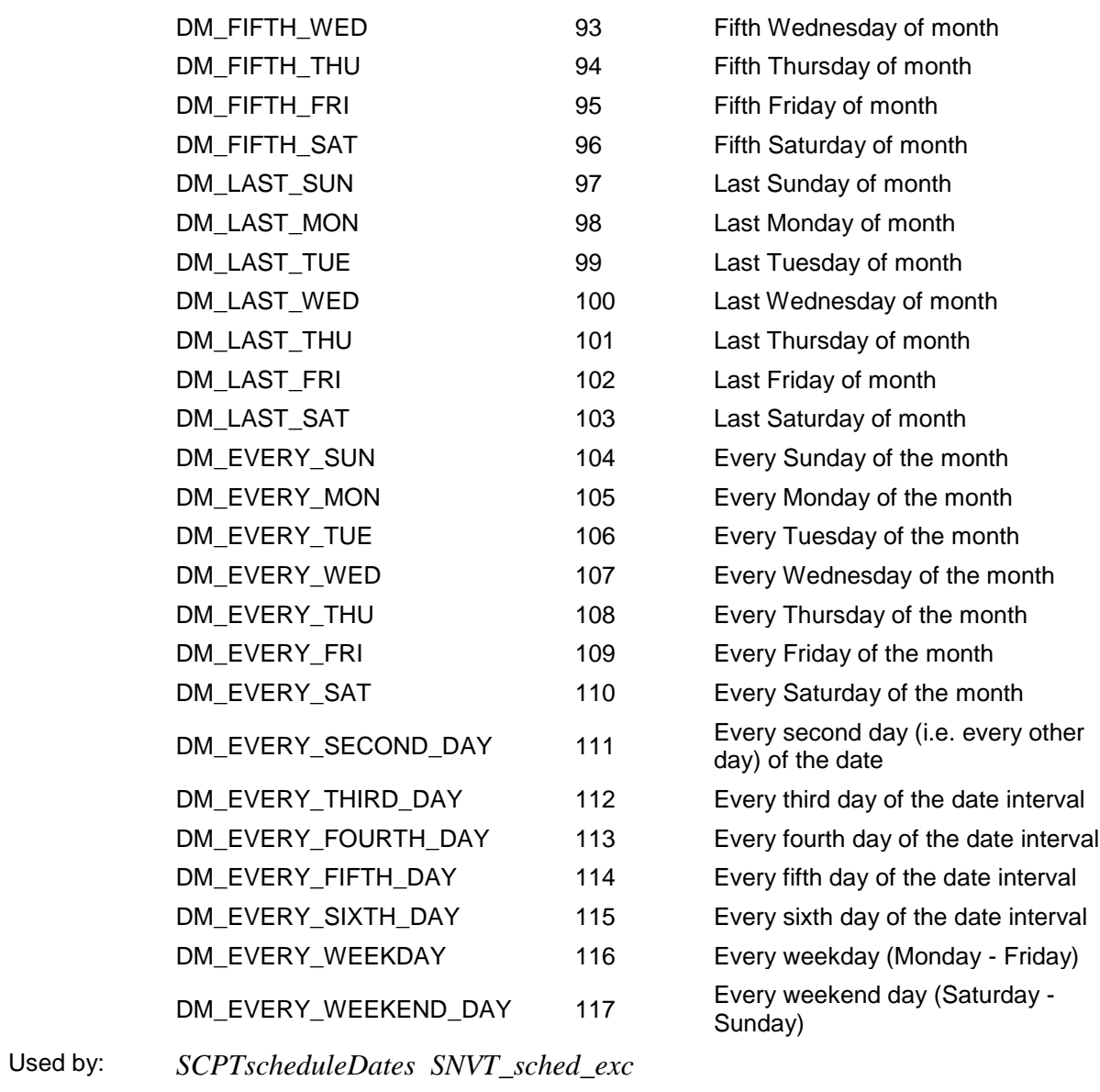

# <span id="page-16-0"></span>**days\_of\_week\_t**

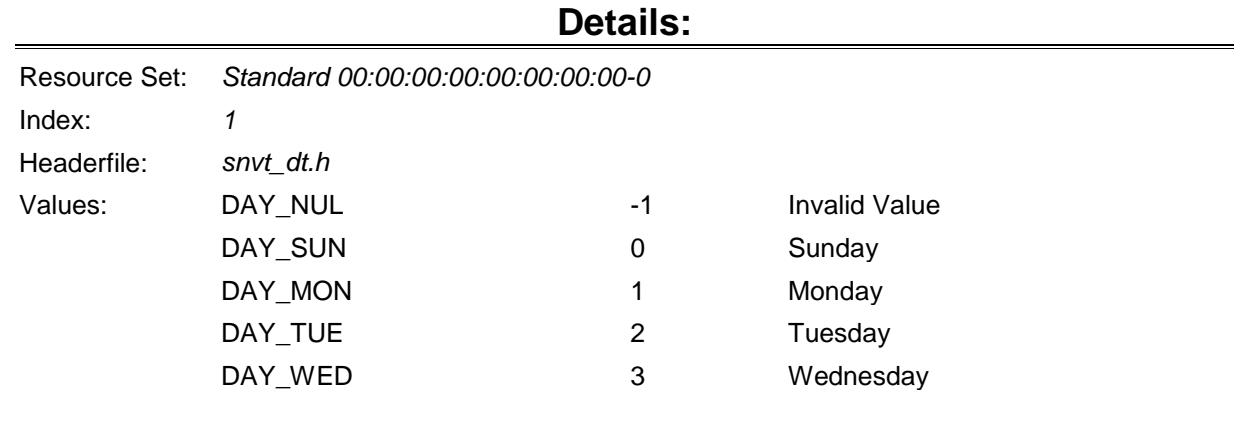

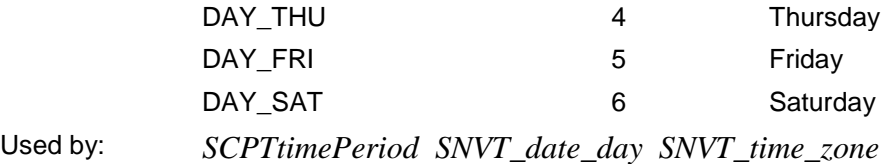

# <span id="page-17-0"></span>**defrost\_mode\_t**

#### **Details:**

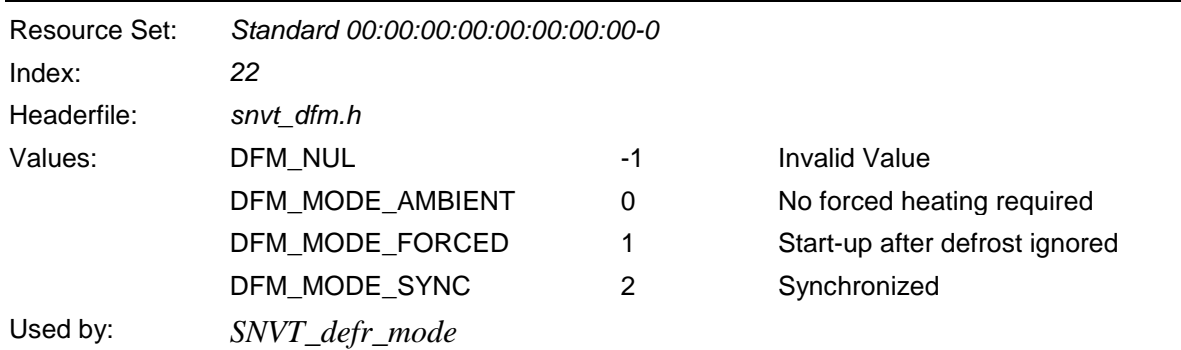

#### <span id="page-17-1"></span>**defrost\_state\_t**

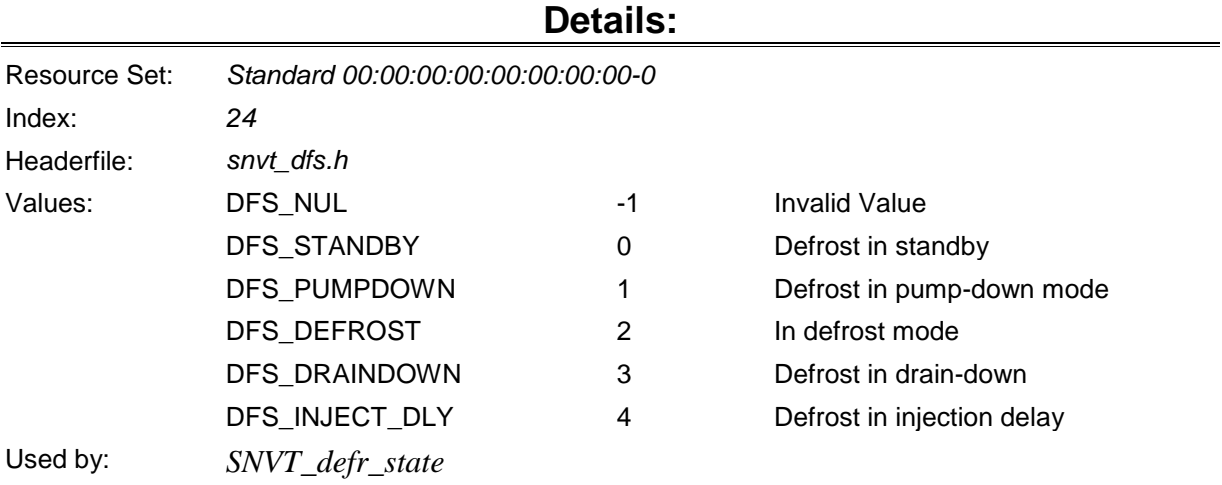

#### <span id="page-17-2"></span>**defrost\_term\_t**

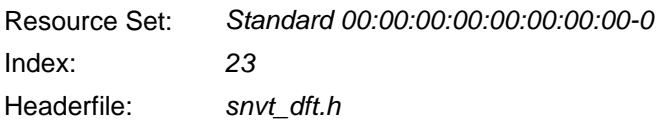

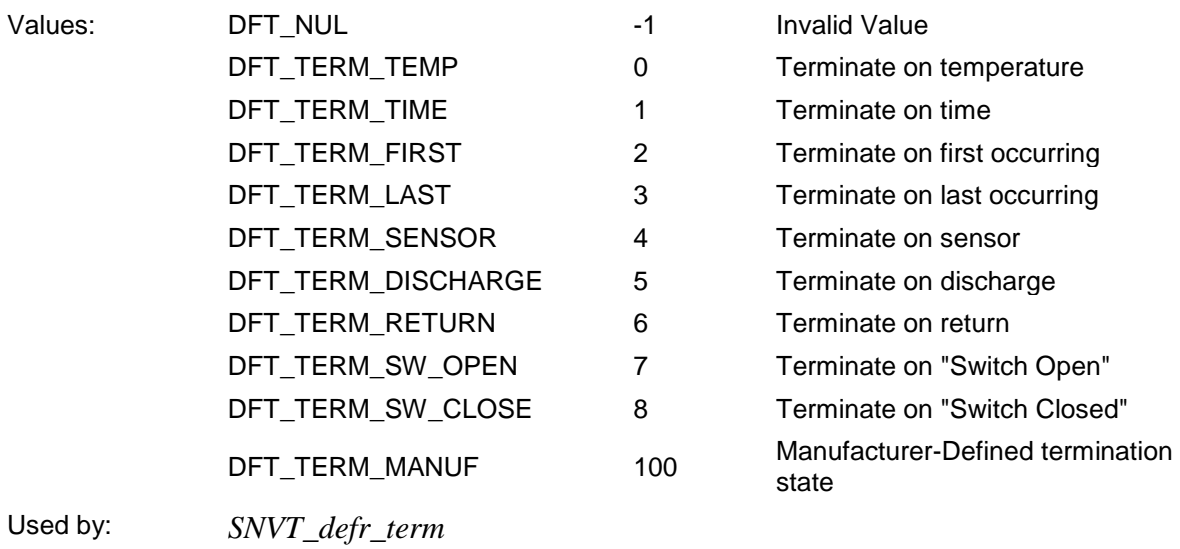

# <span id="page-18-0"></span>**device\_c\_mode\_t**

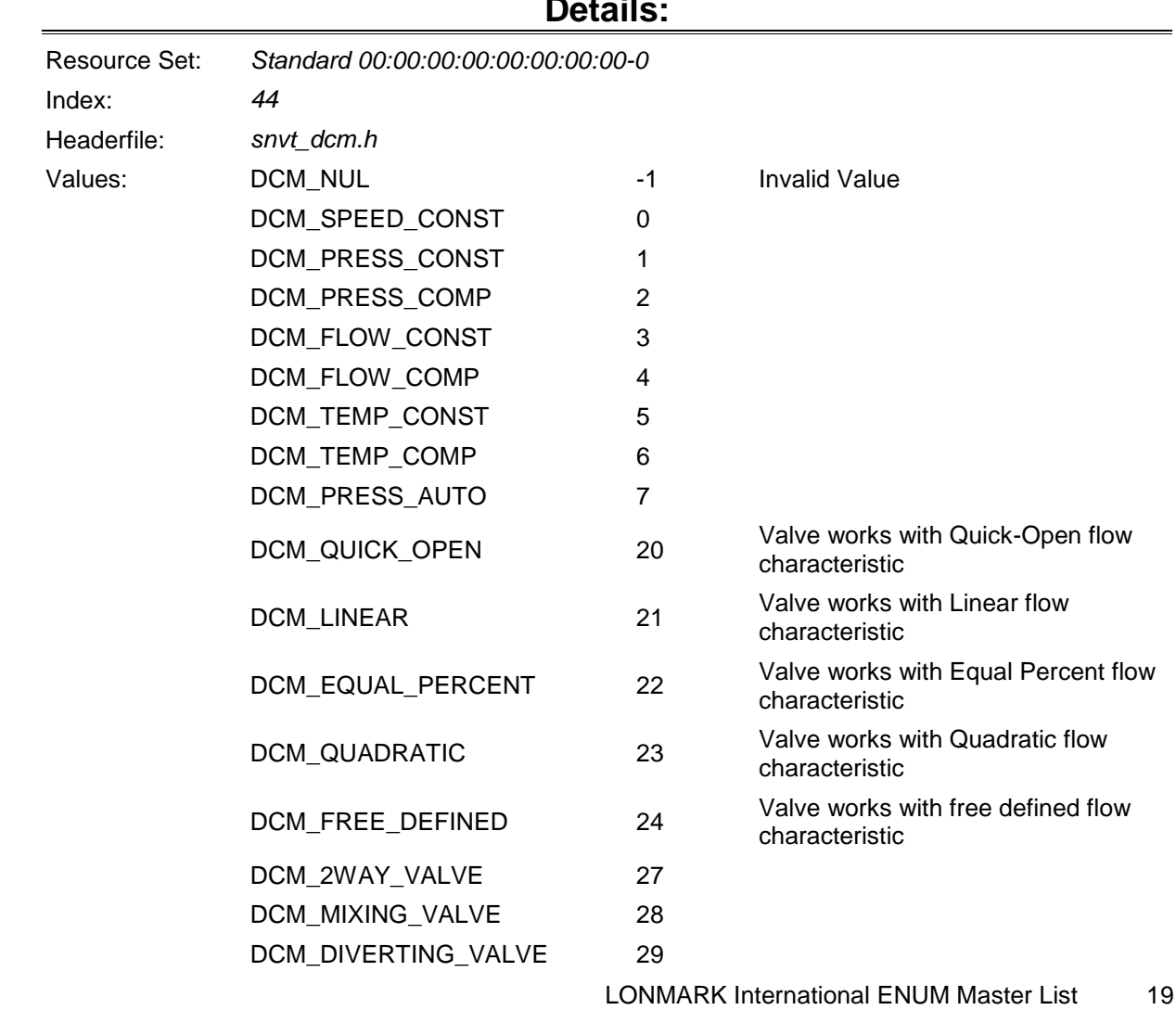

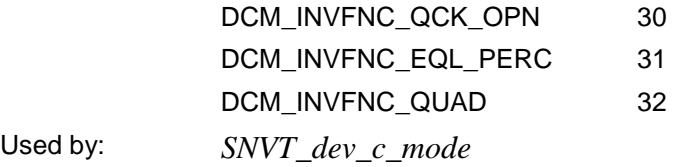

# <span id="page-19-0"></span>**device\_select\_t**

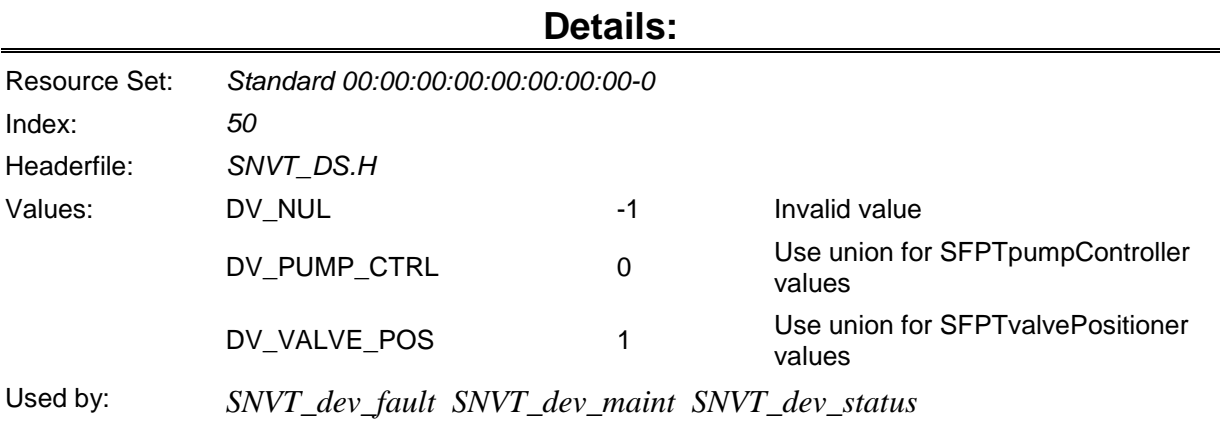

#### <span id="page-19-1"></span>**discrete\_levels\_t**

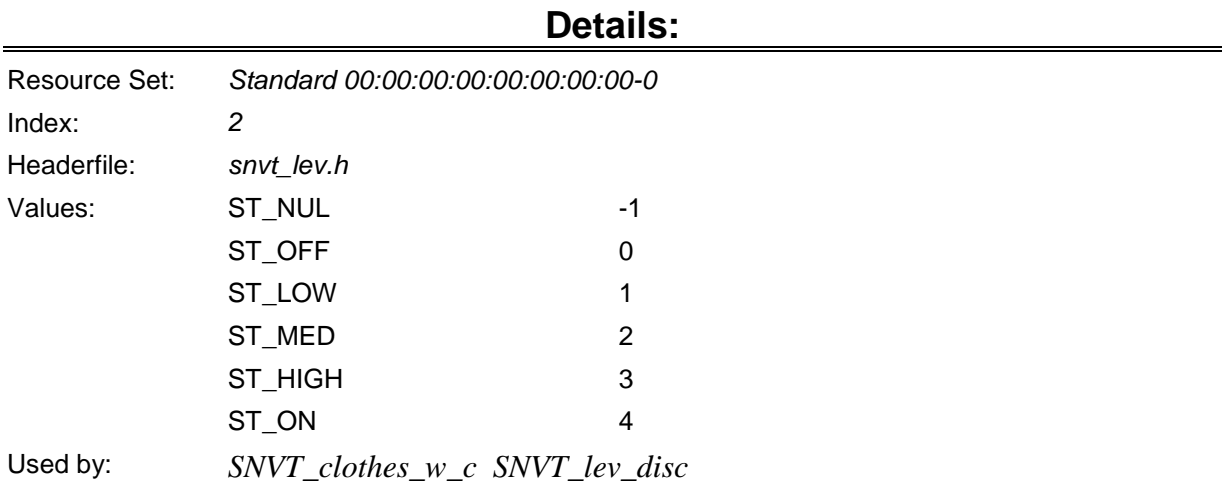

# <span id="page-19-2"></span>**emerg\_t**

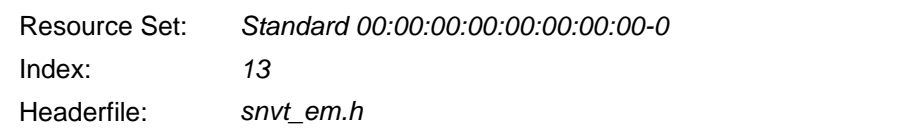

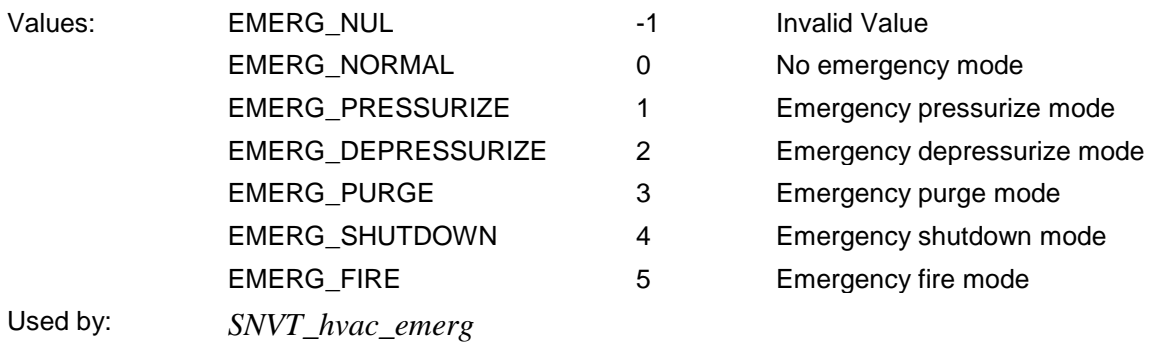

#### <span id="page-20-0"></span>**ent\_cmd\_t**

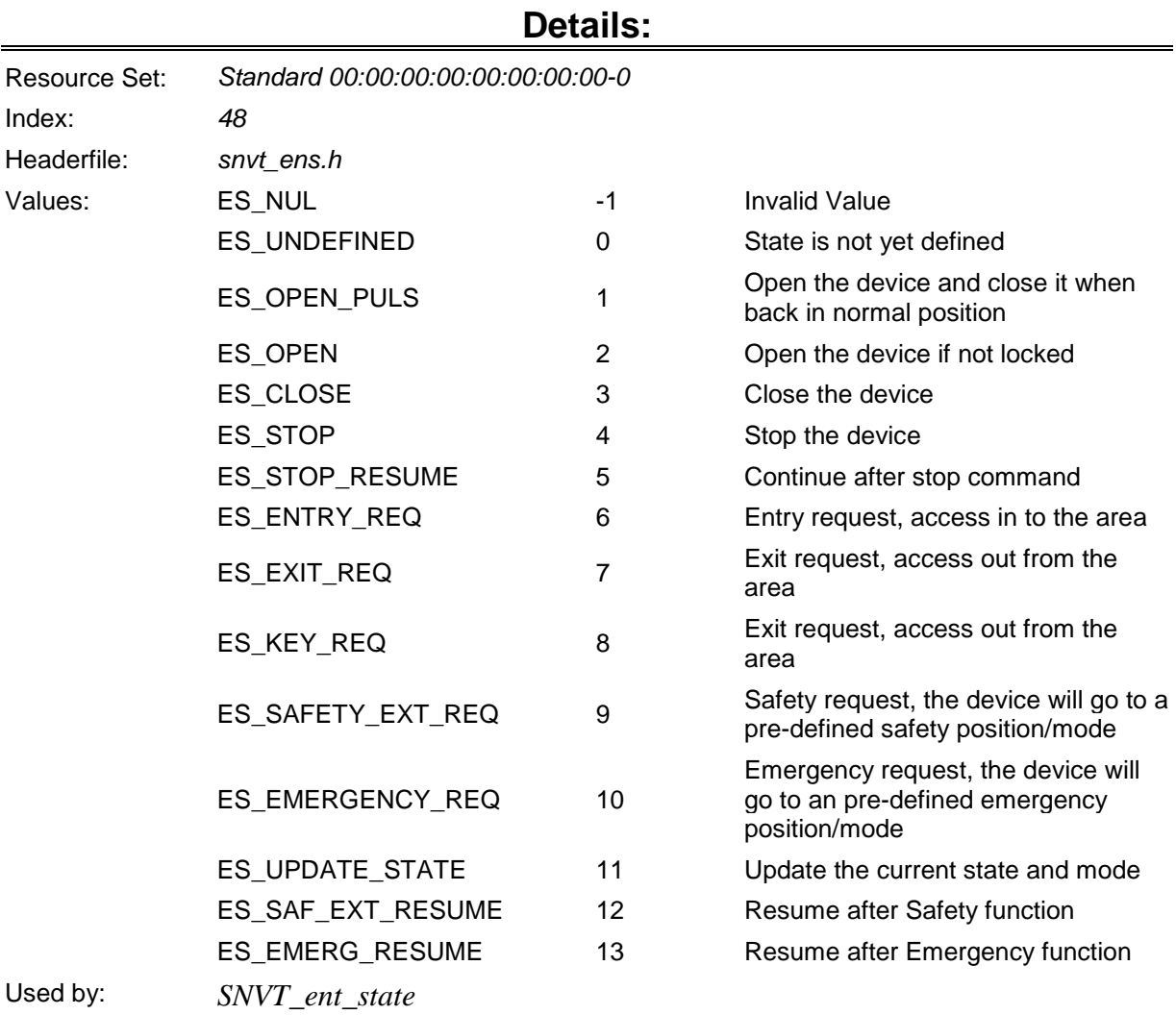

<span id="page-20-1"></span>**ent\_opmode\_cmd\_t**

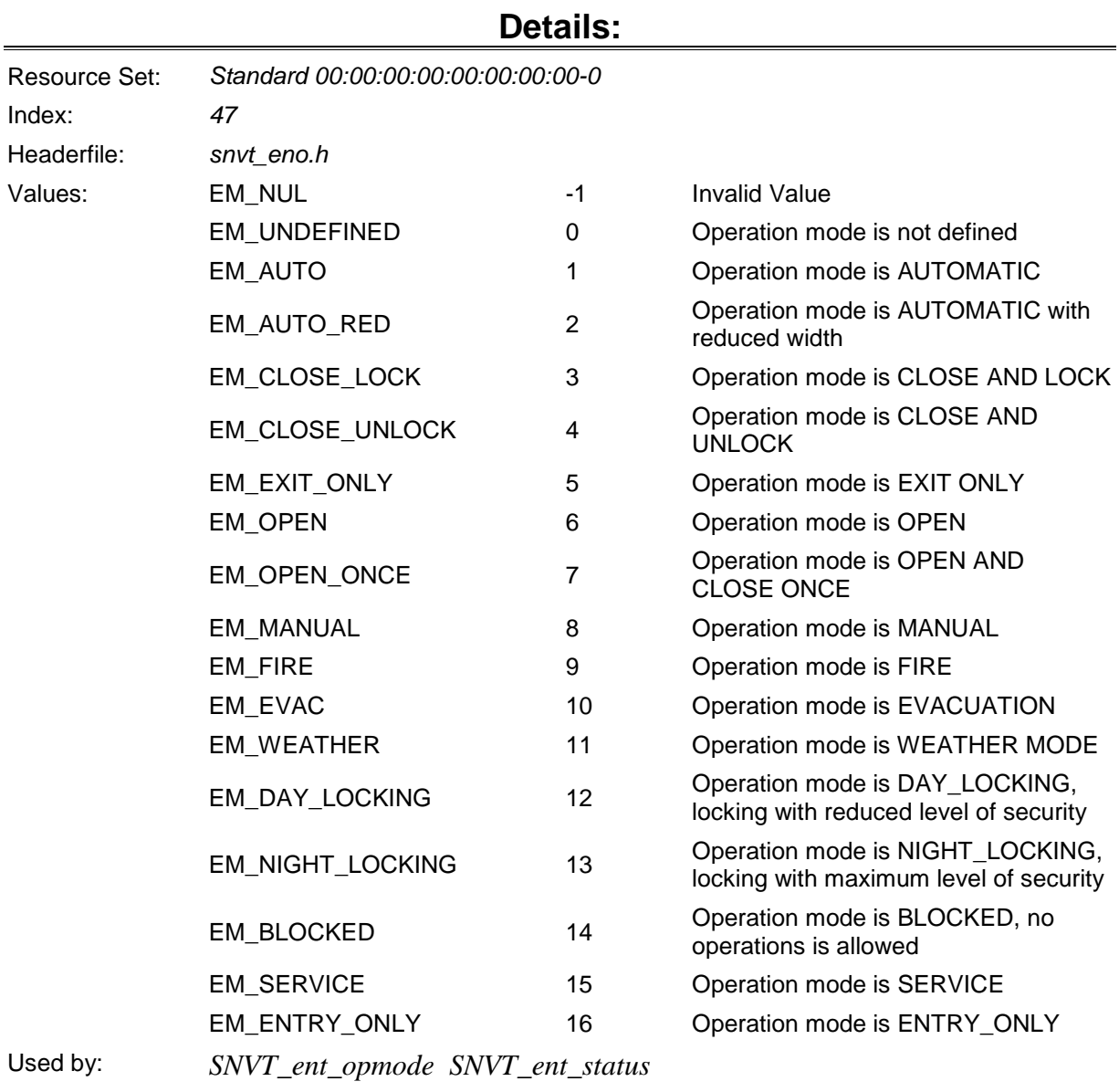

#### <span id="page-21-0"></span>**evap\_t**

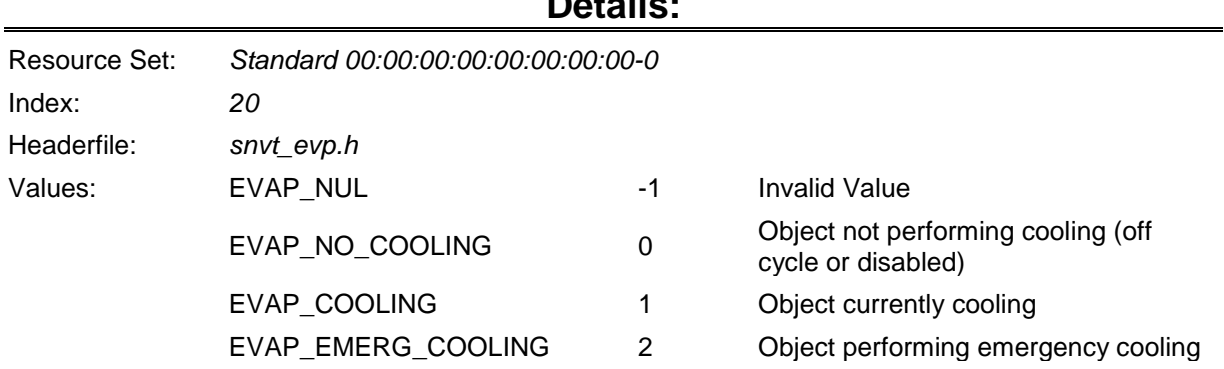

#### <span id="page-22-0"></span>**event\_mode\_type\_t**

#### **Details:** Resource Set: *Standard 00:00:00:00:00:00:00:00-0* Index: *51* Headerfile: *snvt\_emt.h* Values: EMT\_NUL -1 Invalid Value EMT\_END\_OF\_LIST 0 End of list indicator EMT\_SCENE 1 Scene indicator EMT\_MODE 2 Mode indicator EMT\_LIGHTS\_ON 3 EMT\_LIGHTS\_OFF 4 Used by: *SCPTtimeEvent*

#### <span id="page-22-1"></span>**ex\_control\_t**

#### **Details:**

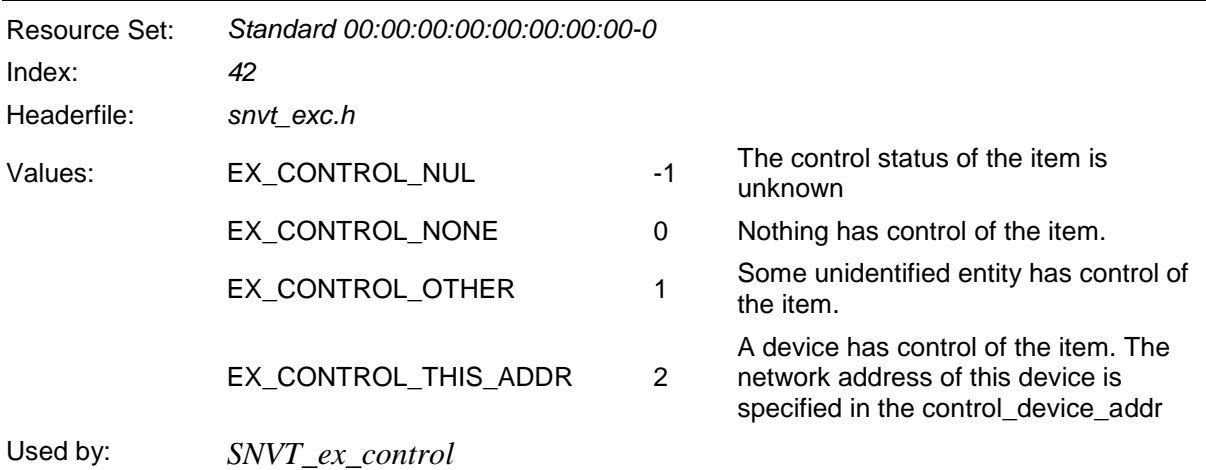

#### <span id="page-22-2"></span>**fan\_operation\_t**

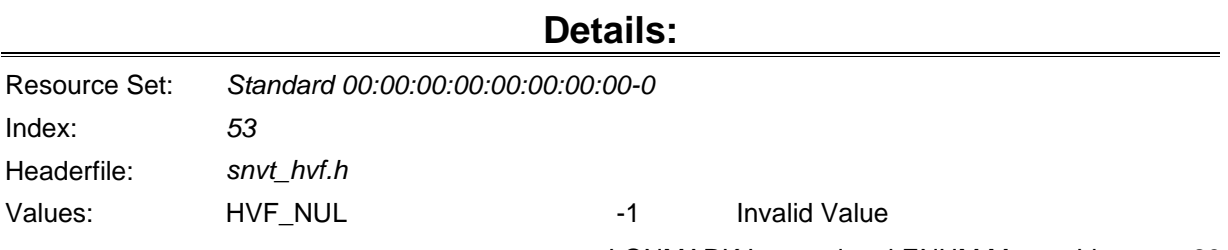

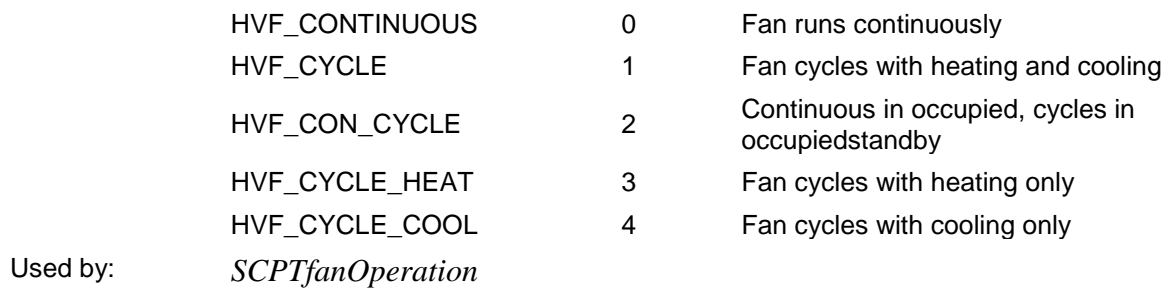

# <span id="page-23-0"></span>**file\_request\_t**

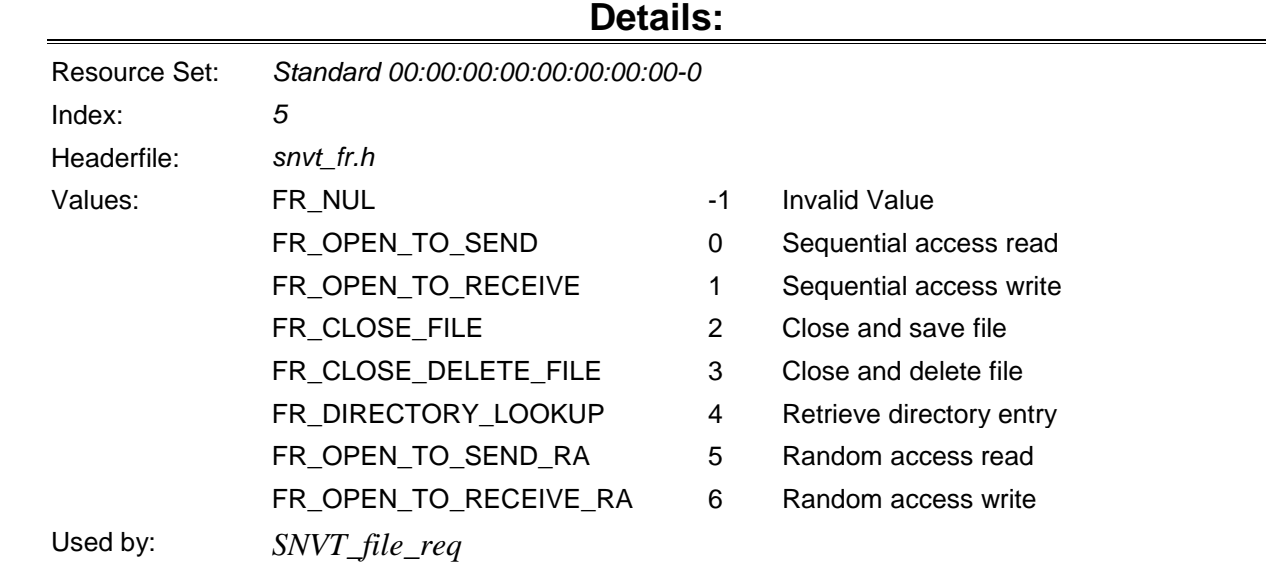

# <span id="page-23-1"></span>**file\_status\_t**

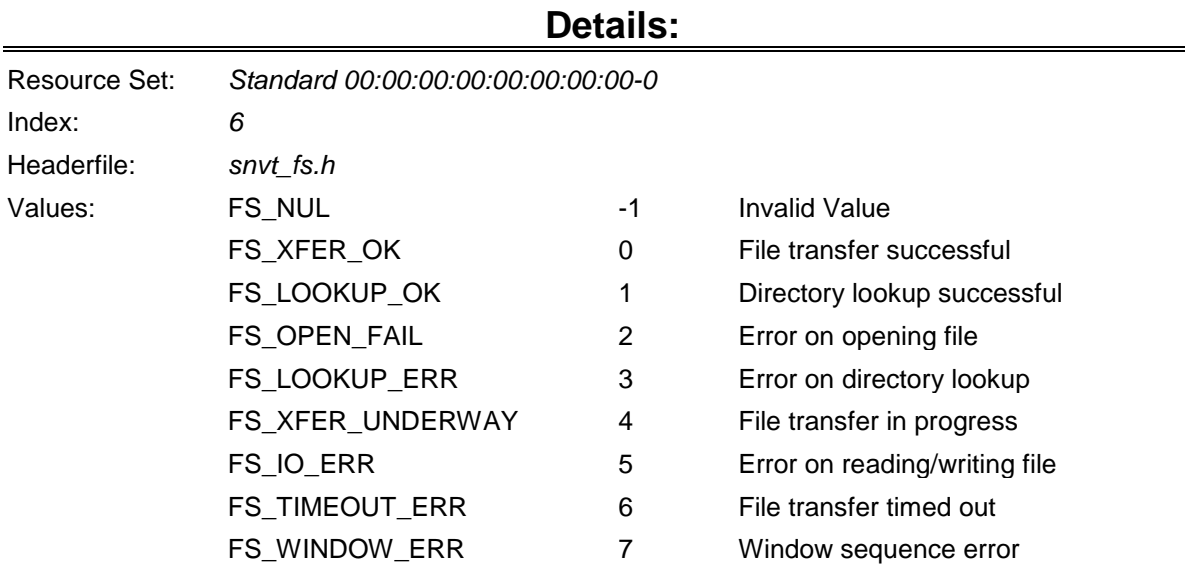

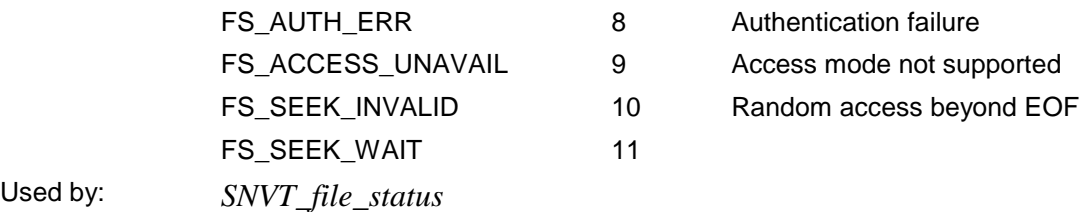

#### <span id="page-24-0"></span>**file\_type\_t**

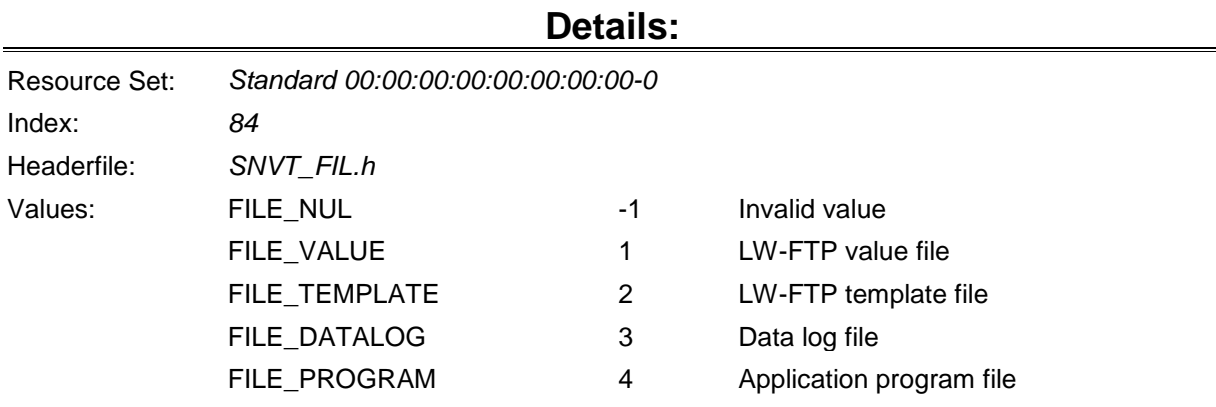

#### <span id="page-24-1"></span>**fire\_indicator\_t**

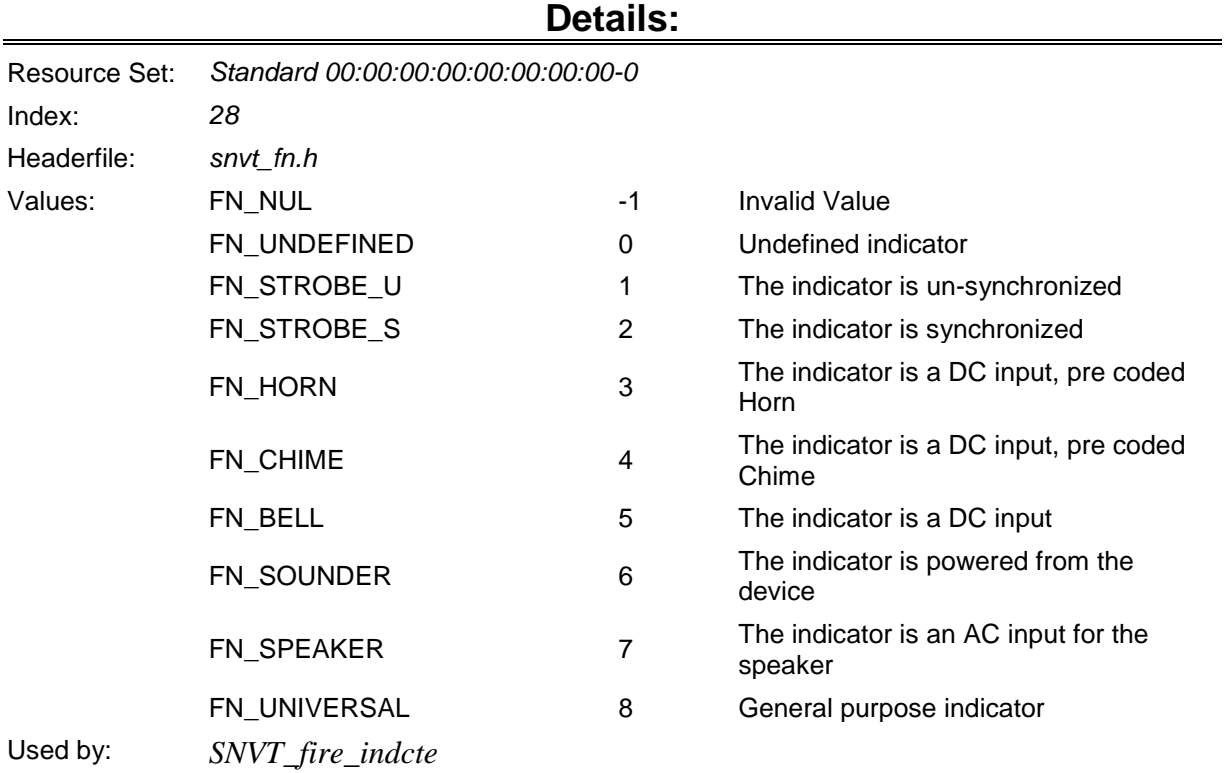

# <span id="page-25-0"></span>**fire\_initiator\_t**

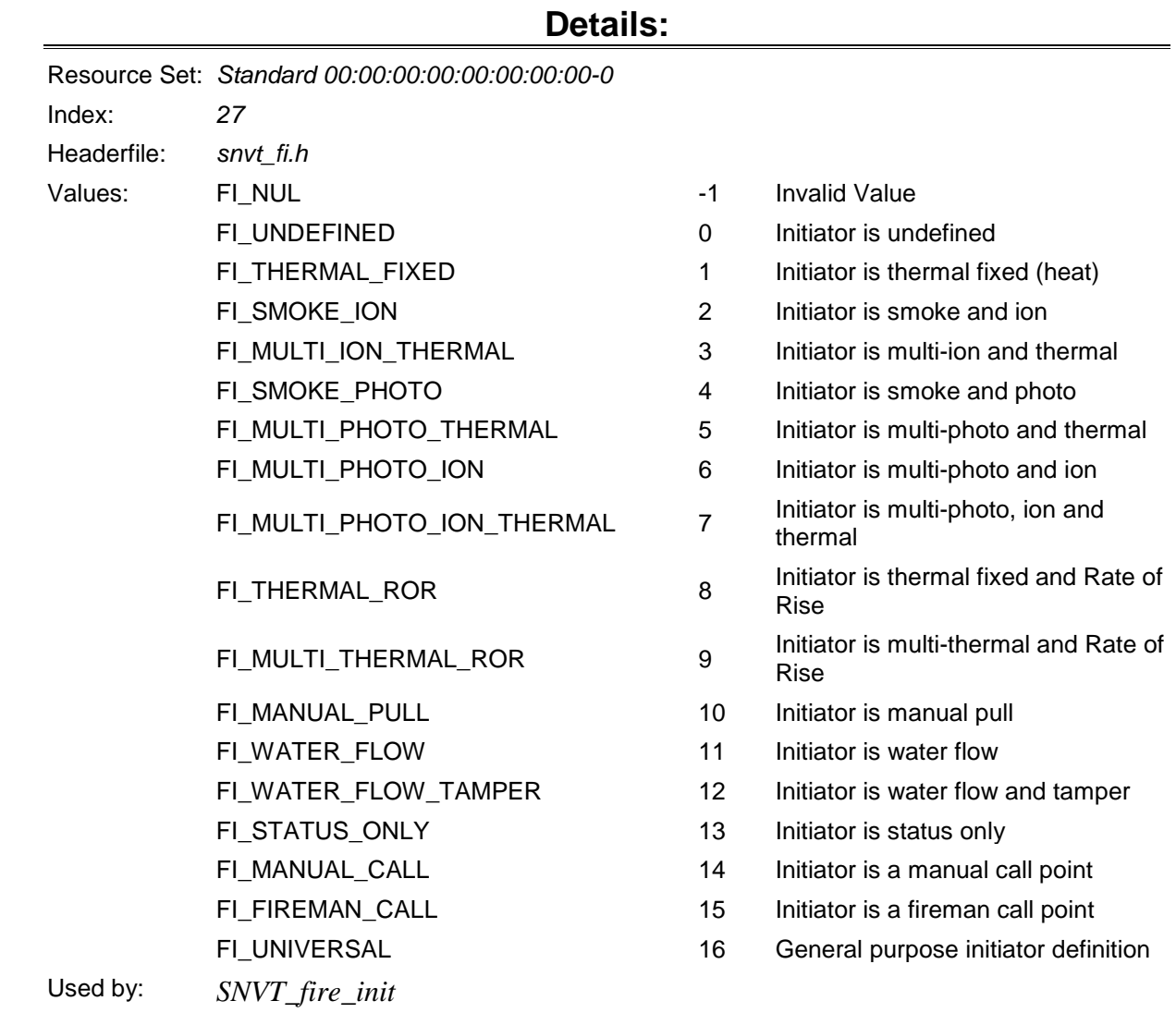

# <span id="page-25-1"></span>**fire\_test\_t**

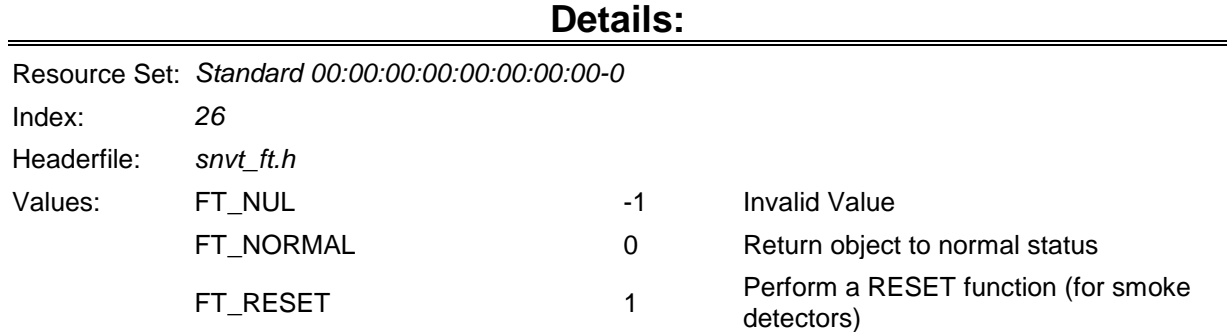

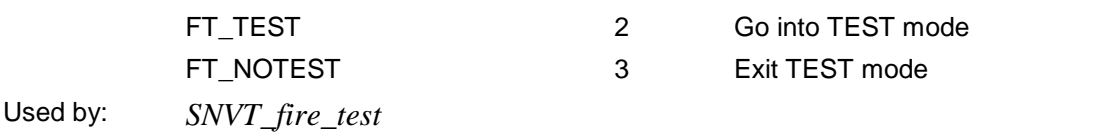

#### <span id="page-26-0"></span>**flow\_direction\_t**

#### **Details:**

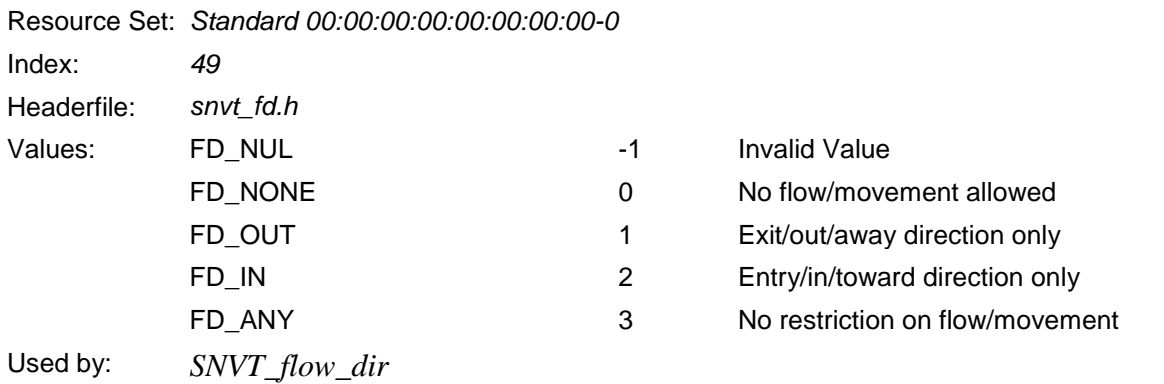

#### <span id="page-26-1"></span>**gfci\_status\_t**

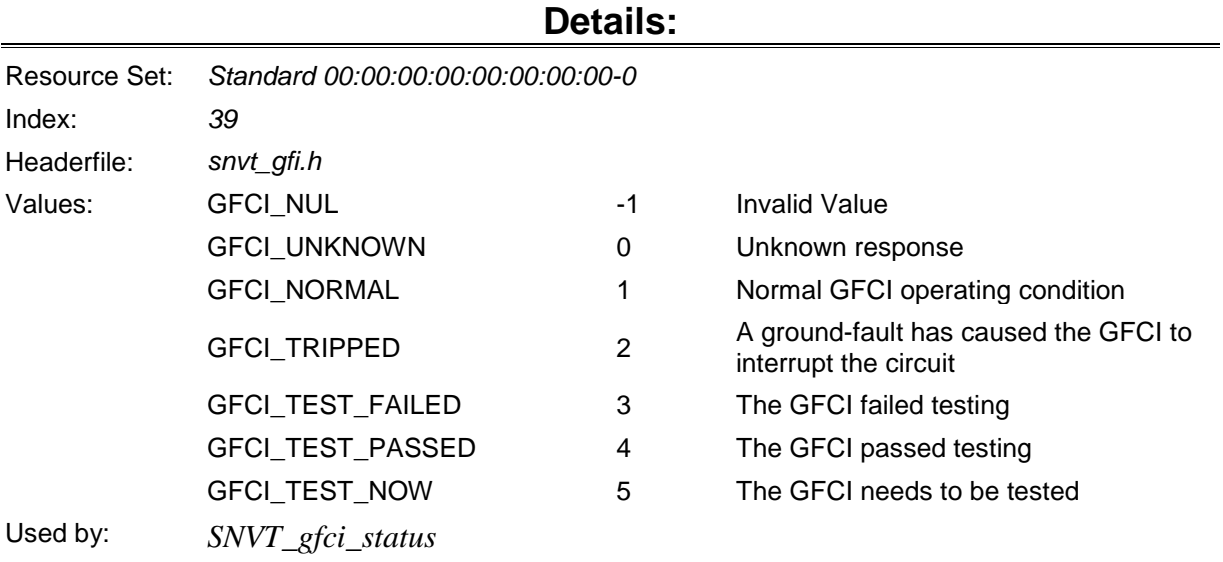

#### <span id="page-26-2"></span>**hvac\_hvt\_t**

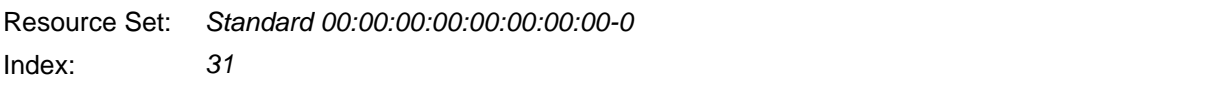

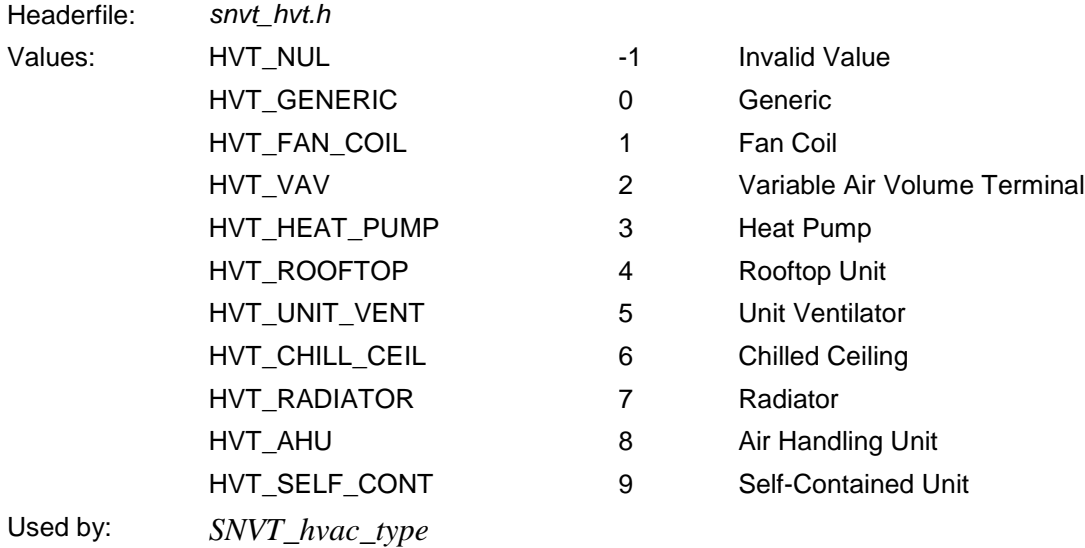

# <span id="page-27-0"></span>**hvac\_overid\_t**

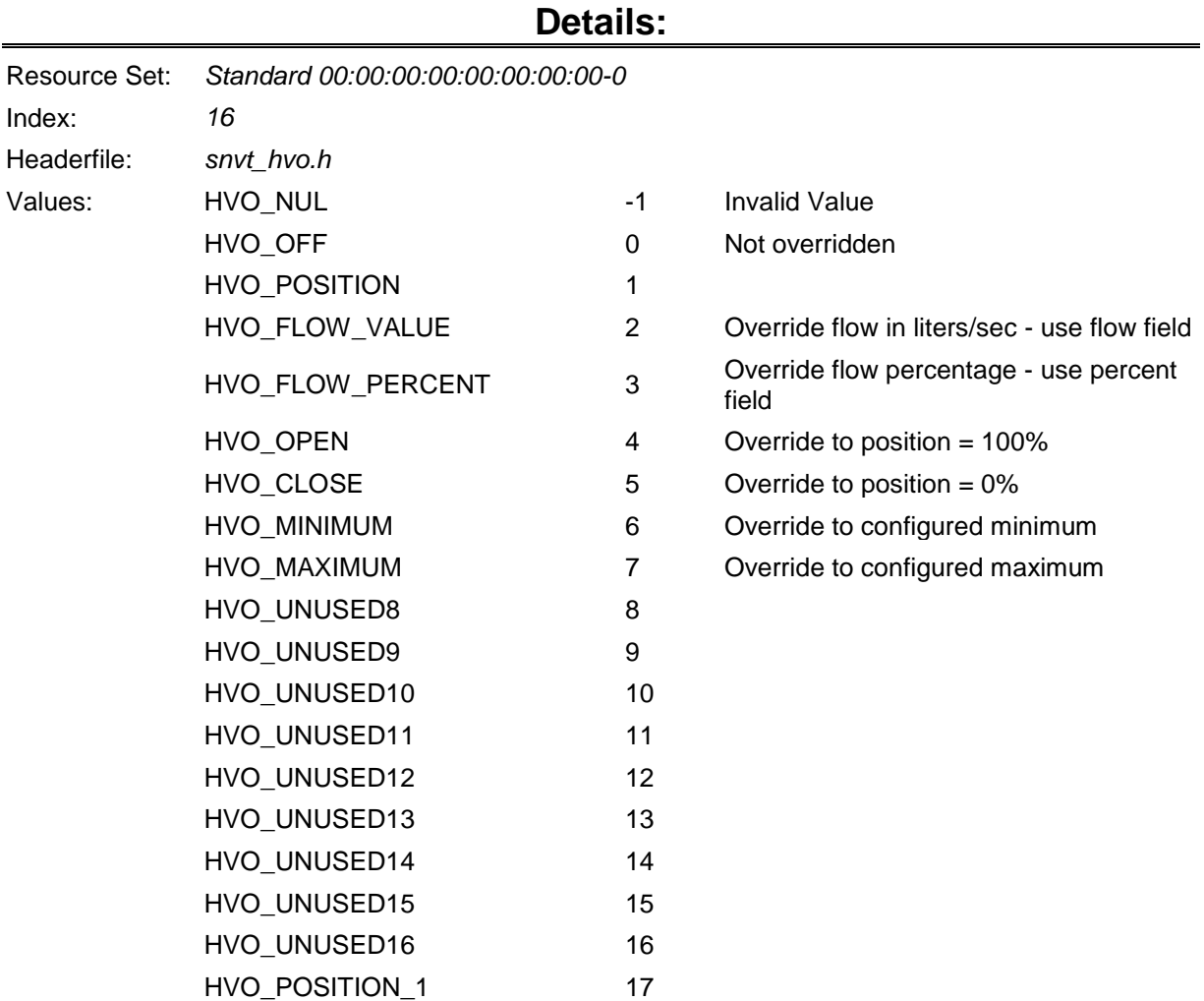

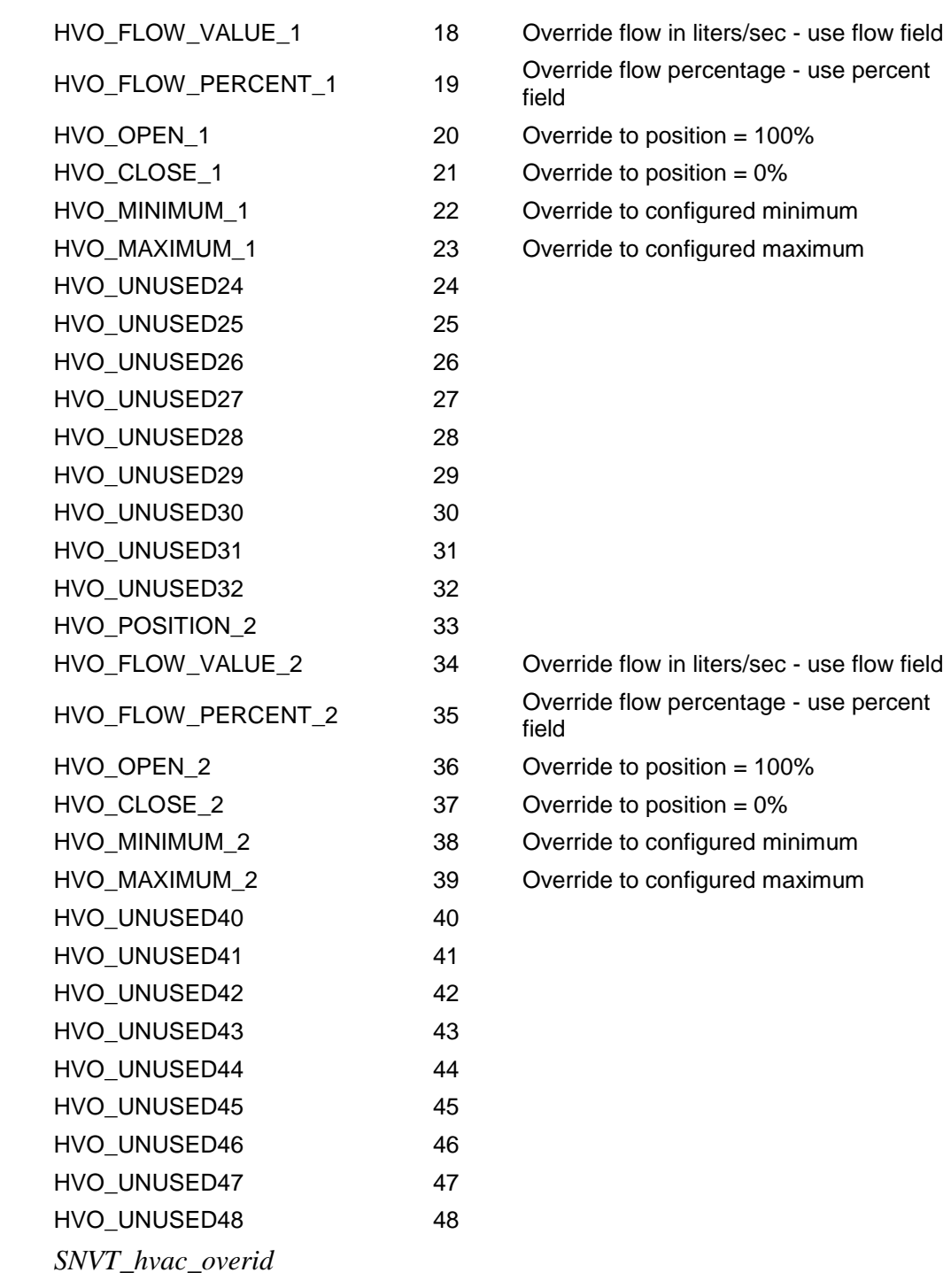

# <span id="page-28-0"></span>**hvac\_t**

Used by:

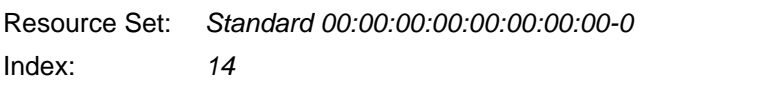

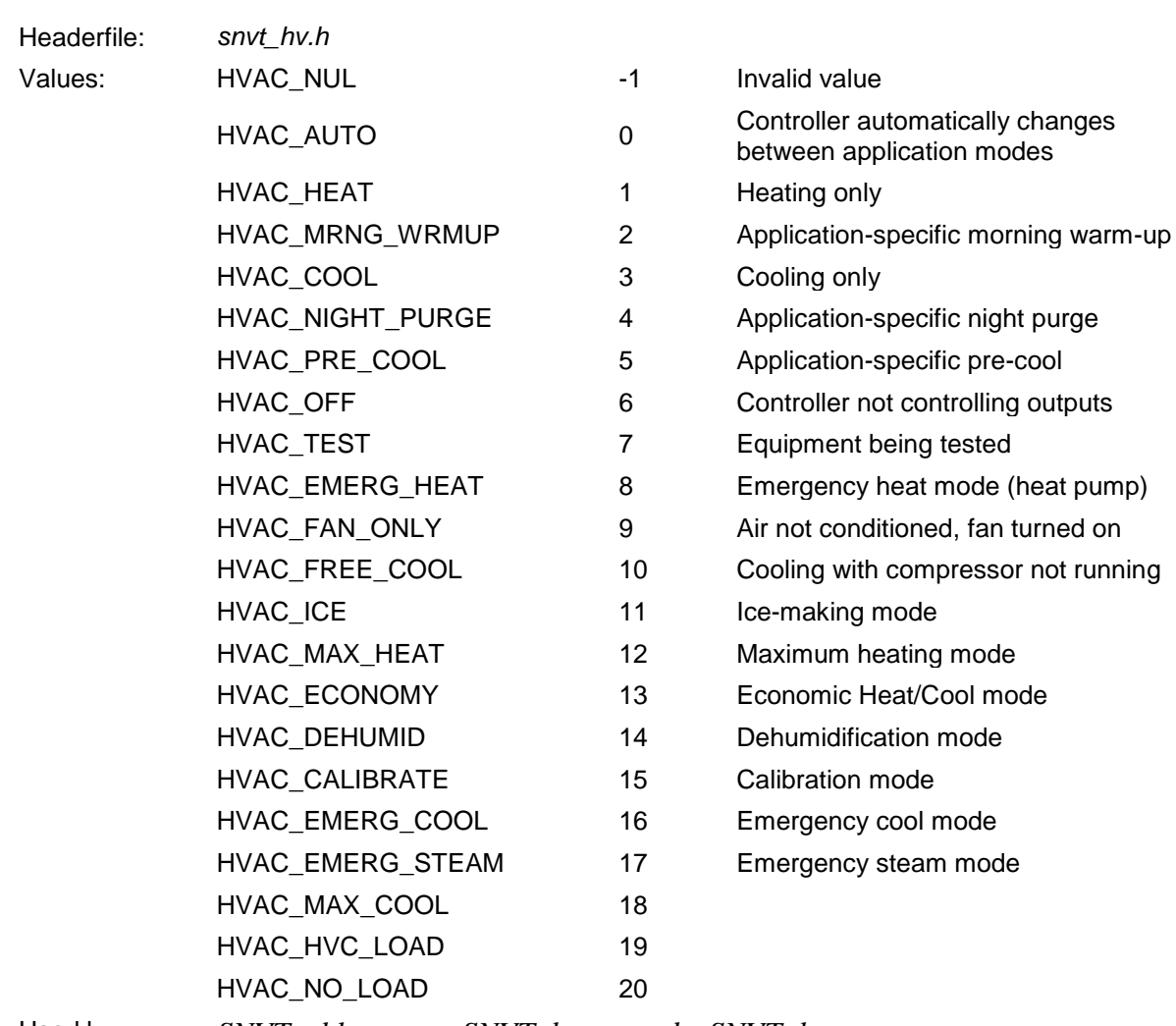

Used by: *SNVT\_chlr\_status SNVT\_hvac\_mode SNVT\_hvac\_status*

# <span id="page-29-0"></span>**interval\_of\_month\_t**

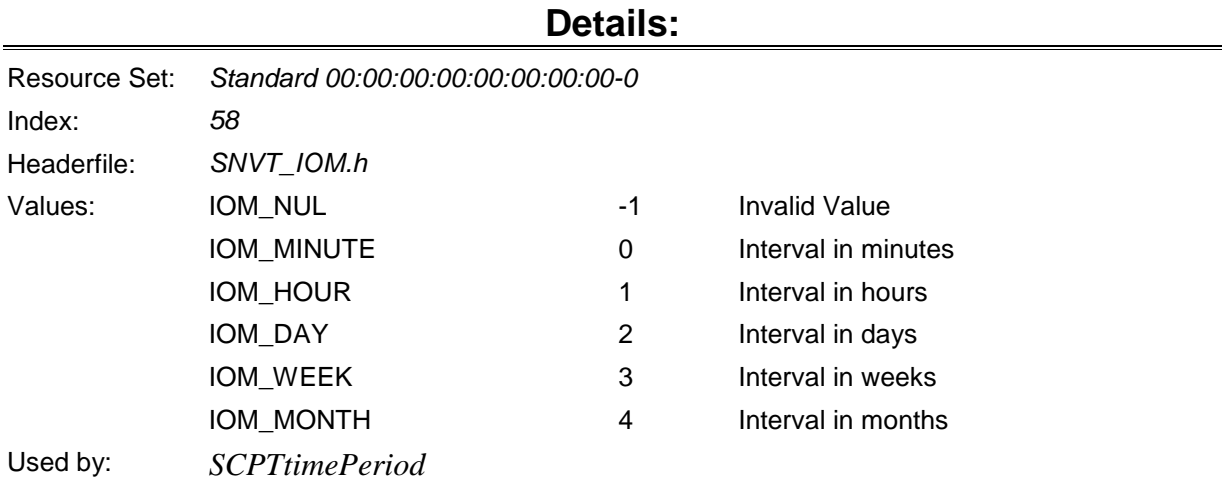

#### <span id="page-30-0"></span>**learn\_mode\_t**

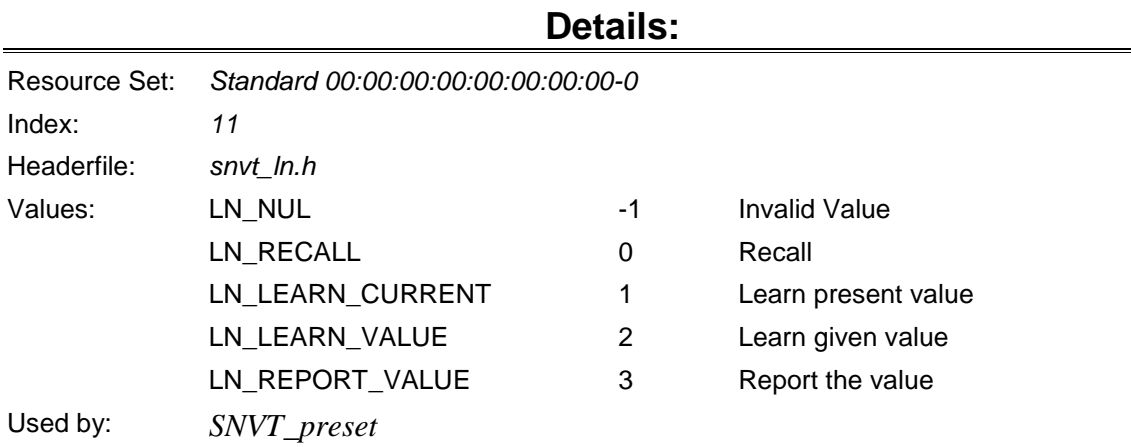

#### <span id="page-30-1"></span>**log\_access\_req\_t**

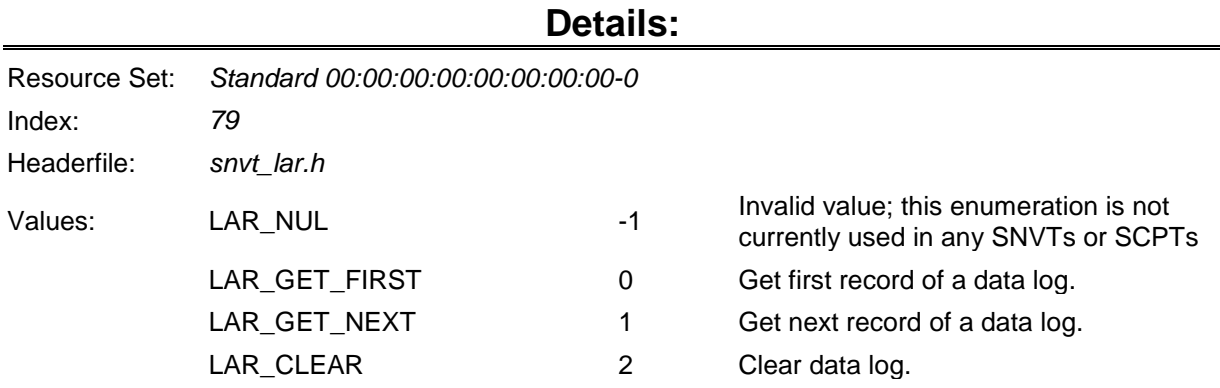

#### <span id="page-30-2"></span>**log\_record\_t**

.

#### **Overview:**

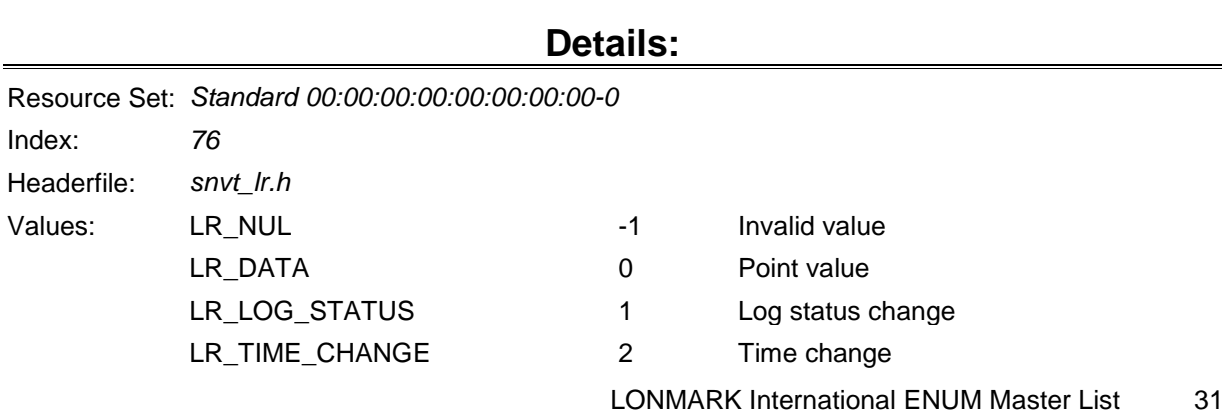

# <span id="page-31-0"></span>**log\_response\_code\_t**

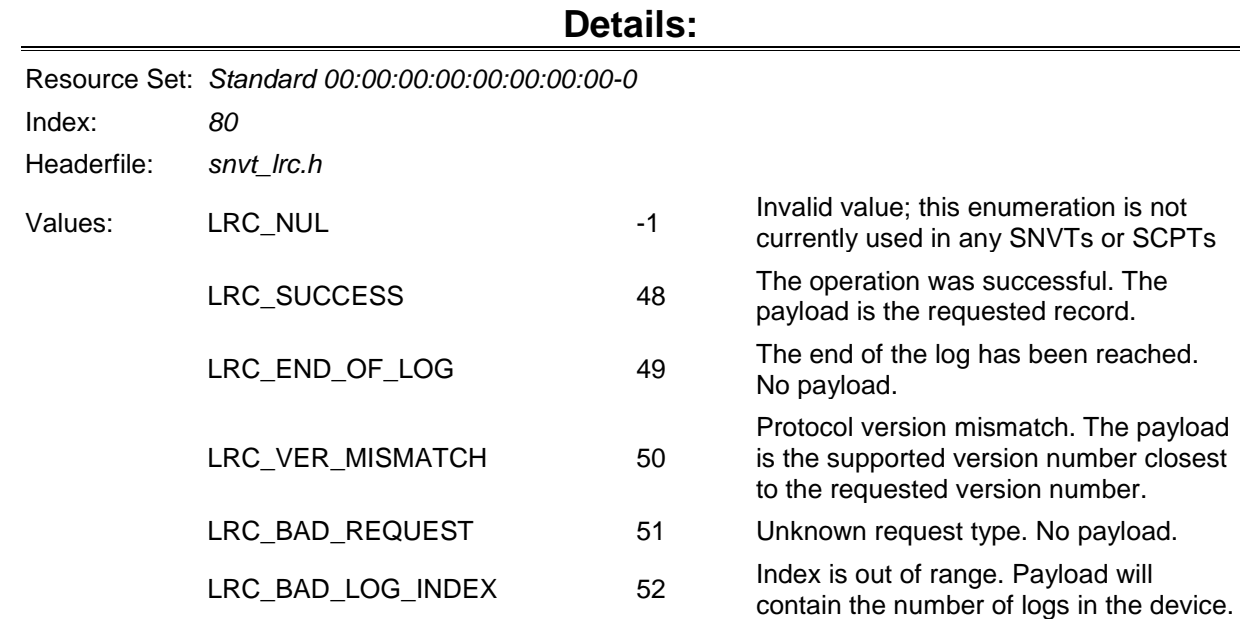

#### <span id="page-31-1"></span>**log\_status\_t**

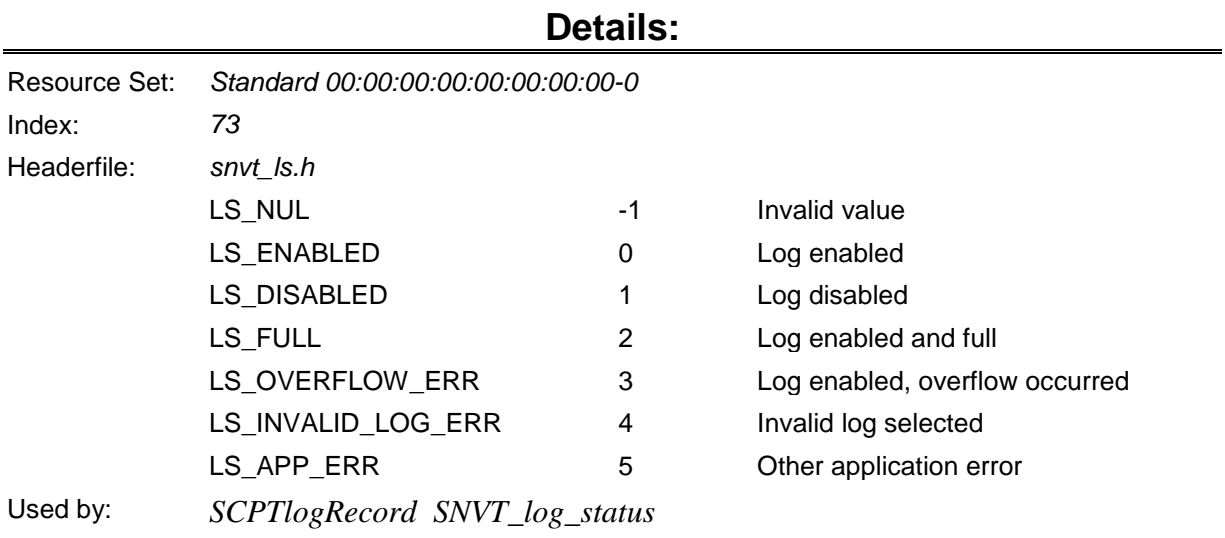

# <span id="page-31-2"></span>**log\_type\_t**

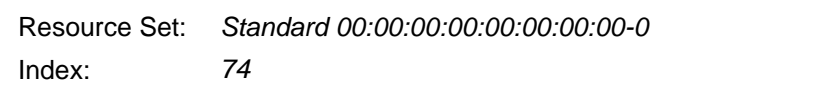

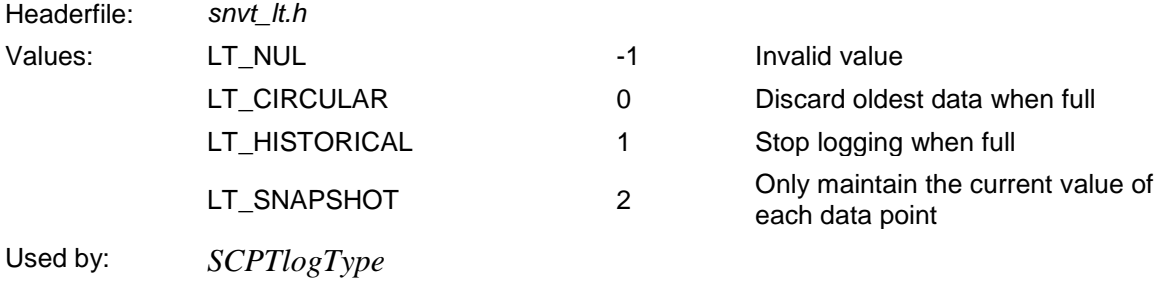

#### <span id="page-32-0"></span>**master\_slave\_t**

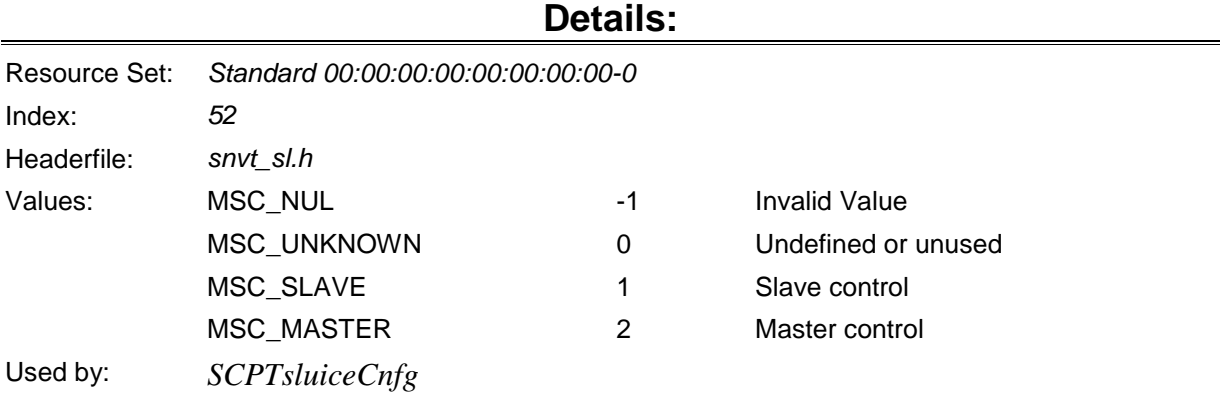

#### <span id="page-32-1"></span>**message\_code\_t**

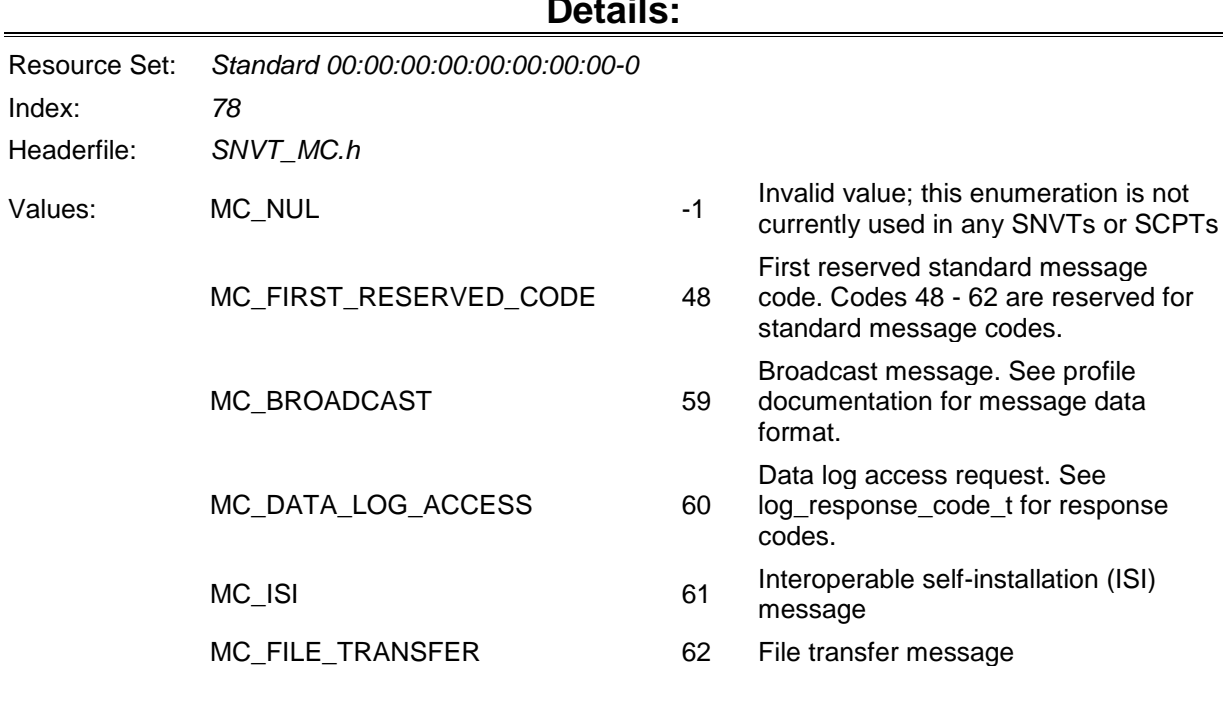

#### <span id="page-33-0"></span>**months\_t**

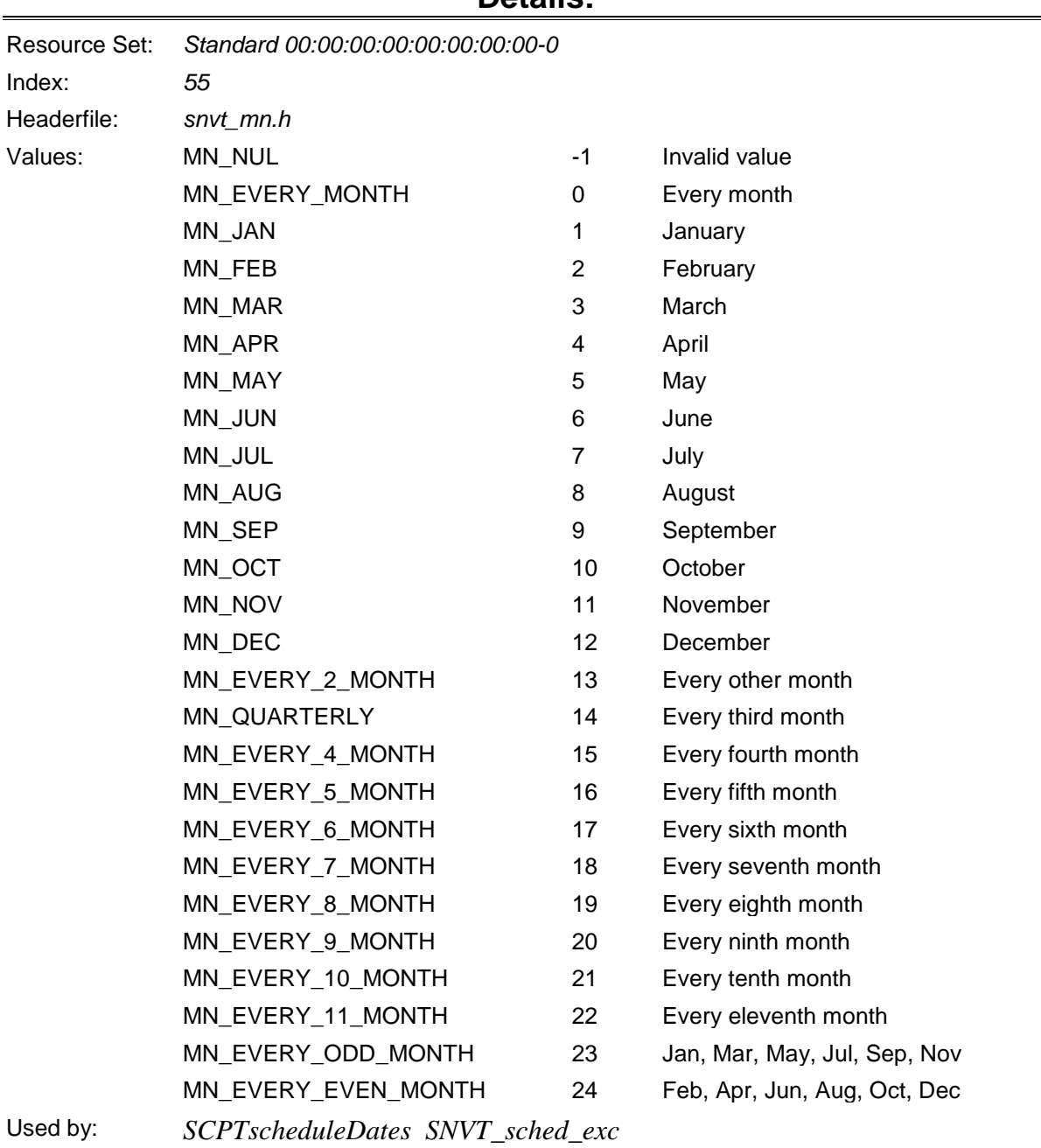

#### **Details:**

#### <span id="page-33-1"></span>**motor\_state\_t**

#### **Details:**

#### Resource Set: *Standard 00:00:00:00:00:00:00:00-0*

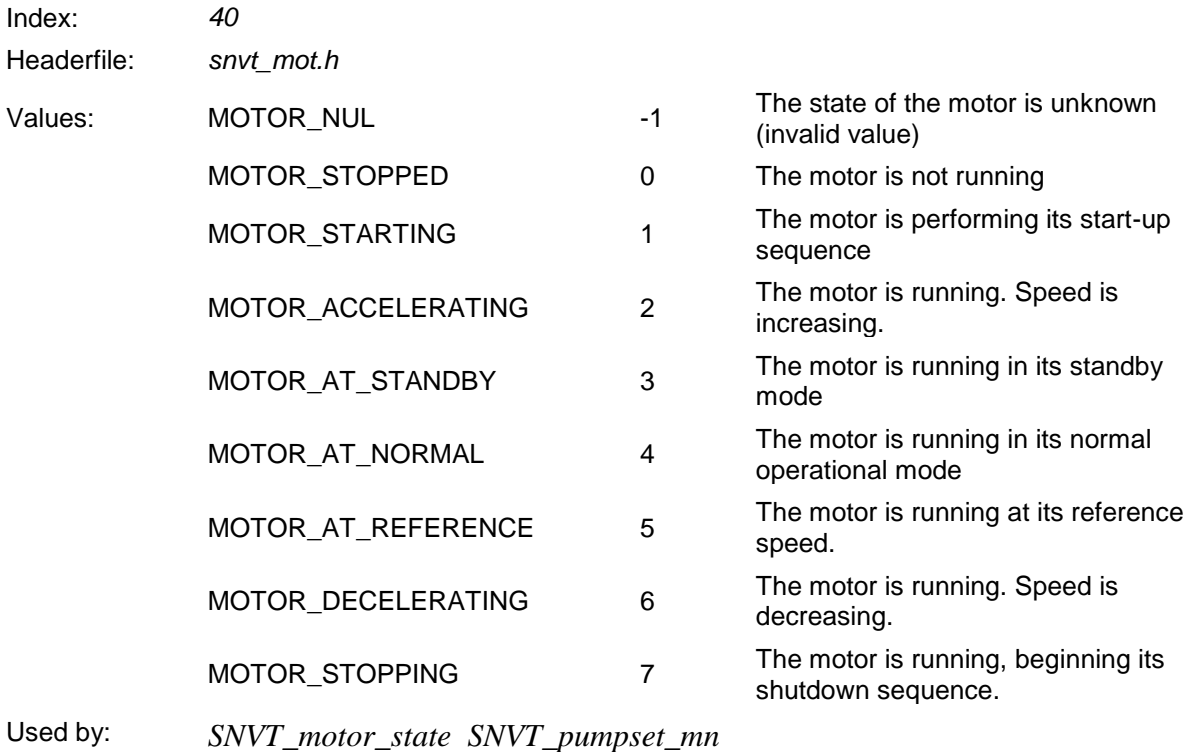

#### <span id="page-34-0"></span>**nv\_type\_category\_t**

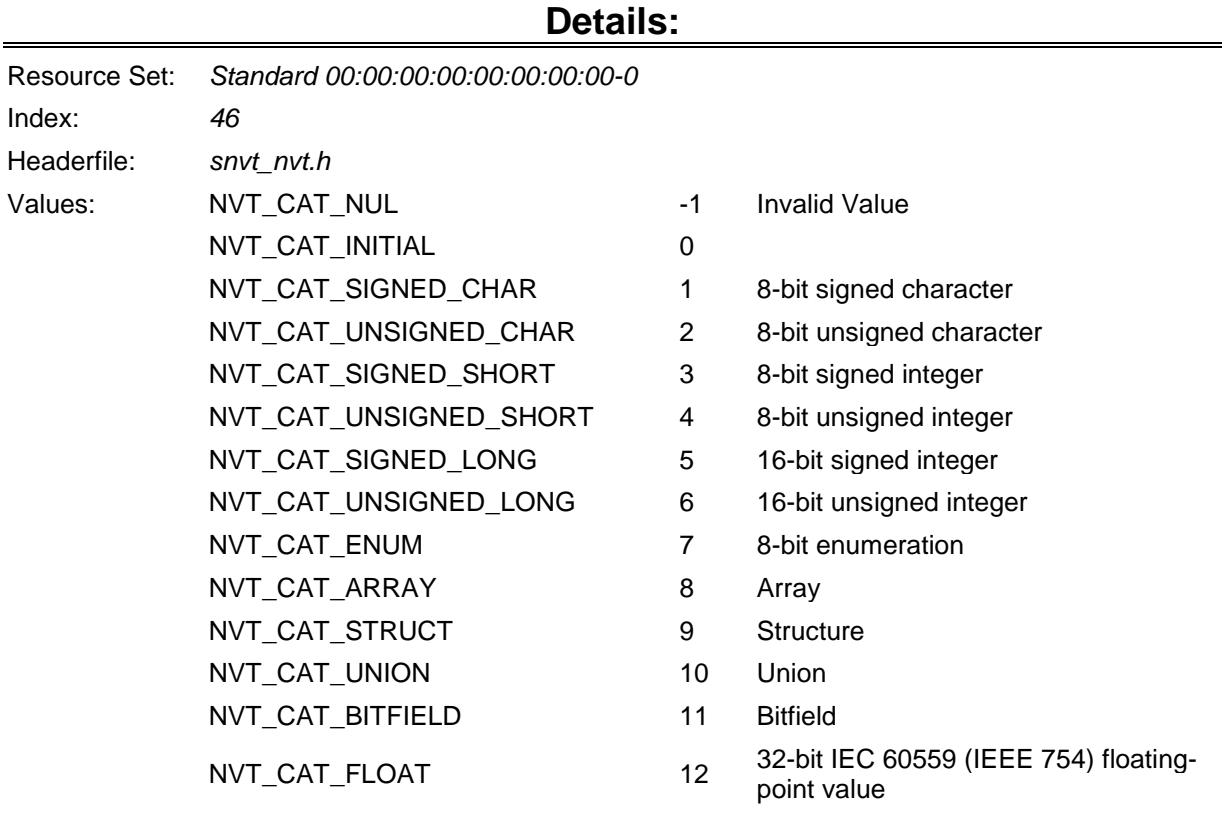

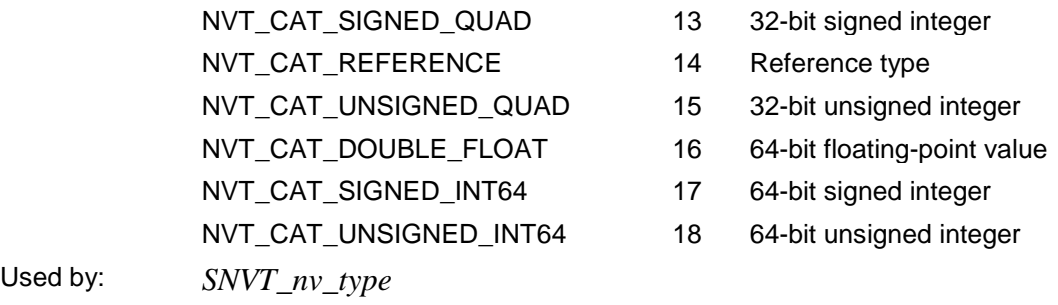

# <span id="page-35-0"></span>**object\_request\_t**

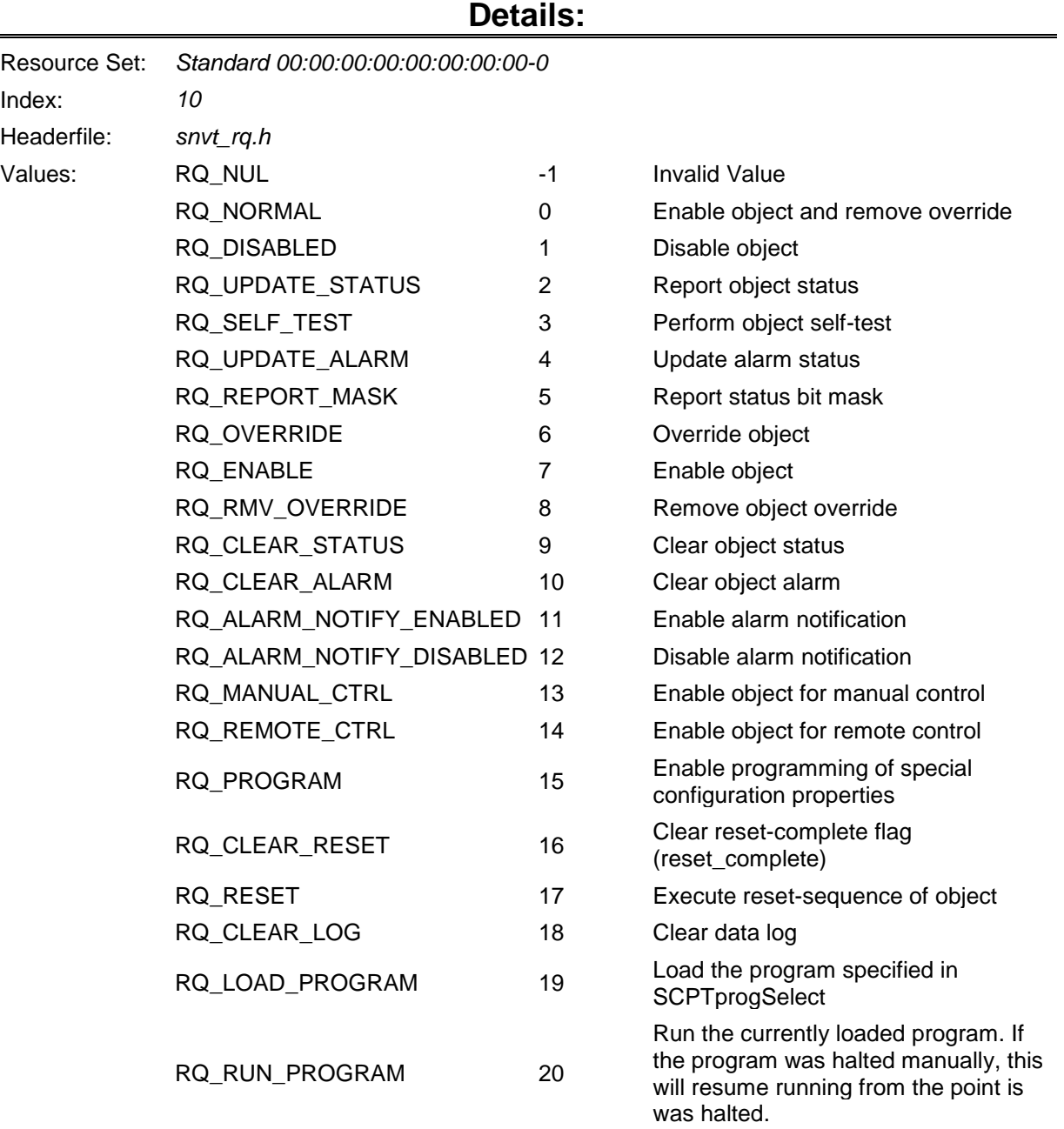

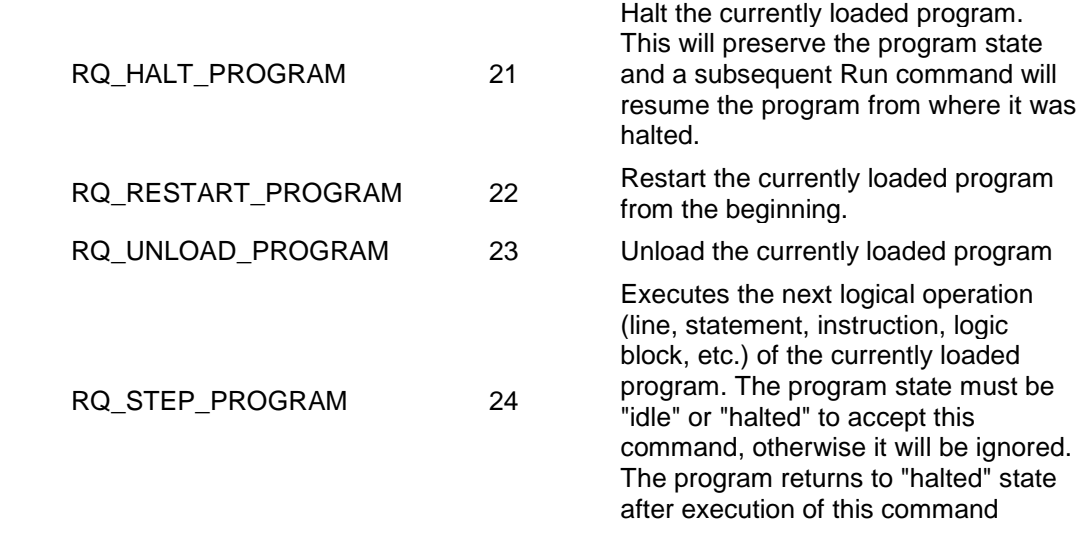

Used by: *SCPTprogCmdHistory SNVT\_obj\_request*

#### <span id="page-36-0"></span>**occup\_t**

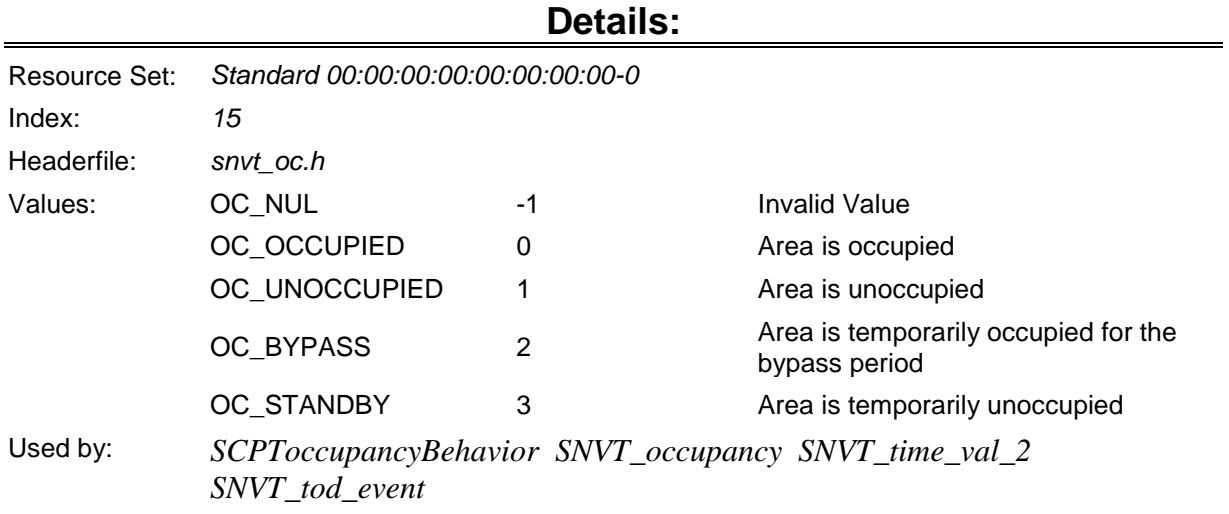

#### <span id="page-36-1"></span>**olc\_select\_t**

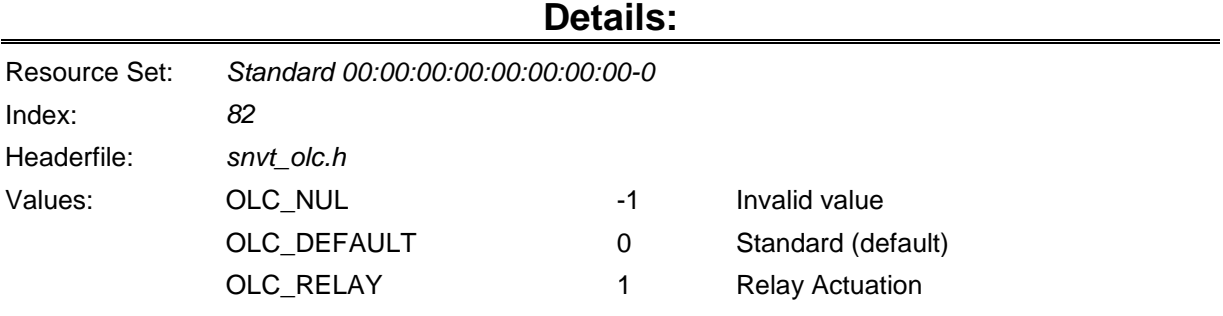

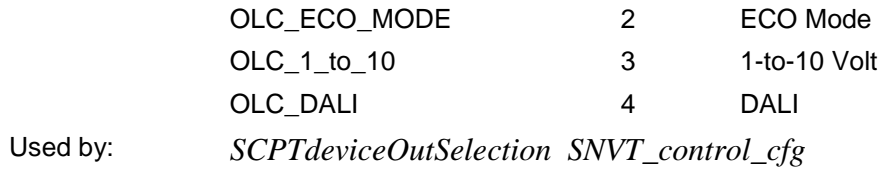

# <span id="page-37-0"></span>**olc\_state\_t**

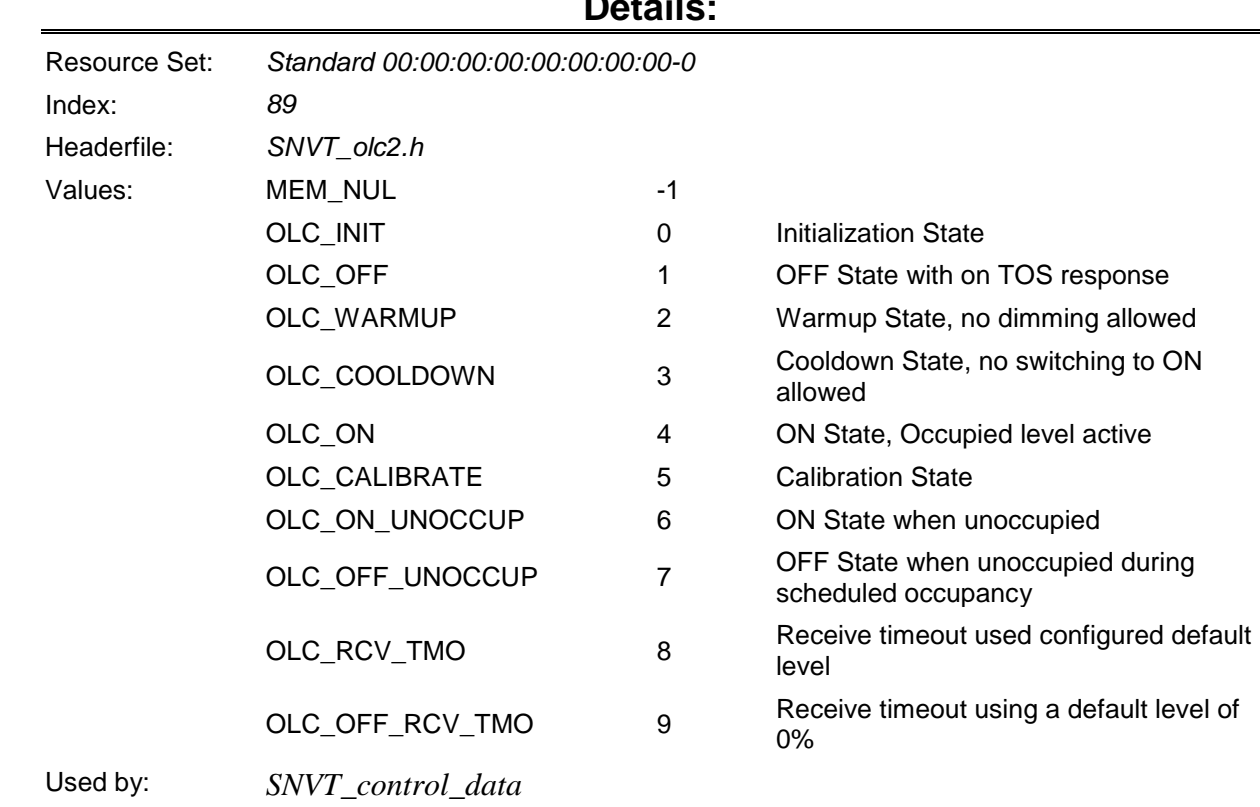

#### **Details:**

# <span id="page-37-1"></span>**override\_t**

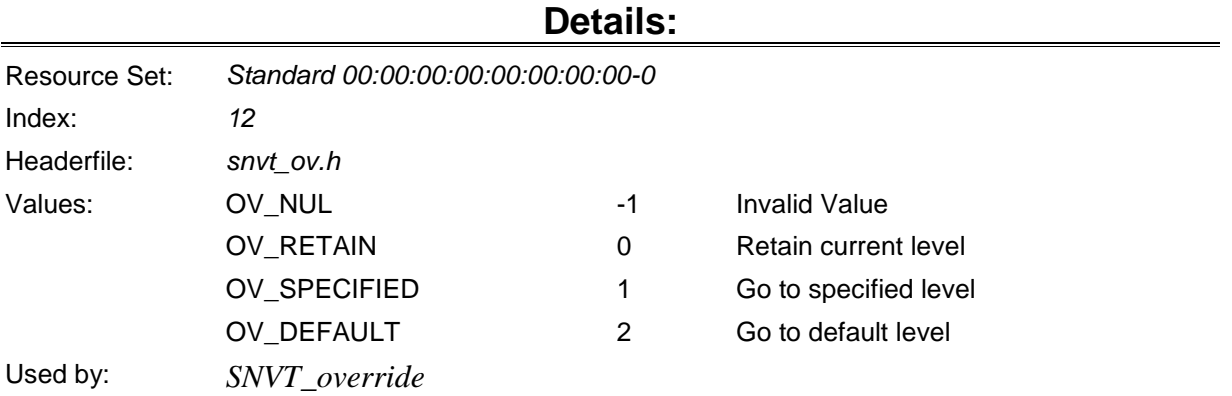

# <span id="page-38-0"></span>**pan\_dir\_t**

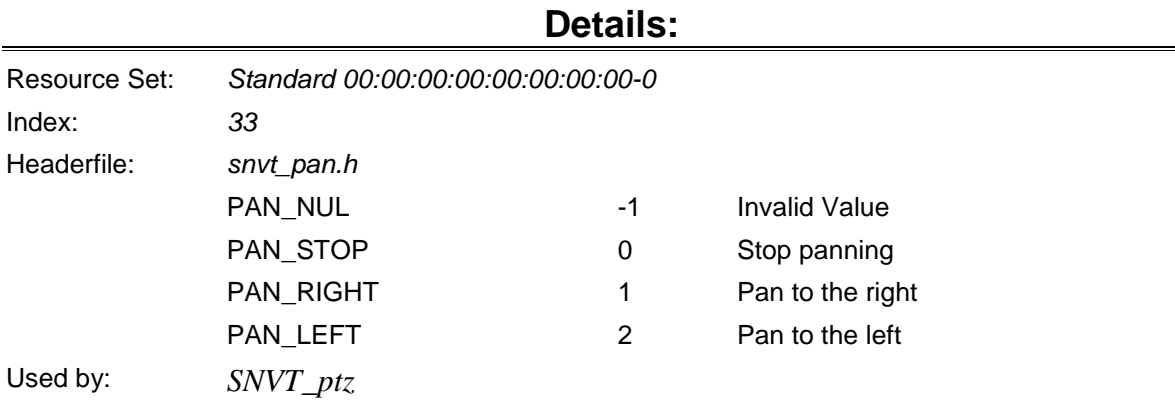

# <span id="page-38-1"></span>**point\_status\_t**

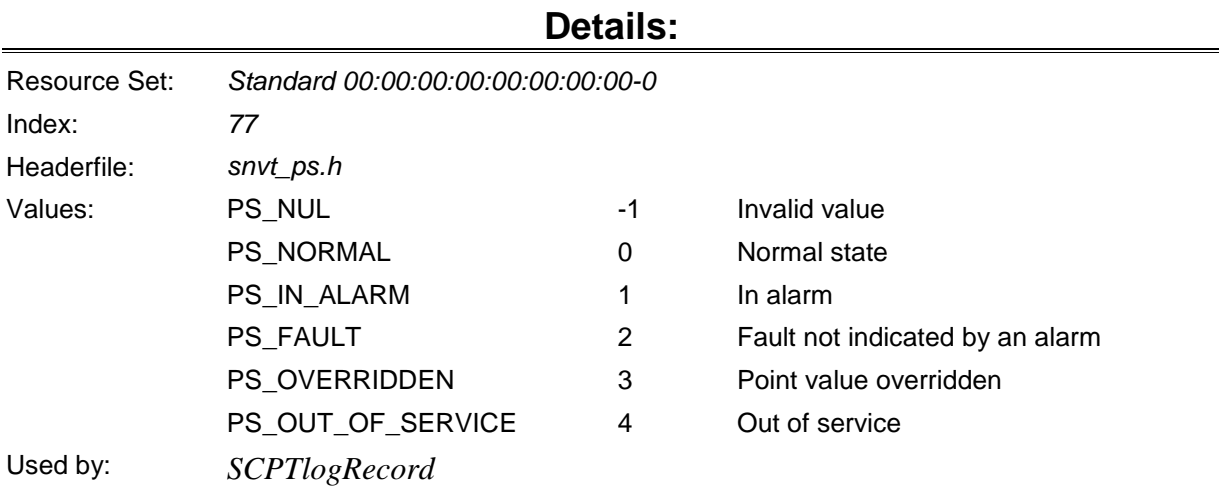

#### <span id="page-38-2"></span>**priority\_level\_t**

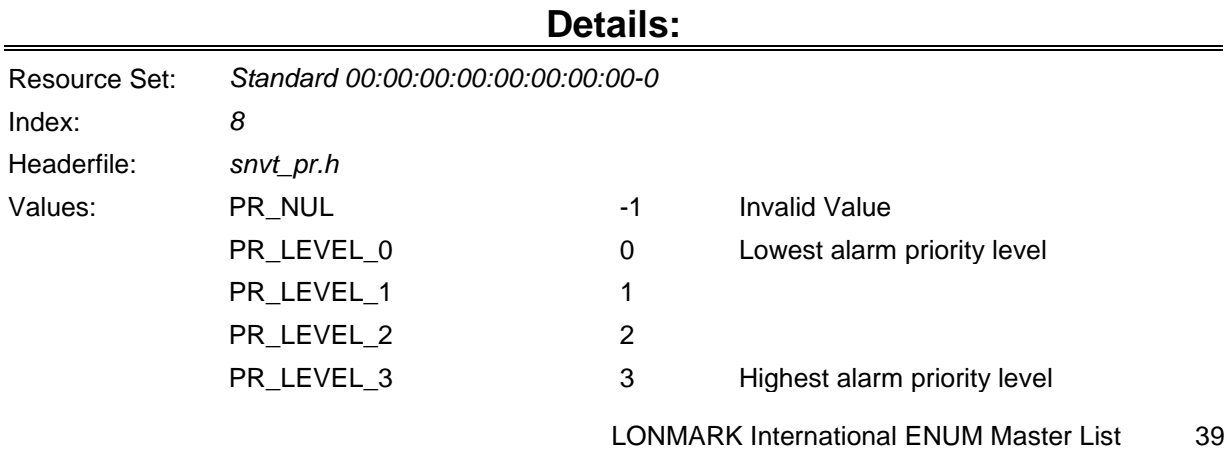

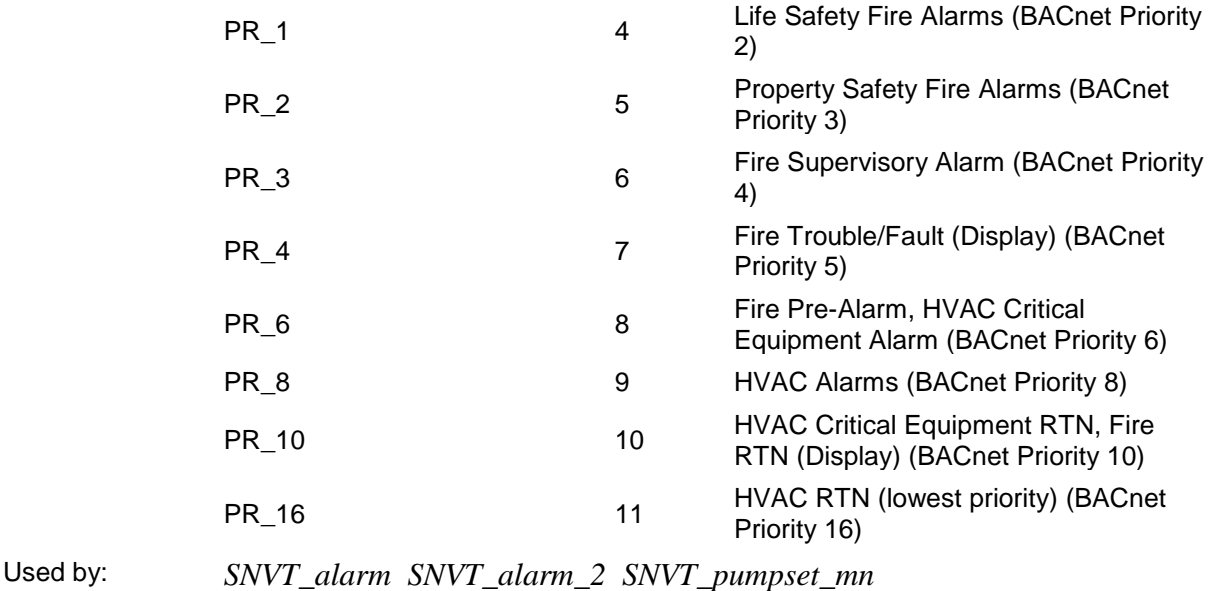

#### <span id="page-39-0"></span>**privacyzone\_t**

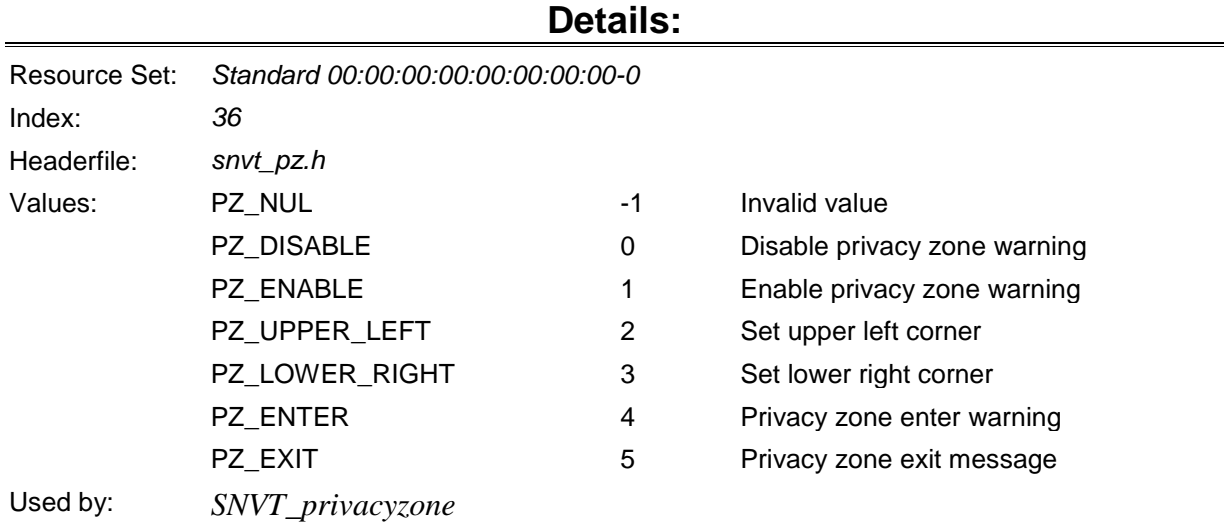

#### <span id="page-39-1"></span>**program\_state\_t**

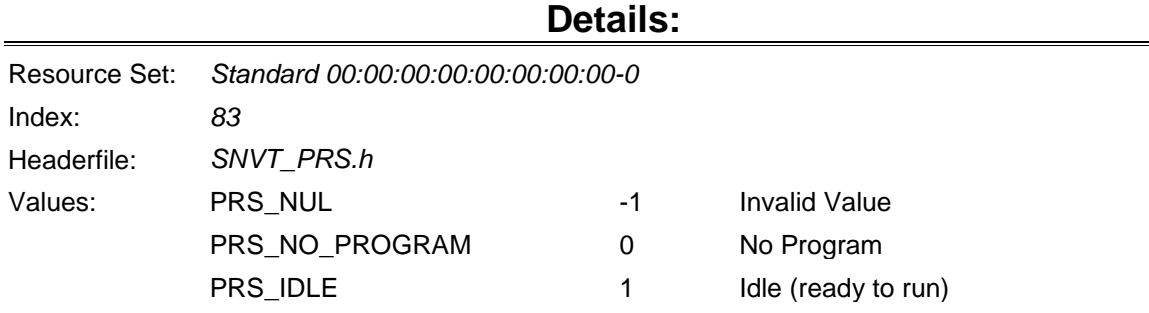

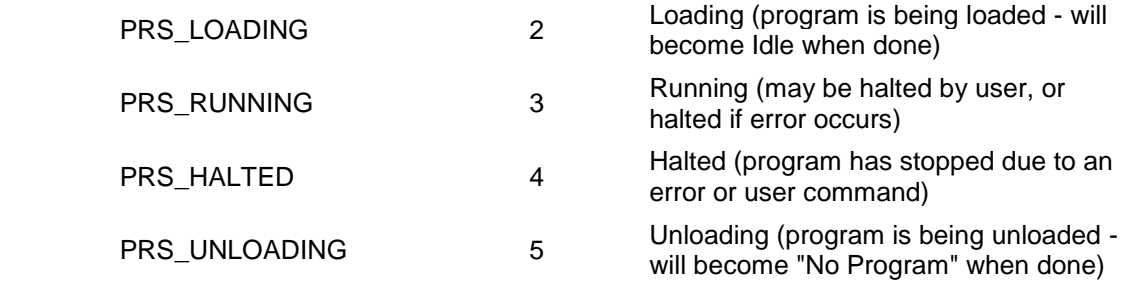

Used by: *SCPTprogStateHistory SNVT\_program\_status*

#### <span id="page-40-0"></span>**program\_status\_error\_t**

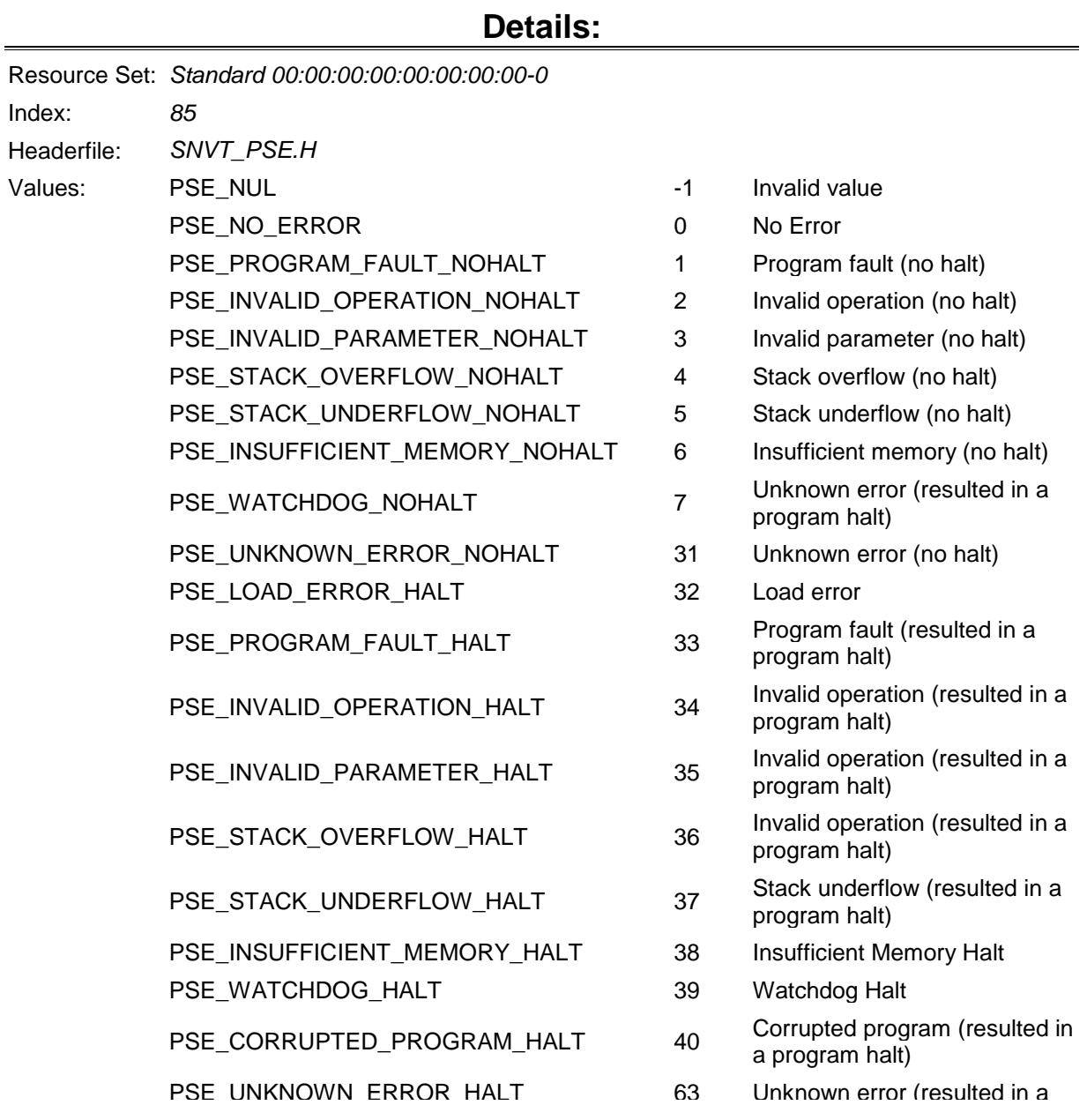

#### <span id="page-41-0"></span>**rail\_audio\_sensor\_type\_t**

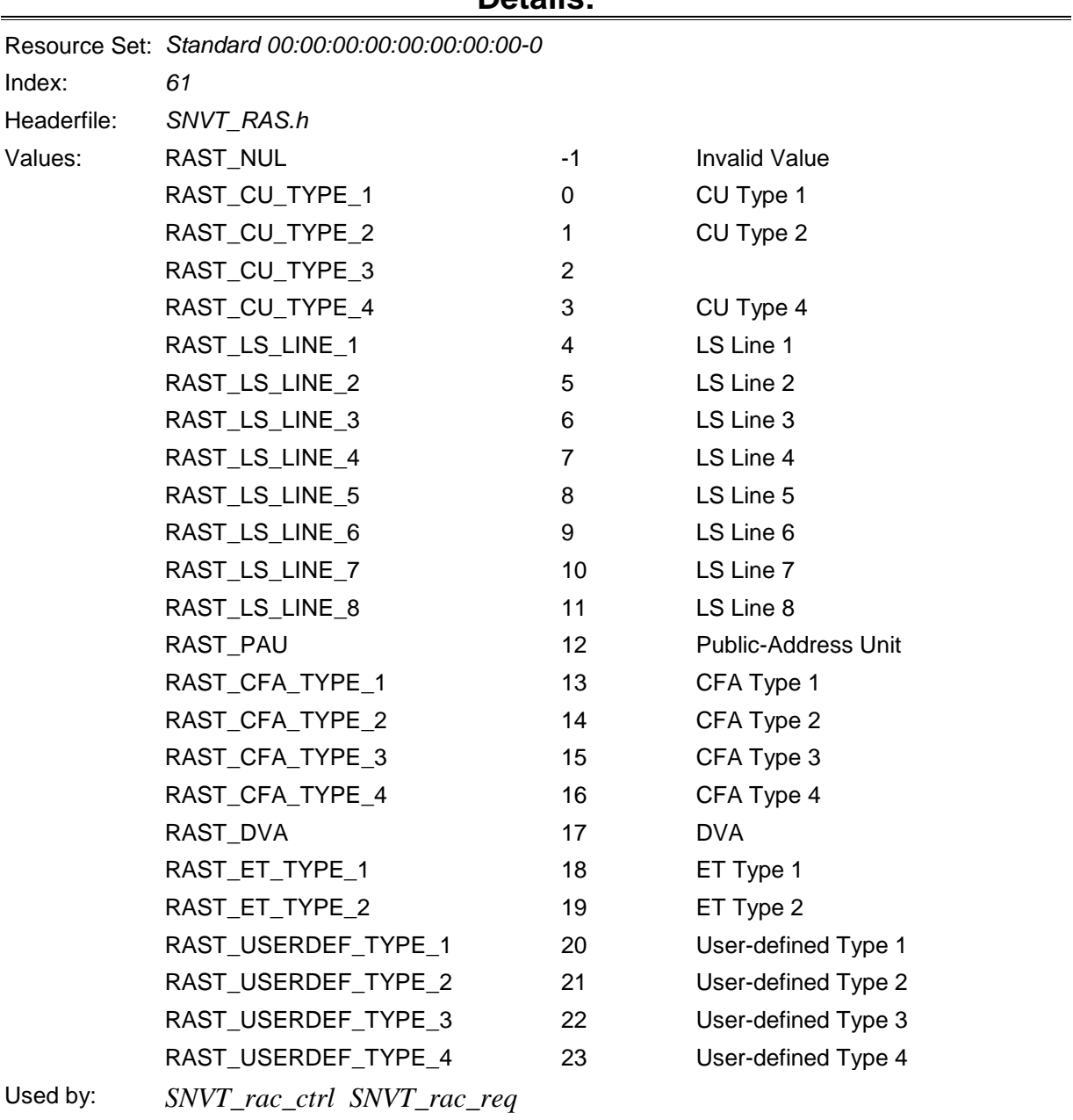

#### **Details:**

<span id="page-41-1"></span>**rail\_audio\_type\_t**

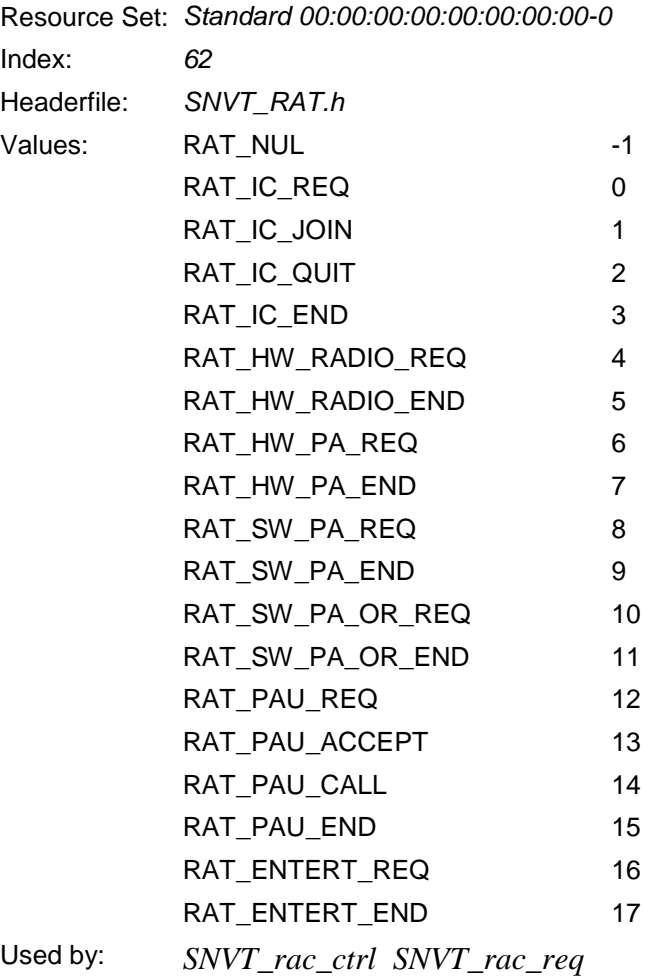

#### <span id="page-42-0"></span>**reg\_val\_unit\_t**

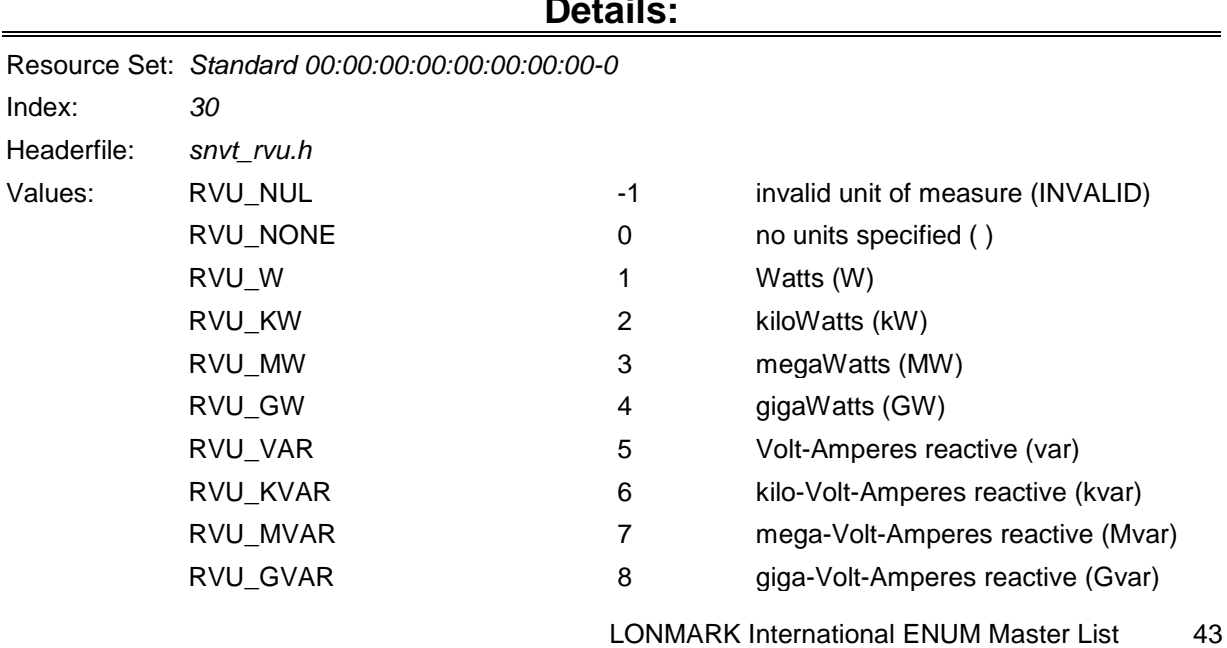

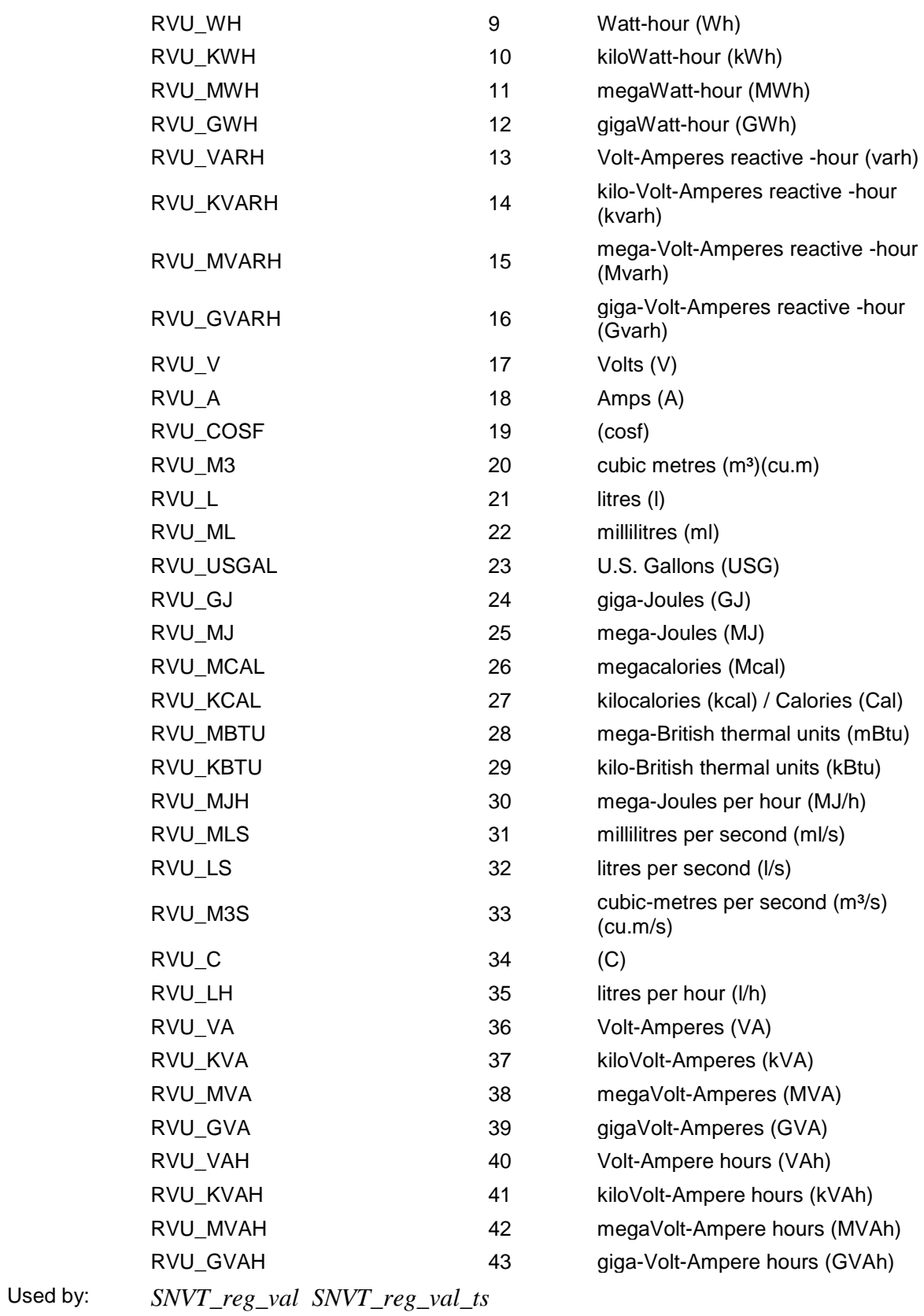

# <span id="page-43-0"></span>**sblnd\_cmd\_source\_t**

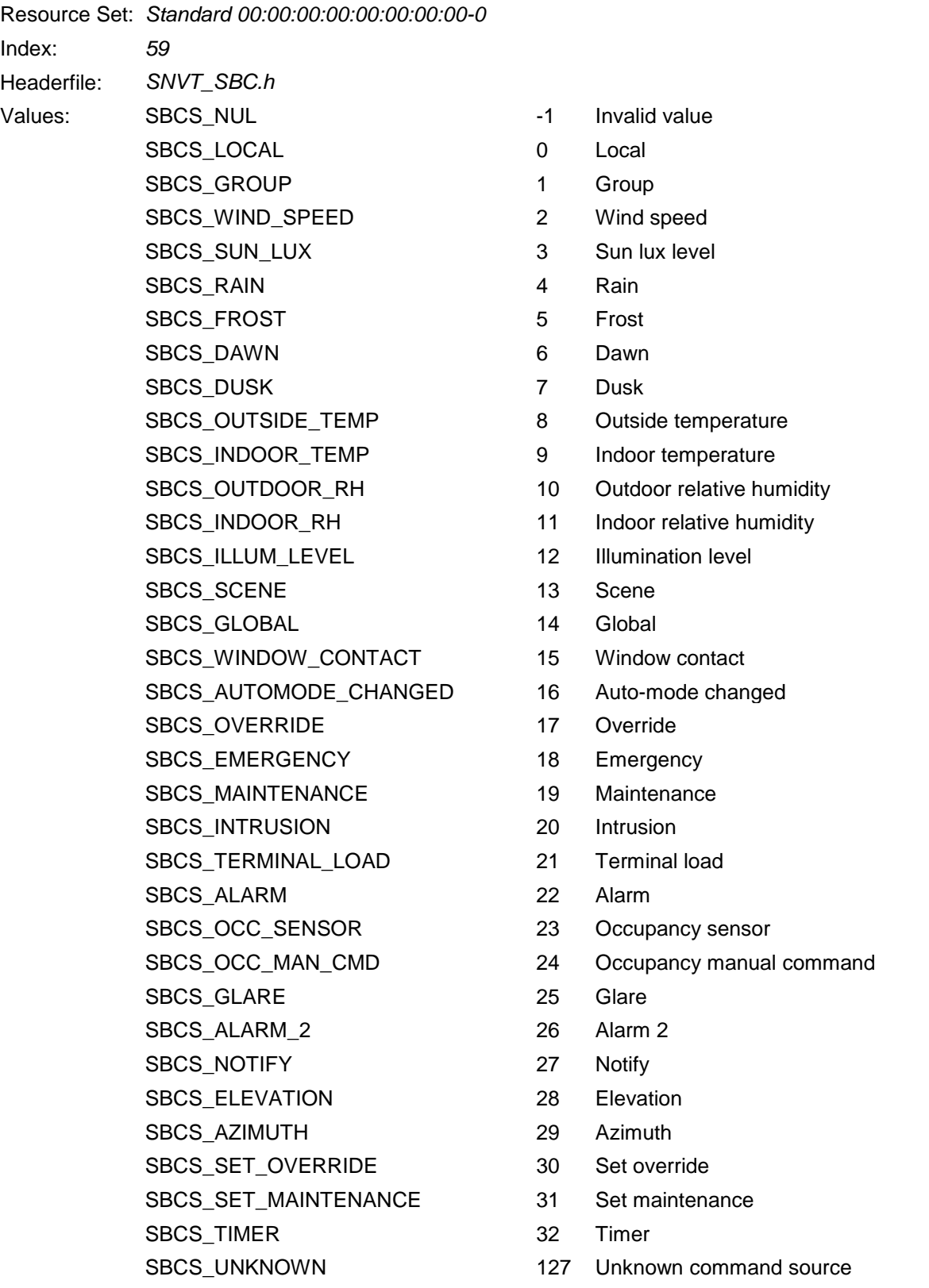

#### <span id="page-45-0"></span>**sblnd\_error\_t**

#### **Details:** Resource Set: *Standard 00:00:00:00:00:00:00:00-0* Index: *60* Headerfile: *SNVT\_SBE.h* Values: SBE\_NUL -1 Invalid Value SBE\_NO\_ERROR 0 No error SBE\_IN\_PROGRESS 1 In progress SBE\_LIMITS 2 Limits SBE\_OBSTACLE\_UP 3 Obstacle up SBE\_OBSTACLE\_DOWN 4 Obstacle down SBE\_OVERHEAT 5 Overheat SBE\_POWER 6 Power SBE\_SENSOR 7 Sensor SBE\_MOTOR\_CIRCUIT 8 Motor circuit SBE\_FUSE 9 Fuse SBE\_REFERENCE\_LOST 10 Reference lost SBE\_HOST\_COMM 11 Host communication SBE\_VOLTAGE\_1 12 Voltage 1 SBE\_VOLTAGE\_2 13 Voltage 2 SBE\_CONTROLLER 14 Controller Used by: *SNVT\_sblnd\_state*

#### <span id="page-45-1"></span>**scene\_config\_t**

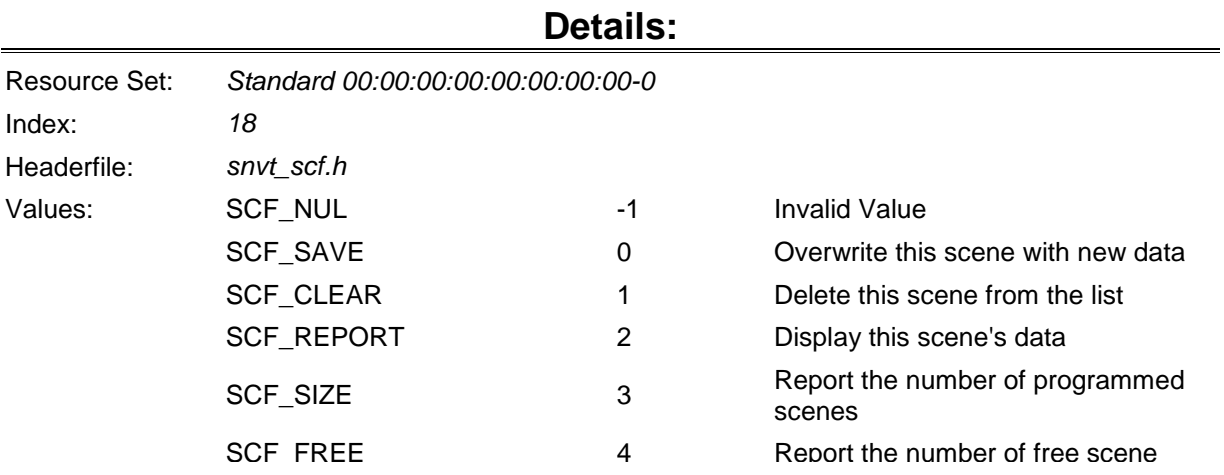

#### <span id="page-46-0"></span>**scene\_t**

#### **Details:**

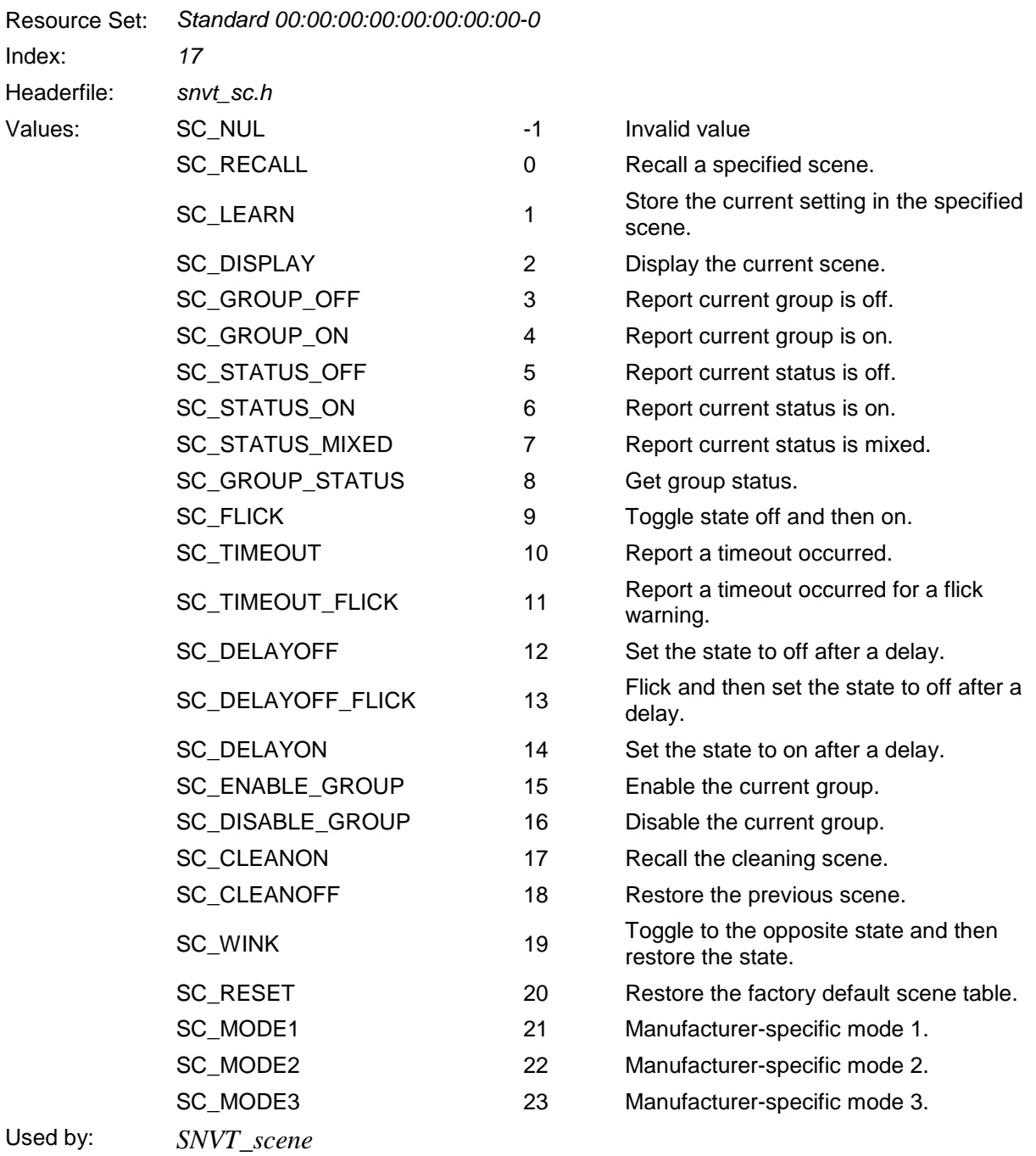

#### <span id="page-46-1"></span>**scheduler\_status\_t**

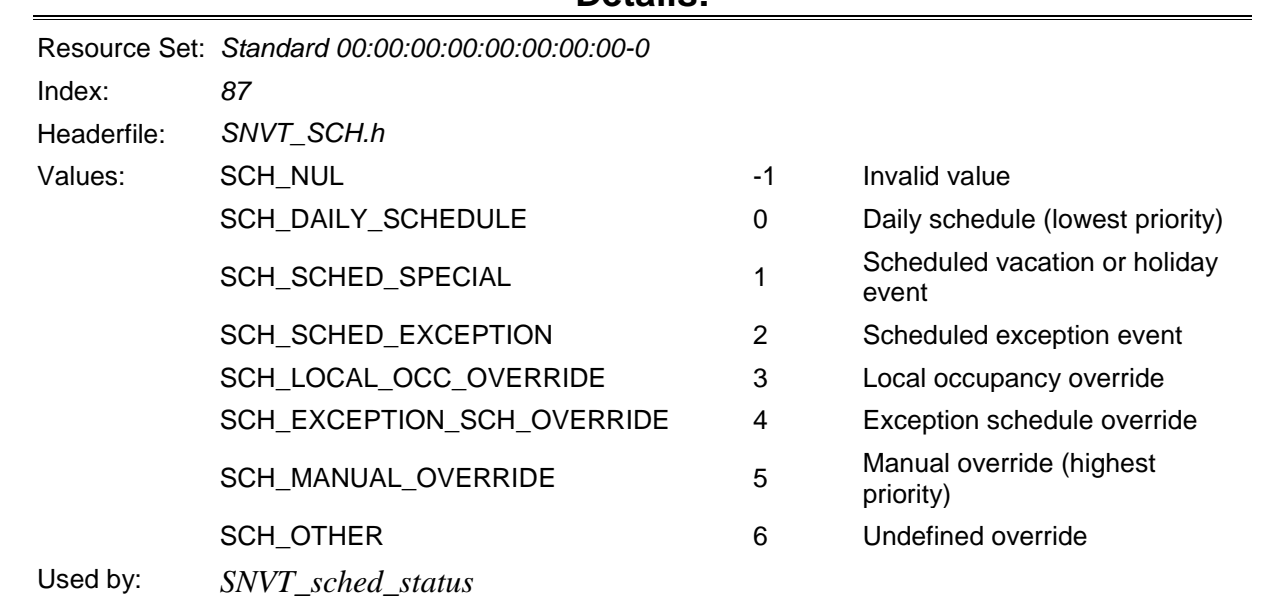

#### <span id="page-47-0"></span>**sec\_state\_t**

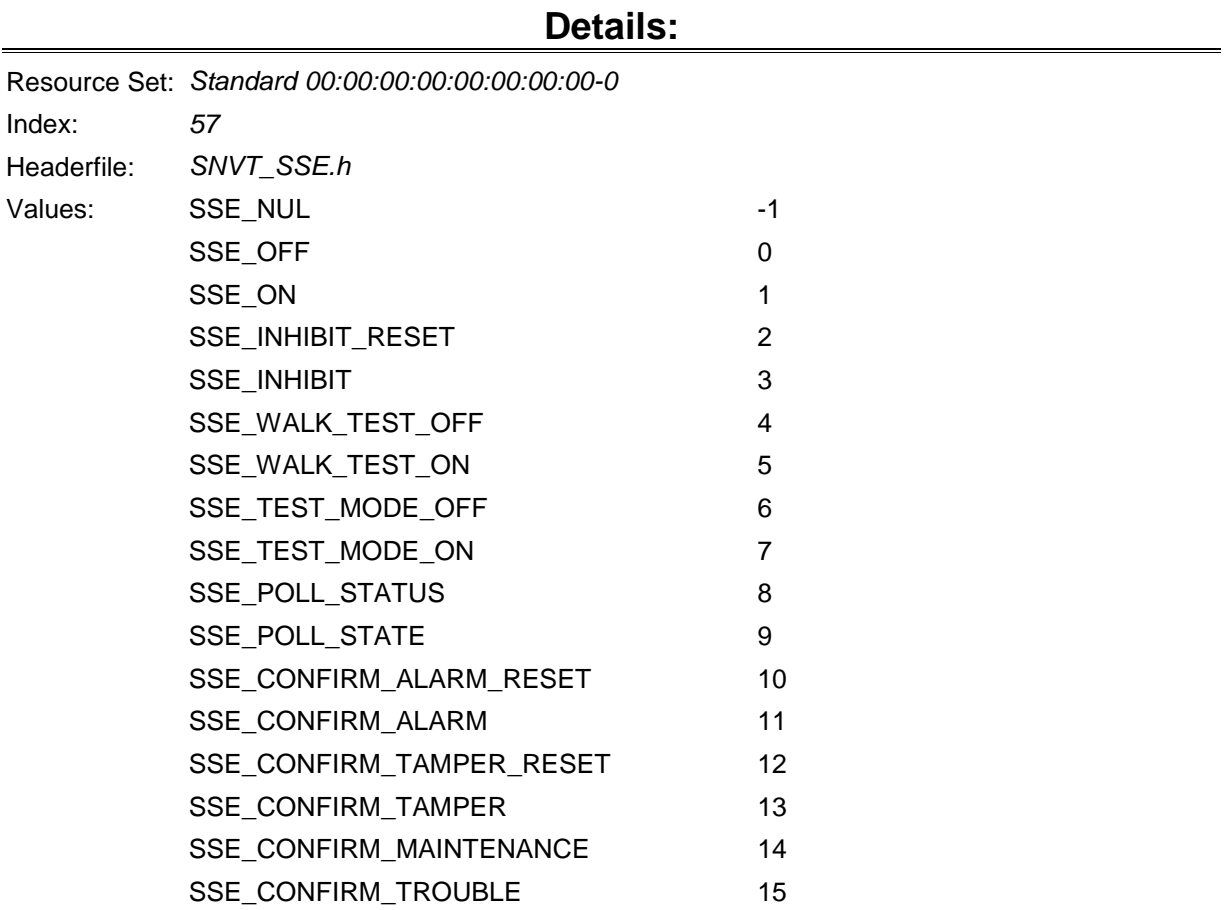

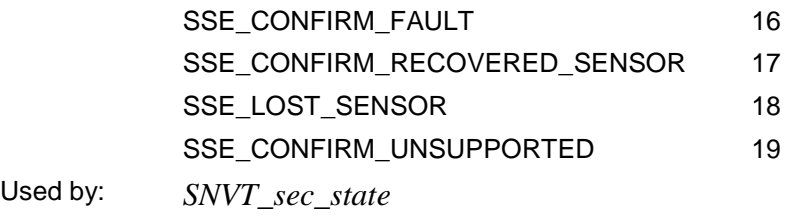

#### <span id="page-48-0"></span>**sec\_status\_t**

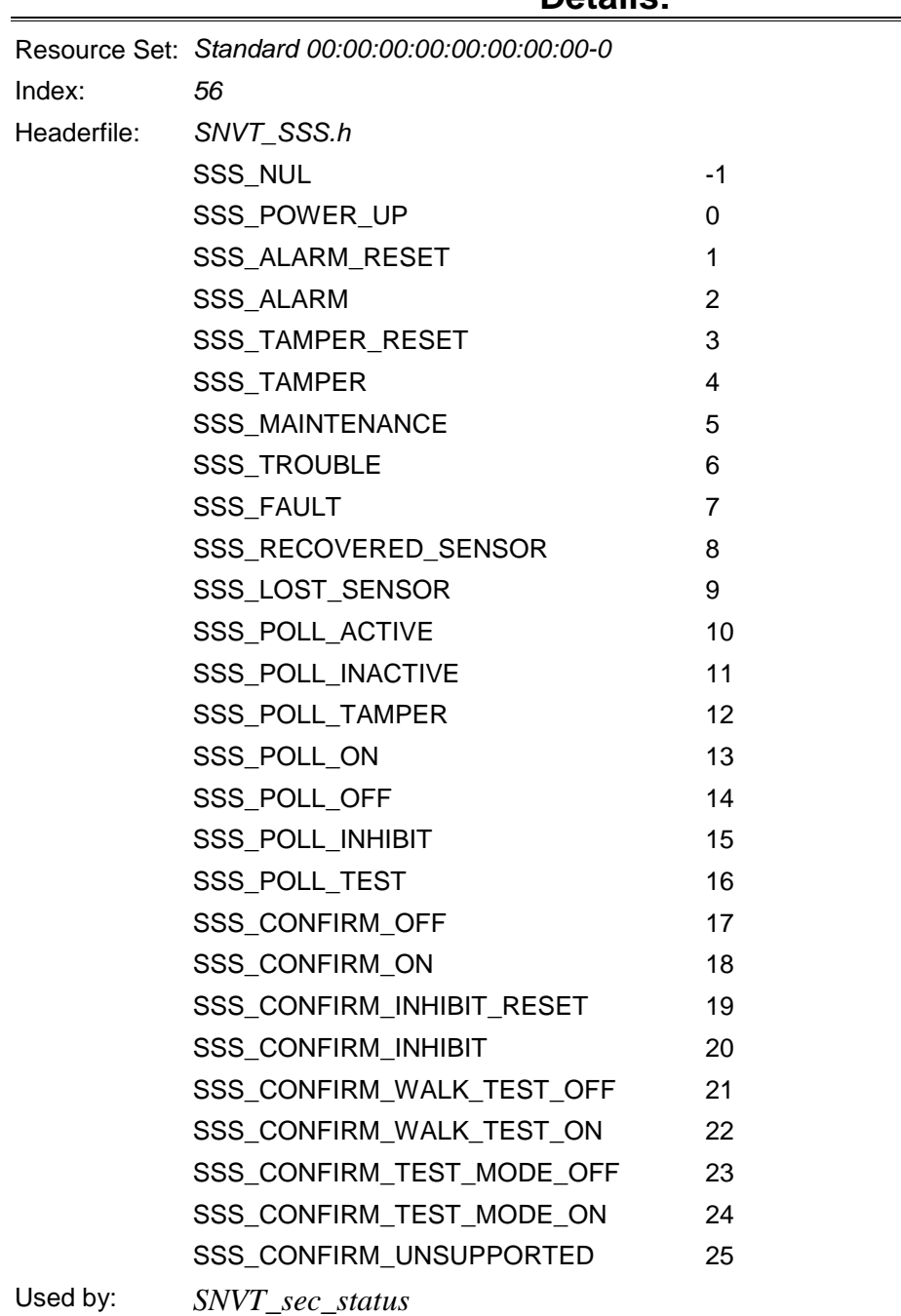

#### <span id="page-49-0"></span>**setting\_t**

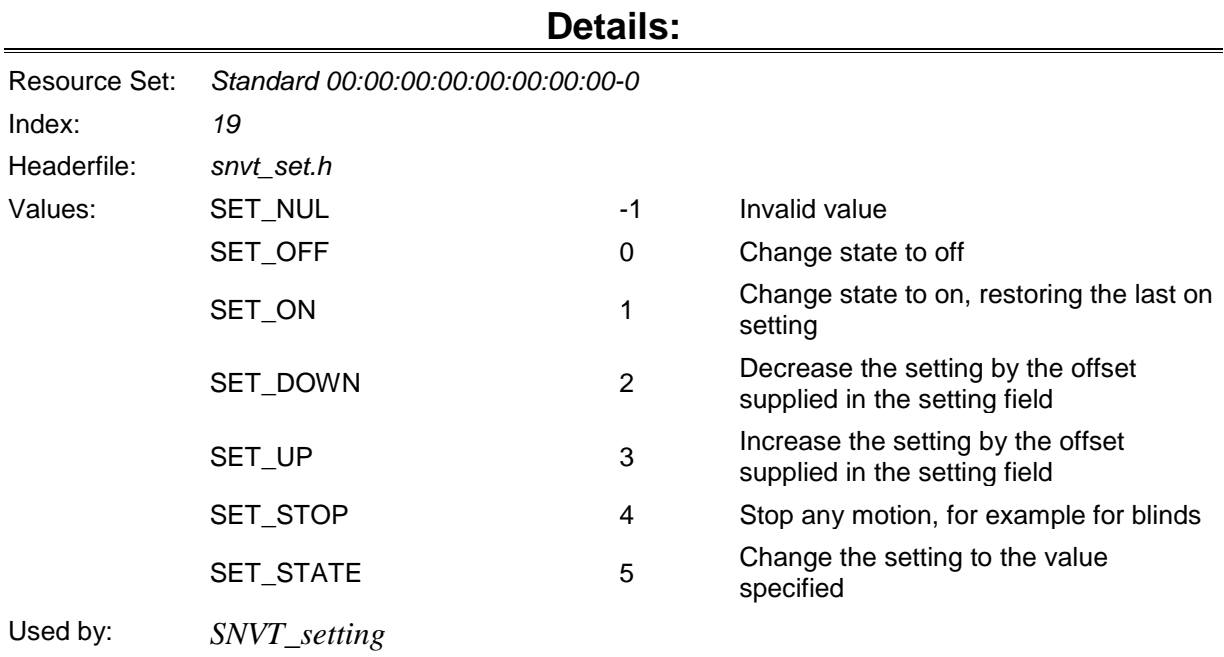

#### <span id="page-49-1"></span>**stat\_manage\_t**

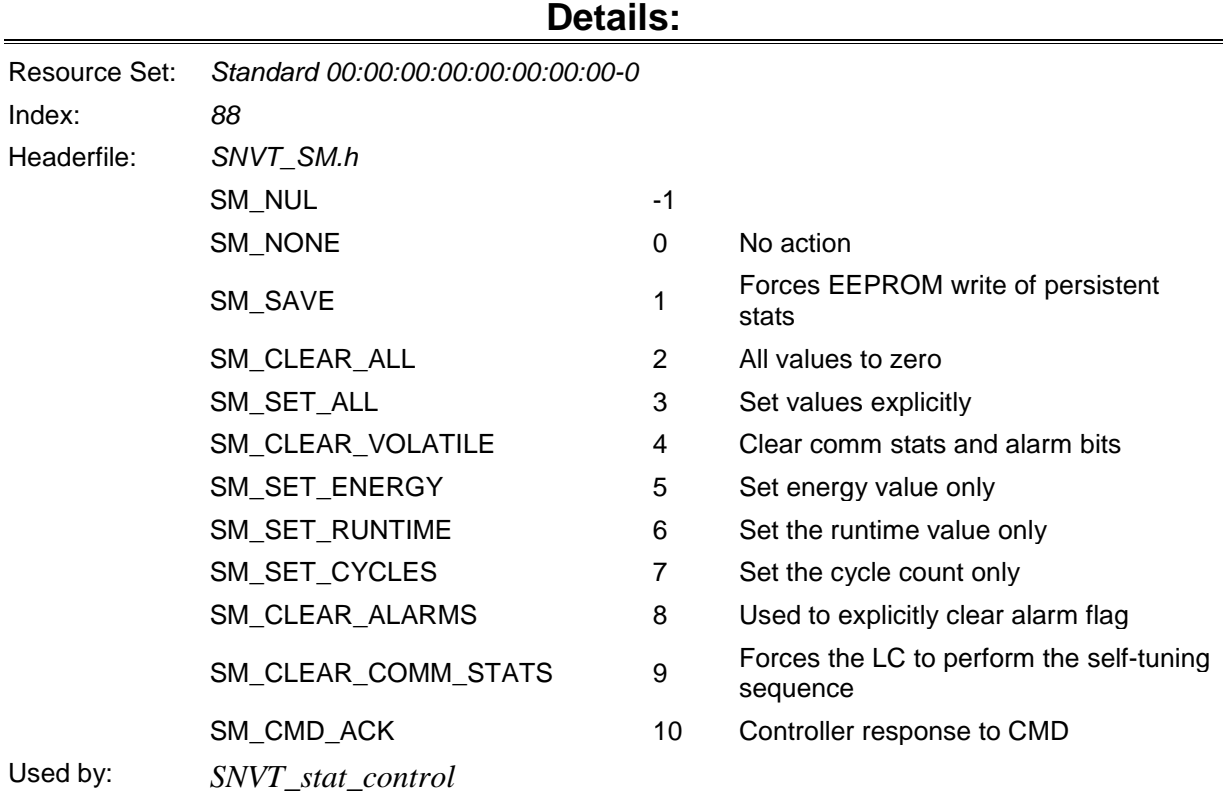

#### <span id="page-50-0"></span>**switch\_state\_t**

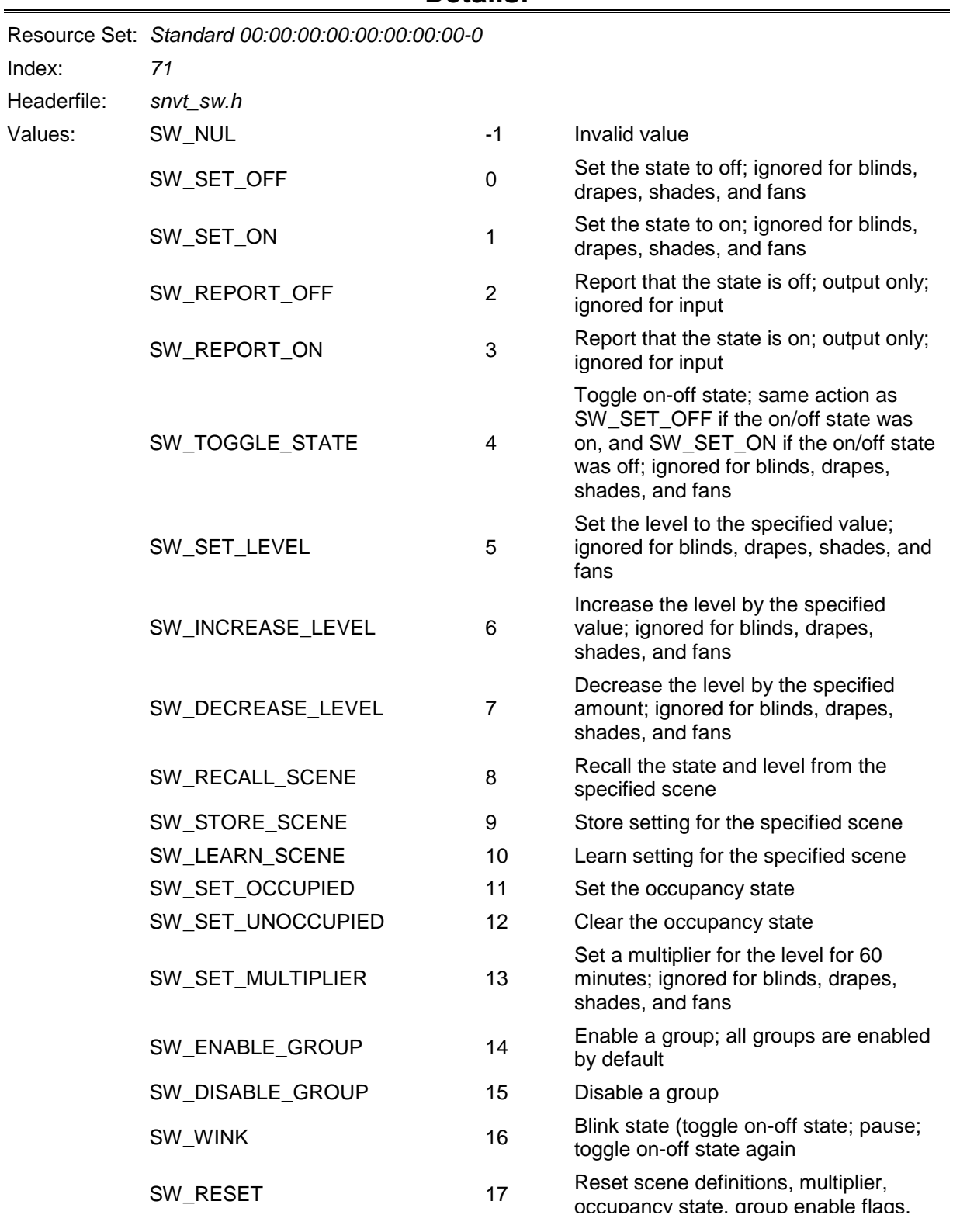

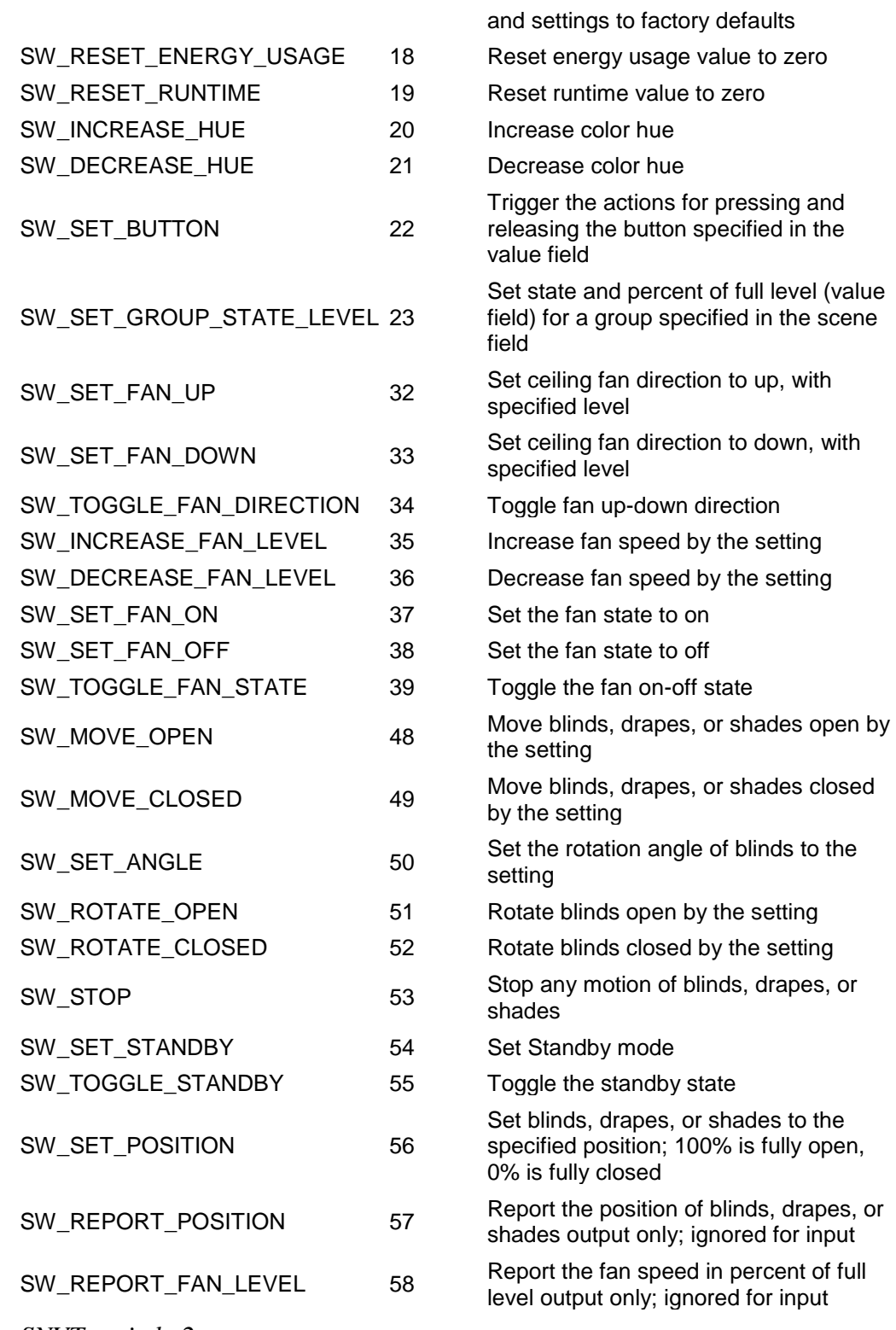

Used by: *SNVT\_switch\_2*

#### <span id="page-51-0"></span>**telcom\_states\_t**

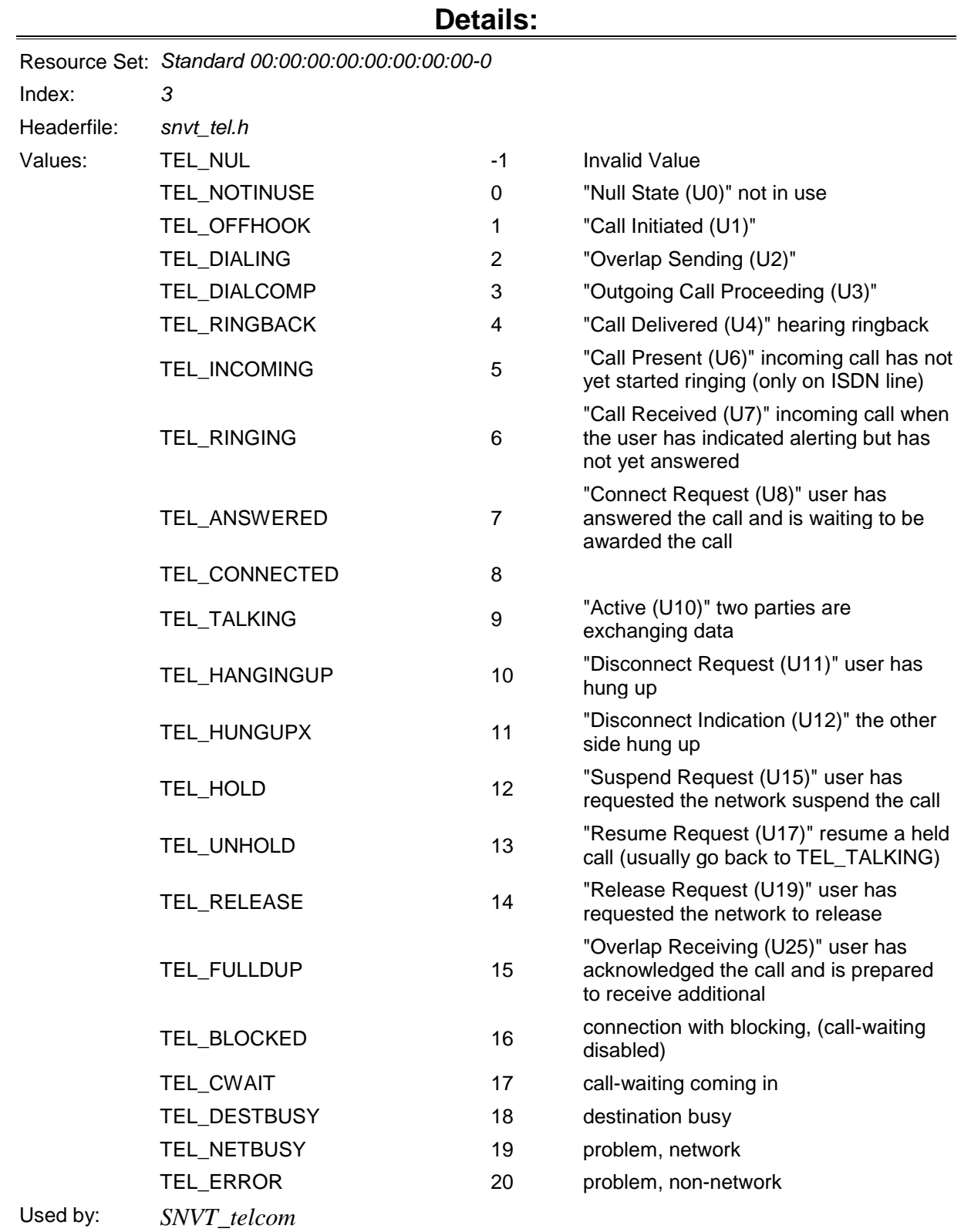

#### <span id="page-52-0"></span>**therm\_mode\_t**

#### **Details:**

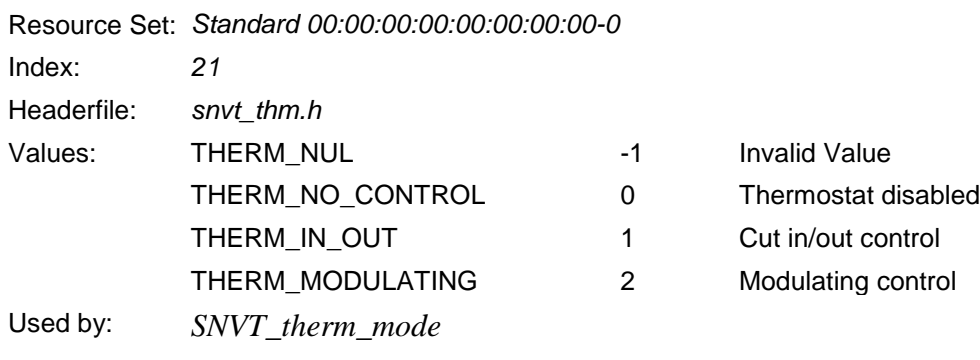

# <span id="page-53-0"></span>**tilt\_dir\_t**

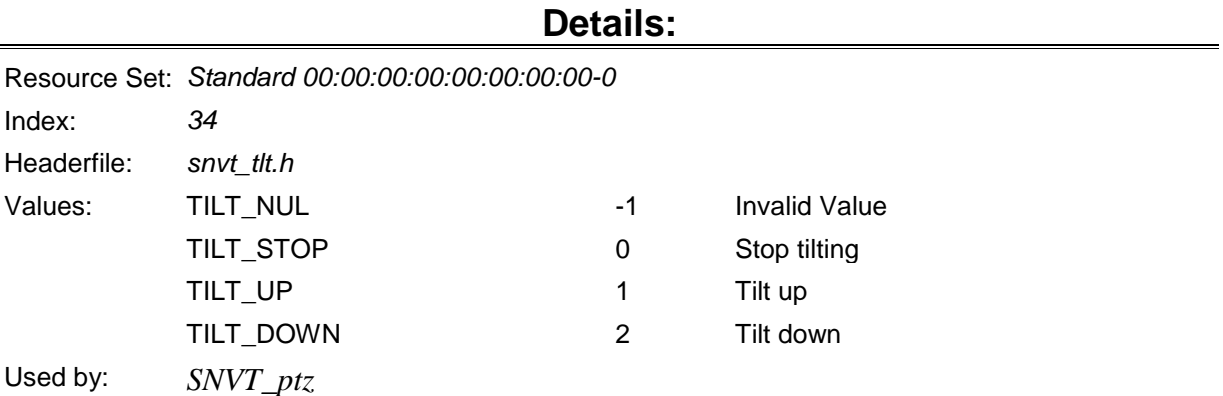

#### <span id="page-53-1"></span>**time\_source\_t**

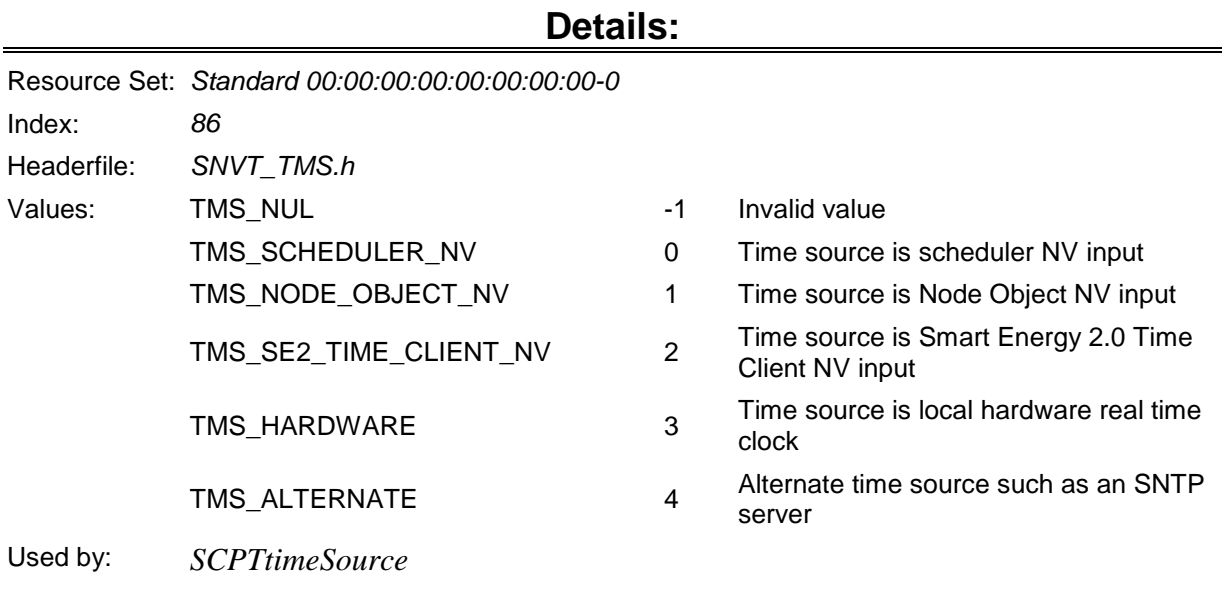

# <span id="page-54-0"></span>**timestamp\_t**

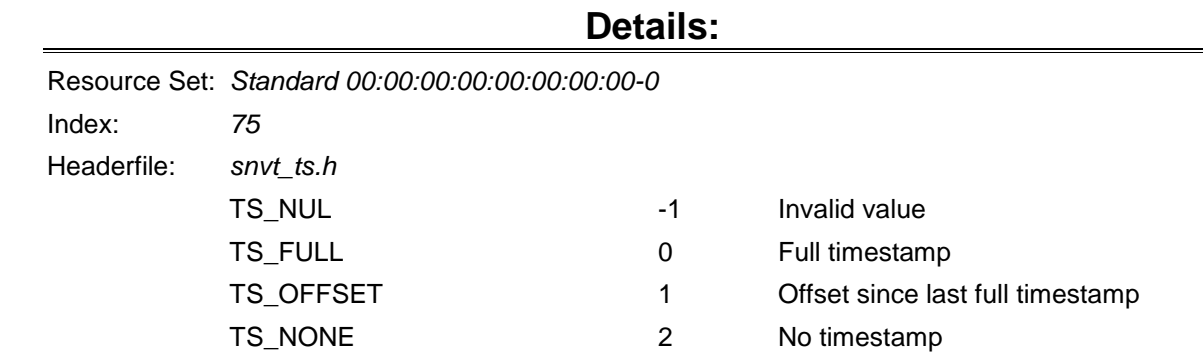

#### <span id="page-54-1"></span>**unit\_temp\_t**

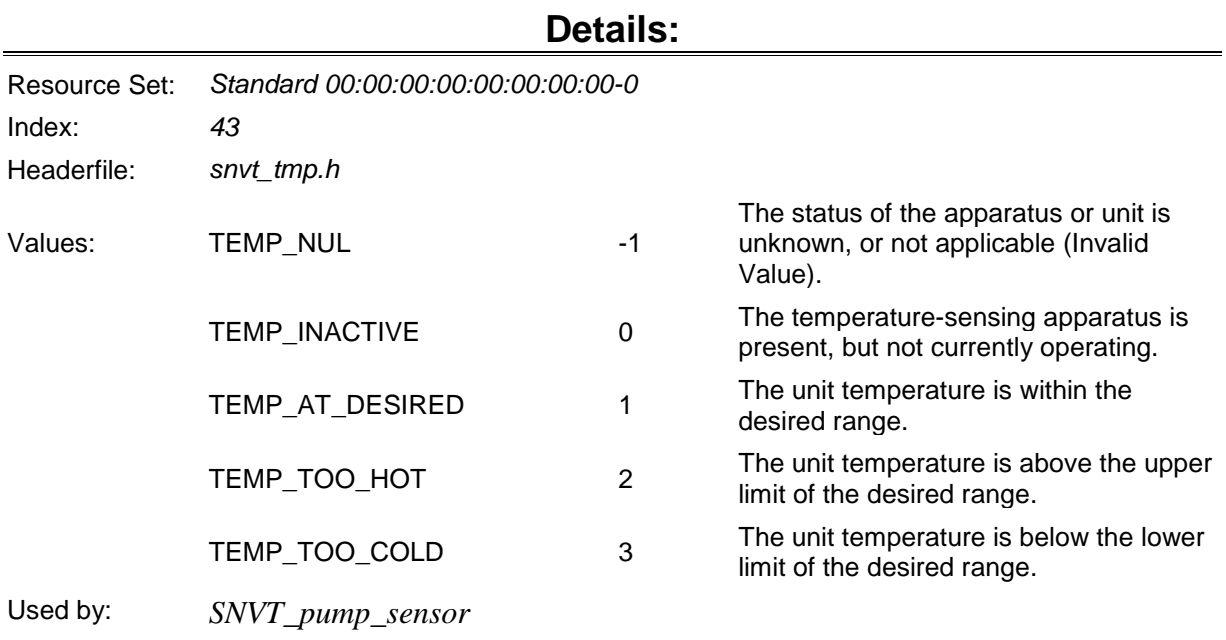

#### <span id="page-54-2"></span>**valve\_mode\_t**

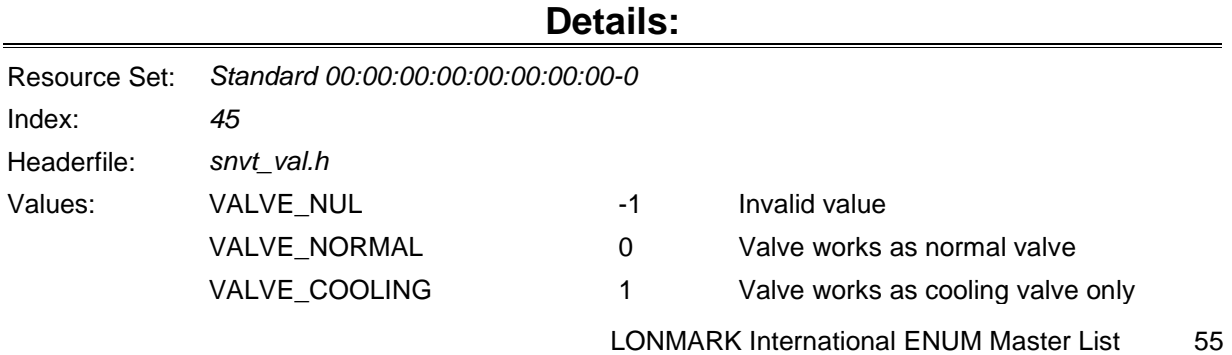

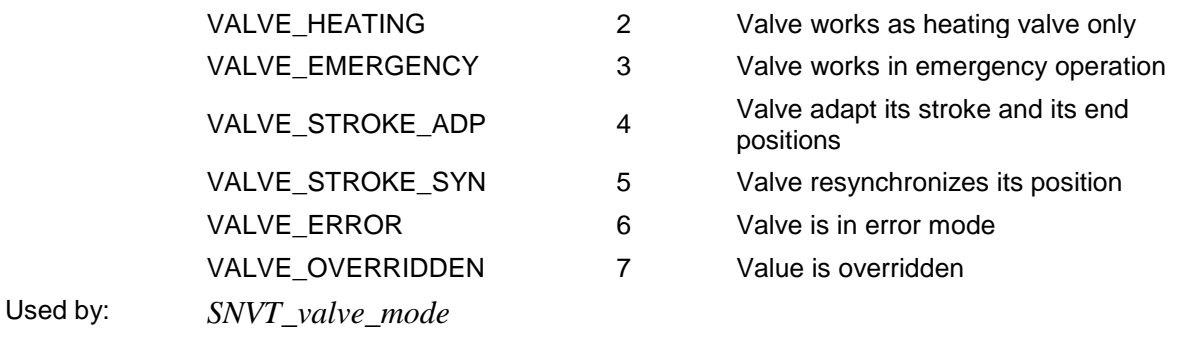

# <span id="page-55-0"></span>**zoom\_t**

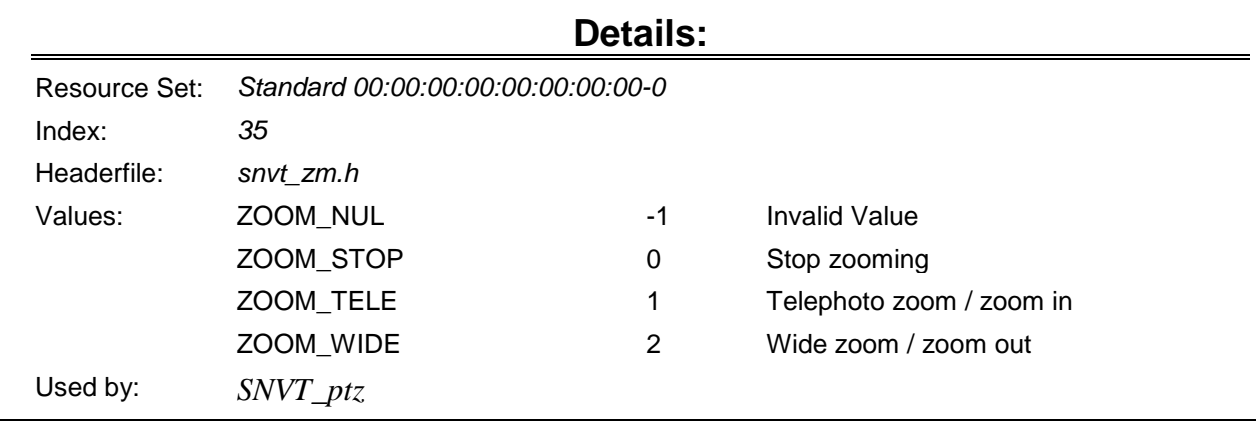